## **Historia VR**

Podczas gdy rzeczywistość wirtualna jest stosunkowo nową innowacją, stan techniki jest w dużej mierze oparty na wielu formach immersyjnych mediów, które pojawiły się wcześniej. Praktycznie przez całą zapisaną historię ludzie próbowali wizualnie przedstawiać świat tak, jak go doświadczamy. Prymitywne malowidła naskalne, egipskie hieroglify i renesansowe freski były wczesnymi próbami opowiadania historii za pomocą obrazów i chociaż nie byłyby one uważane za prawdziwe reprezentacje rzeczywistości, ilustrują historyczne pragnienie tworzenia wizualnych i zmysłowych doznań.

## **Trzeci wymiar**

Rzeczywistość wirtualna, jaką znamy dzisiaj, ma swoje najwcześniejsze korzenie w XIX wieku. W 1838 roku naukowiec i wynalazca Sir Charles Wheatstone wysnuł teorię, że postrzegamy świat w głębi, ponieważ mamy dwoje oczu, nieco rozstawionych i patrzących z dwóch różnych punktów widzenia. Przypuszczał, że różnica paralaksy między tym, co widzą nasze oczy, jest interpretowana dogłębnie, i udowodnił to, projektując urządzenie umożliwiające oglądanie dwóch obrazów rysowanych z różnych perspektyw, po jednym dla każdego oka. Jego urządzenie, które nazwał stereoskopem (z greckiego oznaczającego "widzieć solidnie") dowiodło słuszności jego teorii. Stereoskop Wheatstone′a, nieporęczne urządzenie wykorzystujące lustra do łączenia dwóch widoków, był pierwszym mechanicznym sposobem oglądania odtworzonego trójwymiarowego obrazu. Wraz z wynalezieniem fotografii w następnej dekadzie, w końcu opracowaliśmy metodę przechwytywania wielu nieruchomych obrazów z prawdziwego życia i tworzenia stereogramów: wciągające obrazy do oglądania stereoskopowego. Inny naukowiec, Sir David Brewster, udoskonalił zaprojektowanie stereoskopu w urządzenie podręczne. "Soczewkowy stereoskop" Brewstera umieścił soczewki optyczne na małym pudełku, aby umożliwić oglądanie par podświetlanych od tyłu szklanych slajdów fotograficznych i odbitek fotograficznych podświetlanych od przodu. Jego wynalazek został przedstawiony publiczności na Wielkiej Wystawie w 1851 roku w Londynie w Anglii, gdzie stał się bardzo popularny, dzięki aprobacie samej królowej Wiktorii. Szybko rozwinęła się branża produkująca stereoskopy i obrazy fotograficzne 3D do oglądania. W Stanach Zjednoczonych autor i lekarz Oliver Wendell Holmes senior dostrzegł potrzebę wyprodukowania prostszego i tańszego stereoskopu dla mas. W 1861 zaprojektował stereoskop, który można było łatwo wyprodukować, i specjalnie zdecydował się nie zgłaszać patentów, aby zachęcić do ich masowej produkcji i używania. W drugiej połowie XIX wieku i do lat 20. stereoskopy stały się wszechobecną formą domowej rozrywki. Firmy takie jak London Stereoscopic Company, Keystone View Company i Underwood & Underwood wysłały fotografów na cały świat, aby robili zdjęcia stereoskopowe, a miliony zdjęć zostały wyprodukowane i sprzedane. Karty stereofoniczne przedstawiały różne tematy, od podróży po egzotyczne miejsca, kroniki wiadomości i bieżących wydarzeń, po zabawne komedie i dramaty. Odbiorniki stereo były również wykorzystywane w edukacji, trafiając do klasy, aby uzupełnić lekcje z geografii, historii i nauk ścisłych. Dużą zaletą tych stereoskopowych fotografii była zdolność obrazu 3D do zanurzenia widza i wirtualnego przeniesienia go w odległe miejsca, których nigdy nie byliby w stanie odwiedzić osobiście.

## **Wciągające prezentacje**

Inną popularną formą wciągającej rozrywki w XVIII i XIX wieku była panorama. Termin panorama, z greckiego oznaczającego "zobaczyć wszystko", został po raz pierwszy użyty przez artystę Roberta Barkera w latach 90-tych XVIII wieku do opisania jego opatentowanych, wielkoformatowych cylindrycznych obrazów, które były oglądane od wewnątrz i otaczały widza. Barker zbudował budynek rotundy w Londynie w 1793 roku specjalnie na wystawę swoich obrazów panoramicznych. Popularność panoramy Barkera doprowadziła do konkurencji i wielu innych budowanych w XIX wieku. Historycznie panorama (czasami nazywana cykloramą) składała się z dużego obrazu 360°, często zawierającego trójwymiarowy sztuczny teren i elementy rzeźbiarskie na pierwszym planie, aby wzmocnić iluzję głębi i symulowanej rzeczywistości, oraz architekturę budynku zaprojektowaną tak, aby otaczała widza w wirtualne środowisko. Wspaniałe panoramy z epoki stwarzały iluzję widowni stojącej pośrodku pejzażu i sceny, podczas gdy rozgrywały się przedstawione wydarzenia. Te obrazy w rundzie służyły zarówno rozrywce, jak i edukacji, często przedstawiając wspaniałe miejsca lub wielkie wydarzenia historyczne. Panoramy okazały się bardzo udanymi miejscami, z ponad 100 udokumentowanymi lokalizacjami w Europie i Ameryce Północnej. Niektóre godne uwagi instalacje to Gettysburg i Atlanta Cycloramy, namalowane w 1883 i 1885 roku, które przedstawiały sceny z bitew wojny secesyjnej, oraz Panorama Racławicka w Polsce, masywny obraz o wysokości 15 na 114 metrów, namalowany przez artystów Jana Stykę, Wojciecha Kossaka i zespół asystentów w ciągu dziewięciu miesięcy 1893-1894 dla upamiętnienia 100-lecia polskiej bitwy pod Racławicami. W okresie swojej świetności w okresie wiktoriańskim panoramy odwiedzały setki tysięcy gości rocznie.

Rewolucja postindustrialna przyniosła nową erę postępu technologicznego. Narodziny kina w latach 90. XIX wieku przyniosły publiczności nową formę przekazu - ruchomy obraz. Apokryficzna historia wczesnych filmowców Auguste&pirme;a i Louisa Lumière′ów z 1896 roku "L′arrivée d'un train à La Ciotat" wysyłająca publiczność krzyczącą z teatru, wierząc, że pociąg na ekranie ich uderzy, może być często opowiadanym mitem, ale nadal pokazuje poczucie rzeczywistości, którego doświadczali pierwsi uczestnicy filmu. W XX wieku do zestawu narzędzi do tworzenia treści dodawane były zmiany w kinie, takie jak kolor, dźwięk, ekran panoramiczny i 3D, jak wynalazcy poszukiwali nowych metod i technologii, najpierw analogowych, a potem cyfrowych, aby stworzyć realistyczne, wciągające wrażenia. Jedną z wczesnych prób była Ciné orama, opracowana przez Raoula Grimoina-Sansona na Wystawę Paryską w 1900 roku, która łączyła panoramiczną rotundę z projekcją kinową, symulując lot balonem na gorące powietrze nad Paryżem. Materiał filmowy został najpierw nagrany za pomocą dziesięciu kamer zamontowanych w prawdziwym balonie na ogrzane powietrze, a następnie zaprezentowany za pomocą dziesięciu zsynchronizowanych projektorów, wyświetlanych na ekranach rozmieszczonych w pełnym 360 stopniowym kręgu wokół platformy widokowej. Sama platforma była na tyle duża, że 200 widzów mogło jednocześnie oglądać eksponat. Francuski film niemy z 1927 r. "Napoleon" reżysera Abla Gance′a również wykorzystywał wielokamerowy proces szerokoekranowy. Gance chciał wywrzeć większy wpływ na klimatyczną końcową scenę bitwy i opracował specjalny format szerokoekranowy, nazwany Polyvision, który używał trzech ustawionych kamer do kręcenia panoramicznego widoku. Wystawa wymagała trzech zsynchronizowanych projektorów, aby pokazać materiał jako tryptyk na trzech poziomo ustawionych ekranach, aby ostatecznie wyświetlić obraz czterokrotnie szerszy niż wysoki. Chociaż wpływ takiego szerokoekranowego obrazu był dramatyczny, jego prawidłowe wyświetlanie było technicznie bardzo trudne, ponieważ synchronizacja projektora była skomplikowana i nie było praktycznej metody ukrycia szwów między trzema wyświetlanymi klatkami. W 1939 roku, na Światowych Targach w Nowym Jorku, filmowiec i ekspert od efektów specjalnych Fred Waller przedstawił wciągające kino na wystawę Przemysłu Naftowego, zwane Vitarama, które używało tablicy 11 projektorów do wyświetlania gigantycznego obrazu na sferycznym ekranie przypominającym kopułę , zaprojektowany przez architekta Ralpha Walkera. W 1941 roku Waller wziął elementy swojego wciągającego teatru Vitarama i wynalazł wieloprojekcyjny symulator dla wojska. Nazywany Waller Flexible Gunnery Trainer, jego celem było szkolenie strzelców samolotowych w realistycznych warunkach. Nauczyliby się szybko i dokładnie szacować zasięg celu, śledzić go i szacować właściwy punkt celowania za pomocą niekomputerowych celowników. Aby stworzyć materiał filmowy dla maszyny, zamontowano pięć kamer w pozycji wieży działowej bombowca i sfilmowano podczas lotu. Sytuacje bojowe zobrazowano, gdy "wrogie" samoloty przelatywały obok kamer. Sam Waller Flexible Gunnery Trainer używał specjalnego sferycznego ekranu zaprojektowanego przez Ralpha Walkera i pięciu projektorów do stworzenia dużego, kafelkowego obrazu, który otaczał czterech strzelców szkolonych. Posiadał pole widzenia 150& deg; w poziomie i 75° w pionie. Stażyści siedzieli przy pozorowanych wieżyczkach dział i uczestniczyli w symulowanej walce z ruchomymi celami. Oprócz wizualnej informacji zwrotnej na sferycznym ekranie, uczestnicy szkolenia otrzymywali również dźwięk przez słuchawki i wibracje przesyłane przez atrapy pistoletów. Mechaniczny system zapisywał wyniki ich trafień i pudeł i podawał ostateczny wynik. System Wallera był używany przez wojsko amerykańskie podczas II wojny światowej, a pierwsza instalacja znajdowała się w Honolulu na Hawajach, po japońskim ataku na Pearl Harbor. Po II wojnie światowej Waller opracował kolejny system wielokamerowy/wieloprojektorowy do rozrywki i nazwał go Cinerama (dla panoram kinowych). Podobnie jak w przypadku projekcji używanej w "Napoleonie" Gance′a, Cinerama wykorzystała tryptyk z trzech projektorów, wyświetlając połączony obraz z trzech paneli na gigantyczny zakrzywiony ekran. Na potrzeby filmu Cinerama zaprojektowano specjalny system z trzema kamerami zamontowanymi razem pod kątem 48° względem siebie. Każdy z połączonych aparatów sfotografował jedną trzecią całej szerokiej sceny, która wypełniała łuk 146&deg:. Kina Cinerama wykorzystywały trzy zsynchronizowane projektory rozmieszczone w trzech kabinach projekcyjnych, z których każda wyświetlała jedną trzecią pełnego obrazu na zakrzywionym ekranie wykonanym z pionowych pasów skierowanych do przodu. Mechaniczny system wibrujących grzebieni w projektorach miał ograniczać strumień świetlny w zachodzących na siebie obszarach trzech paneli, skutecznie łącząc trzy obrazy w jeden. W praktyce metoda ta nie okazała się zbyt skuteczna, ponieważ różnice paralaksy na szwach nadal je uwidaczniały. Cinerama była również jednym z pierwszych doświadczeń kinowych wykorzystujących stereofoniczny dźwięk przestrzenny, z łącznie siedmioma ścieżkami - pięcioma za ekranem i dwiema z tyłu sali.

## **Pierwsze wyświetlacze nagłowne (HMD)**

Thee View-Master został wymyślony przez twórcę organów i fotografa stereoskopowego Williama Grubera jako przeprojektowanie wiktoriańskiego stereoskopu w XX wieku. View-Master dostarczył sekwencję siedmiu stereoskopowych widoków slajdów na podświetlanej okrągłej szpuli, która może być ręcznie przesuwana przez widza. View-Master został wprowadzony do masowej produkcji przez firmę Sawyers Company z Portland w stanie Oregon, która również zatrudniła fotografów do tworzenia treści. Podobnie jak w przypadku kart stereofonicznych, które go poprzedzały, bębny stereo składały się z wszelkiego rodzaju tematów, od podróży i cudów krajobrazowych po kulturę popularną i rozrywkę. Po części dzięki niewielkim rozmiarom i łatwości obsługi okazał się bardzo popularnym produktem konsumenckim. View-Master znalazł również rynek edukacyjny, szeroko stosowany w szkoleniu medycznym, gdzie może zapewnić realistyczny obraz ludzkiej anatomii i chorób. View-Masters pozostają w produkcji nieprzerwanie od momentu ich wprowadzenia na rynek i chociaż rozmiar i kształt zmieniały się na przestrzeni lat, sam projekt bębnów zmienił się bardzo niewiele, umożliwiając nieprzerwane oglądanie prawie 80 lat treści, nawet w nowoczesnych przeglądarkach. W 1936 roku pisarz i wynalazca science-fiction Hugo Gernsback (od którego nazwiska nazwano Nagrodę Hugo za literaturę science-fiction) wymyślił coś, co nazwał Tele-okularami. Opisał przyszłe urządzenie jako parę okularów wykorzystujących dwie miniaturowe lampy katodowe (CRT) do dostarczania obrazów telewizyjnych do każdego oka. Jego urządzenie miało być podłączone przewodowo do telewizora, który odbierałby i dostarczał sygnały użytkownikowi. Gernsbach stworzył makiety swojego wynalazku, ale nigdy nie wyprodukował działającego prototypu. Wynalazca Morton Heilig mógł być pierwszą osobą, która faktycznie użyła terminu "rzeczywistość wirtualna", którego użył do opisania "symulacji rzeczywistości". Heilig zaprojektował montowany na głowie system oglądania oparty na CRT, który opatentował w 1960 roku, i poszedł o krok dalej niż Gernsbach, faktycznie budując działające prototypy swojego wynalazku. Jego urządzenie, które nazwał Maską Telesfery, umożliwiało stereoskopowe oglądanie ruchomych obrazów poprzez ustawienie dwóch miniaturowych telewizorów

przed oczami widza. Heilig zastosował specjalny układ soczewek, aby zagiąć światło z kineskopów, aby było widoczne w polu widzenia widza, i skutecznie zapewnił kąt widzenia 140& deg; zarówno w poziomie, jak i w pionie. Thee Telesphere zawierał również wbudowane słuchawki zapewniające dźwięk binauralny i miał parę dysz wylotowych powietrza, które, zgodnie z patentem Heiliga, mogły być używane aby "przekazywać do głowy widza prądy powietrza o różnej prędkości, temperaturze i zapachu". Heilig opracował również i zbudował wciągające urządzenie empiryczne, które nazwał Sensorama. Jego Sensorama nie była poręcznym widzem, takim jak Telesphere, był w zasadzie wciągającym teatrem dla indywidualnego widza, który miałby siedzieć wewnątrz maszyny. Ponownie Heilig polegał na optyce, aby wypełnić pole widzenia widza ruchomym obrazem 3D, wielu głośnikach zapewniających dźwięk przestrzenny oraz zaworach powietrznych do symulacji wiatru i dostarczania zapachów. Sensorama dodała także możliwość wibrowania siedzenia w celu uzyskania elementu dotykowego. Heilig zaprojektował własną kamerę 3D do przechwytywania treści dla Sensoramy i wyprodukował pięć filmów demonstracyjnych, z których cztery były filmami z jazdy przedstawiającymi punkt widzenia z roweru, motocykla, gokarta i helikoptera. Piąty film demonstracyjny był interakcją z człowiekiem, tancerką brzucha i zawierał pachnący zapach perfum, gdy wydawała się zbliżać do widza. Intencją Heiliga było, aby jego urządzenia mogły być wykorzystywane do szkolenia i edukacji, podobnie jak w przypadku symulatorów lotu Wallera, ale Heilig nigdy nie był w stanie sprawić, by jego wynalazki były opłacalne.

Ivan Sutherland jest często określany mianem "ojca grafiki komputerowej" dzięki opracowaniu pierwszego graficznego interfejsu użytkownika, Sketchpad, zaprogramowanego podczas robienia doktoratu w Massachusetts Institute of Technology w 1962 roku. W 1968 Sutherland był profesorem nadzwyczajnym inżynierii elektrycznej na Uniwersytecie Harvarda, a on i jego student Bob Sproull skonstruowali coś, co jest uważane za pierwszy prawdziwy montowany na głowie wyświetlacz VR. Nazywany "mieczem Damoklesa", ponieważ ciężar hełmu wymagał zawieszenia go na ramieniu zamontowanym na suficie, system Sutherlanda był w stanie śledzić głowę użytkownika, aby określić, gdzie patrzy, a następnie renderować stereoskopowy obraz w czasie rzeczywistym jako komputer wygenerowany model szkieletowy wektora. HMD był nieco przezroczysty, więc użytkownik mógł zobaczyć część pomieszczenia, dzięki czemu był to również bardzo wczesny system rzeczywistości rozszerzonej. Następnie Sutherland wykładał na Uniwersytecie Utah, gdzie wraz z innym profesorem, Davidem Evansem, założył firmę zajmującą się grafiką komputerową Evans and Sutherland, która specjalizowała się w tworzeniu wysokiej klasy obrazów generowanych komputerowo, między innymi dla symulatorów lotu i planetariów. Firma nadal jest jednym z największych dystrybutorów mediów do immersyjnych prezentacji fulldome. W latach 80. XX wieku pojawiła się gra wideo, a kilku producentów odważyło się na wczesne cyfrowe próby interaktywnych gier immersyjnych. System Vectrex w 1981 roku oferował stereoskopowe urządzenie do obrazowania, które wykorzystywało zamontowaną na głowie obracającą się mechaniczną migawkę do wyświetlania stereoskopowej grafiki na ekranie wyświetlacza wektorowego. Sega wypuściła opcję stereoskopową dla swojego systemu gier, w której zastosowano ciekłokrystaliczne aktywne okulary migawkowe. W 1993 roku Sega ogłosiła, ale nigdy nie została wydana, system VR oparty na HMD dla swojej domowej konsoli do gier wideo. Nintendo wypuściło również nieszczęsny system gier Virtual Boy, próbę przenośnej, samodzielnej stereoskopowej gry VR, która ostatecznie zawiodła ze względu na ograniczoną grafikę i możliwości rozgrywki. W 1991 roku podjęto pierwszą próbę stworzenia automatu VR z systemem Virtuality i jego grą "Dactyl Nightmare". Około 350 z tych systemów gier na monety zostało wyprodukowanych i umieszczonych w centrach handlowych. Klienci uiszczali opłatę i wchodzili na dużą okrągłą platformę otoczoną magnetycznym pierścieniem. Gracz zakładał wizjer VR i pistolet, i musiał nosić ciężki pas na biodrach, zawierający przewody, które przywiązywały urządzenia do kontrolera komputera (albo komputera Amiga 300 lub 486). Grafika była bardzo prymitywnymi wielokątami, ale śledzenie działało

dość dobrze jak na tamte czasy. Atrakcja zręcznościowego symulatora ruchu VR-1 firmy Sega została wprowadzona w 1994 roku w salonach gier SegaWorld. Miał możliwość śledzenia ruchu głowy, a także zawierał stereoskopową grafikę wielokątną 3D. W 2011 roku Nintendo wypuściło grę 3DS na urządzenia przenośne, która zawierała wbudowaną kamerę stereoskopową, śledzenie pozycji i bezokularowy ekran autostereoskopowy do gier AR.

# **Parki tematyczne**

Parki tematyczne i miejsca rozrywki również podjęły próby udostępnienia VR społeczeństwu. Laboratorium VR Disneya opracowało prototyp magicznej przejażdżki dywanem Aladyna w 1994 roku i zainstalowało go w EPCOT w Orlando na Florydzie. Udoskonalili swoje HMD i w 1998 otworzyli DisneyQuest, park rozrywki specjalnie dla VR, który zawierał Aladdin VR. Circarama (później przemianowany na Circle-Vision 360°) był panoramicznym teatrem 360°, wprowadzonym w parku rozrywki Disneyland w 1955 roku, który używał dziewięciu projektorów i dziewięciu ogromnych ekranów ustawionych w kręgu wokół publiczności. Parki rozrywki Disneya wykorzystywały również filmy stereoskopowe i ruchome fotele teatralne do tworzenia wciągających filmów, takich jak ich "Kochanie zmniejszyłem publiczność", które symulowały zmianę skali całego teatru. Jazda "Soarin′ over California" (teraz przerobiona na "Soarin′ over the World") w Disney California Adventure Park i EPCOT zawiera wielkoformatową projekcję na gigantycznym ekranie kopułowym, aby symulować lot dla jeźdźców, którzy są zawieszeni przed nim. Atrakcja ta uwalnia również różne zapachy do publiczności, aby zwiększyć realizm otoczenia. Parki rozrywki Universal Studios również wykorzystywały filmy stereoskopowe i immersyjne praktyki z wieloma swoimi atrakcjami. Ich "T2 3-D: Battle through Time" w reżyserii Jamesa Camerona łączył występy na żywo, efekty środowiskowe i film 3D. Pokaz zakończył się kulminacyjną sceną wyświetlaną w 3D na trzech gigantycznych ekranach surround. Przejażdżka Universalu "Powrót do przyszłości", później zastąpiona przez "Simpsonów", to kolejna przejażdżka, która zawiesza publiczność przed 85-metrowym ekranem kopułowym IMAX. Niedawno parki rozrywki Six Flags, we współpracy z Samsung i Oculus, wprowadziły nawet przejażdżki kolejką górską VR do swoich parków, w których kierowcy noszą Samsung Gear VR HMD, aby przeżyć interaktywną symulowaną przygodę podczas jazdy w jadącym kolejką górską.

# **Zasilanie komputera i śledzenie**

W latach 90. komputery stacji roboczych stały się wystarczająco wydajne, aby renderować grafikę komputerową w czasie rzeczywistym, a badacze znaleźli nowe sposoby przemieszczania ruchów użytkowników, aby tworzyć interaktywne, immersyjne wrażenia, wykorzystując zarówno HMD, jak i immersyjne pokoje. W 1977 Daniel Sandin, Tom DeFanti i Rich Sayre zaprojektowali Sayre Glove, pierwsza przewodowa rękawica, która umożliwiała kontrolę danych gestami dłoni poprzez pomiar zgięcia palca. CAVE (Cave Automatic Virtual Environment) to wciągające środowisko pomieszczenia wynalezione w 1991 roku przez Sandina w Electronic Visualization Laboratory na University of Illinois i opracowane przez Sandina, Davida Pape i Carolina Cruz. CAVE to sześcienne pomieszczenie, w którym zastosowano materiał do tylnych projekcji ścian. Grafiki komputerowe w czasie rzeczywistym były wyświetlane na ścianach, a czasem także na podłodze i suficie. Użytkownik nosił okulary 3D, aby oglądać projekcje stereoskopowe, a okulary były śledzone w przestrzeni, aby wyświetlane obrazy można było manipulować, aby pasowały do perspektywy widza podczas poruszania się. Dało to złudzenie, że faktycznie stoi się w prawdziwym środowisku, a przedmioty wydają się unosić w wirtualnym pokoju. Informacje o śledzeniu zostały również wykorzystane do stworzenia trójwymiarowego dźwięku przez wiele głośników surround. Różdżka kontrolna pozwalała użytkownikowi na wirtualną interakcję z obiektami i poruszanie się po większych środowiskach. Nowsza iteracja, CAVE2 opracowana w 2012 roku, wykorzystuje wyświetlacze ciekłokrystaliczne (LCD) zamiast projekcji. Jednym z najbardziej zaawansowanych immersyjnych pokoi VR jest StarCAVE,

zainstalowany na Uniwersytecie Kalifornijskim w San Diego pod nadzorem Toma DeFanti. Wykorzystuje 17 pojedynczych ekranów do stworzenia pięciościennej przestrzeni w kształcie pięciokąta, każda ściana ma wysokość trzech ekranów i zawiera dwa ekrany do projekcji podłogowej. Około 34 indywidualnych projektorów zapewnia stereoskopowe wideo o wysokiej rozdzielczości dla lewego i prawego ekranu. Górne i dolne ekrany ścienne przechylają się w kierunku widza pod kątem 15°, a ściana przedpokoju przesuwa się na miejsce, całkowicie zamykając użytkownika, zapewniając prawdziwie wciągające wrażenia VR w zakresie 360°. Dalszy rozwój rękawic do obsługi danych został przeprowadzony przez Thomasa Zimmermana w firmie VPL Research. VPL został założony przez Jarona Laniera, który pod koniec lat 80. spopularyzował użycie terminu wirtualna rzeczywistość. Rękawica danych VPL dodała możliwość śledzenia pozycji dłoni oprócz zgięcia palca. Doprowadziło to do opracowania DataSuit, systemu śledzenia całego ciała dla VR. VPL stała się pierwszą firmą, która sprzedała komercyjny HMD do śledzenia głowy, a DataGlove została licencjonowana przez Mattel w 1989 roku i wydana jako akcesorium PowerGlove do domowej konsoli do gier wideo Nintendo Entertainment System. W 1988 roku Mark Bolas, Ian McDowall i Eric Lorimer założyli firmę Fakespace, aby opracowywać sprzęt i oprogramowanie VR do użytku rządowego i naukowego. Innowacje Fakespace obejmowały własną wersję rękawicy danych, Pinch Glove oraz system obrazowania i śledzenia VR zwany BOOM (Binocular Omni-Orientation Monitor), który umieszczał monitor komputerowy o wysokiej rozdzielczości wewnątrz stereoskopu na końcu wysięgnika. Użytkownik patrzył przez szerokokątną optykę i wyświetlał stereoskopowe obrazy generowane komputerowo (CGI) w czasie rzeczywistym, a czujniki ramienia śledziły pozycję stereoskopu w sześciu osiach ruchu.

### **Rewolucja** "VR dla wszystkich"

Przenośna przeglądarka VR "zrób to sam", o nazwie FOV2GO, wykorzystuje moc obliczeniową i graficzną dostępnych smartfonów i została opracowana w 2012 r. na Uniwersytecie Południowej Kalifornii (USC) przez zespół studentów i ich instruktora, multimedia innowator i edukator Perry Hoberman we współpracy z Instytutem Kreatywnych Technologii USC. FOV2GO doprowadziło bezpośrednio do projektu Google o otwartym kodzie źródłowym dla ich przeglądarki Cardboard VR, niedrogiego, papierowego zestawu słuchawkowego VR, który jest kompatybilny z praktycznie każdym telefonem z systemem Android lub iOS. Wraz ze wzrostem mocy obliczeniowej i miniaturyzacją urządzeń obliczeniowych, wykonalność samodzielnego urządzenia przenośnego z wyświetlaczami o wysokiej rozdzielczości oraz pełnym zestawem czujników śledzenia położenia i obrotu stała się rzeczywistością. Nowa fala zainteresowania publicznego i korporacyjnego zapoczątkowała nowy okres intensywnego rozwoju wirtualnej rzeczywistości. Firmy takie jak Sony i HTC wypuściły własne autorskie systemy rzeczywistości wirtualnej. Oculus Rift, konsumenckie urządzenie VR z wyświetlaczem na głowę, oparte na niedrogich częściach do telefonów komórkowych i pierwotnie opracowane w 2012 roku w ramach kampanii crowdfundingowej na Kickstarterze przez jego programistę, Palmera Luckeya, zostało kupione przez Facebooka za miliardy dolarów. Wygląda na to, że każdego dnia ogłaszane są nowe immersyjne urządzenia i doświadczenia, od osobistych VR HMD po dedykowane teatry VR, centra gier i parki rozrywki. Żaden z tych nowych wynalazków i innowacji nie miałby miejsca, gdyby nie ich poprzednicy. Pod wieloma względami sprawy zatoczyły koło: Google Cardboard jako niedroga, masowo produkowana przeglądarka VR ma niemal identyczny cel i konstrukcję jak jej analogowy przodek Holmesa, bezpatentowy stereoskop sprzed ponad 150 lat.

## **Przechwytywanie i postprodukcja VR na żywo**

## **Podstawy przepływu pracy w VR**

Istnieją dwie metody przechwytywania materiału filmowego 360° z akcji na żywo: pierwsza to filmowanie za pomocą szeregu kamer zwróconych we wszystkich kierunkach; drugim jest użycie tylko jednej kamery (lub pary kamer 3D) i obracanie, aby objąć całe środowisko 360°. Ta ostatnia nazywana jest "techniką węzłową". Podczas fotografowania akcji 360° na żywo ważne jest, aby używać dokładnie tych samych kamer, obiektywu i ustawień, aby ułatwić proces tworzenia ostatecznej sfery 360°. Ten proces nazywa się "zszywaniem". Podczas łączenia materiał filmowy ze wszystkich kamer (lub różnych ujęć tej samej kamery w przypadku techniki węzłowej) jest łączony, aby odtworzyć pełną reprezentację otaczającego środowiska. W przykładzie na rysunku

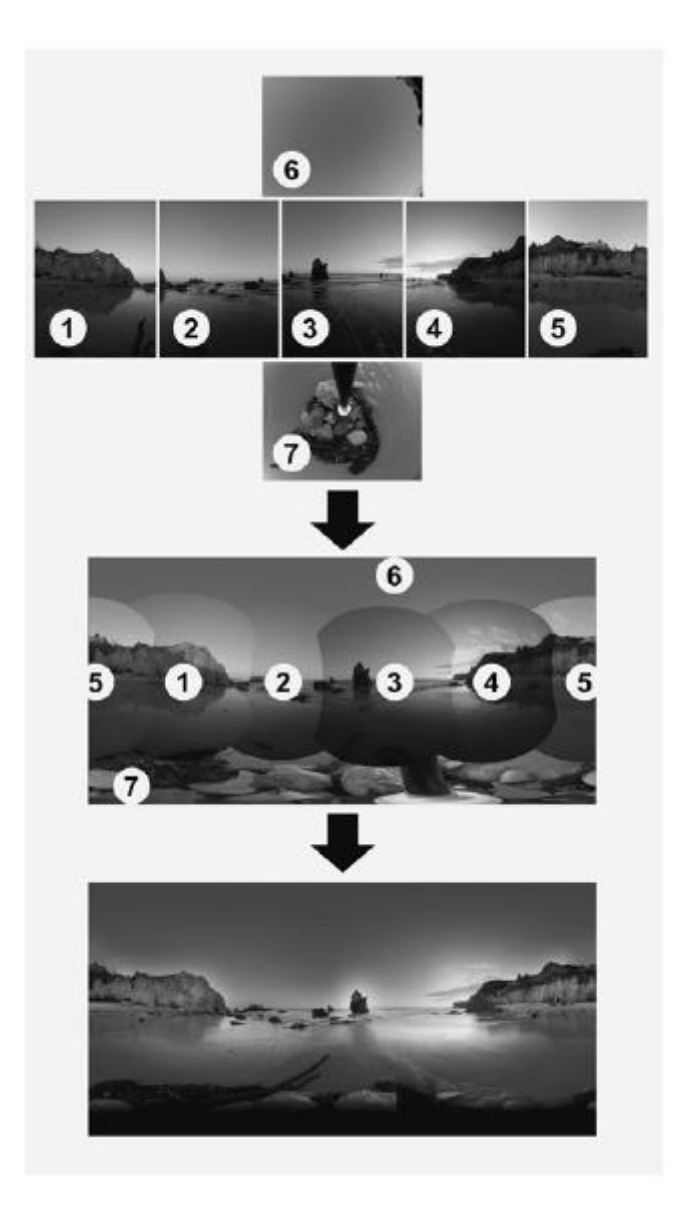

materiał z siedmiu kamer (pięć dookoła, jedna skierowana w niebo i jedna skierowana w dół) jest zszyta razem. Po zszyciu ostateczne ujęcie można renderować w różnych formatach i odtwarzać w goglach VR lub na płaskim ekranie za pomocą odtwarzacza VR.

# **Sprzęt produkcyjny**

## **Kamery VR**

Obecnie można kupić/wypożyczyć wiele kamer VR, od amatorskich po najbardziej zaawansowane urządzenia. Specyfikacje techniczne (specyfikacje) stale się zmieniają i mogą być mylące i mylące, a często trudno jest określić, która kamera jest najlepsza. Przy wyborze odpowiedniej kamery VR do projektu należy wziąć pod uwagę wiele kwestii, w tym rozmiar kamery, wagę kamery, liczbę modułów kamery i jakość modułów kamery. Czy ostateczny projekt jest mono (2D) czy stereo (3D)? Przebieg pracy może czasami wpłynąć na wybór kamery, ponieważ łączenie jest obecnie najtrudniejszą/kosztowniejszą częścią tworzenia VR. Podobnie jak podczas robienia zdjęć w 2D, nie będziesz używać tego samego aparatu w każdej sytuacji. Na początek przestudiujmy najważniejsze specyfikacje techniczne kamer VR mające wpływ na jakość produktu końcowego.

## **Częstotliwość wyświetlania klatek**

W kinie i telewizji tradycyjnie kręcimy i wyświetlamy/ekranujemy treści z prędkością 24 klatek na sekundę (fps). Przy tej liczbie klatek na sekundę ruch kamery i ruch w kadrze zwykle powodują znaczne rozmycie ruchu. W filmach 3D ta liczba klatek na sekundę i wynikające z niej rozmycie mogą powodować wizualny dyskomfort znany jako stroboskopia. Aby uniknąć tego problemu, liczba klatek na sekundę przechwytywania i projekcji musi być wyższa, przy 48 klatek/sek lub 60 klatek/sek, aby zmniejszyć rozmycie ruchu. Ta technika nosi nazwę HFR dla dużej liczby klatek na sekundę. Doświadczeni reżyserzy już zdecydowali się kręcić w HFR do swoich filmów 3D: Peter Jackson nakręcił całą trylogię "Hobbit" w 48 klatek/sek, a James Cameron rozważa kręcenie sequeli "Awatara" w 60 klatek/sek lub wyższej. W VR sytuacja wygląda inaczej ze względu na użycie zestawu słuchawkowego VR do wyświetlania treści. Powszechnie wiadomo w branży, że im wyższa liczba klatek na sekundę, tym lepiej, dzięki czemu odpowiada częstotliwości odświeżania wyświetlacza, zapewniając wyższy realizm i immersję. Zestawy słuchawkowe klasy podstawowej, takie jak Samsung Gear VR, mają częstotliwość odświeżania 60 Hz, podczas gdy wysokiej klasy zestawy słuchawkowe, takie jak PlayStation VR, mogą się zamykać z częstotliwością 120 Hz, w zależności od używanej gry/aplikacji. W najlepszym przypadku liczba klatek na sekundę podczas przechwytywania 360° odpowiada częstotliwości odświeżania urządzenia końcowego, ale bardzo niewiele kamer VR jest w stanie nagrywać z tak wysoką liczbą klatek na sekundę. W celu zabezpieczenia treści na przyszłość zaleca się, jeśli to możliwe, kręcenie z szybkością 60 klatek/sek i wyższą.

## **Rozdzielczość**

Rozdzielczość nabiera innego znaczenia, jeśli chodzi o VR. Rzeczywiście, każda kamera, z której składa się zestaw VR, ma swoją własną rozdzielczość, ale po złożeniu ostateczna rozdzielczość nie jest prostym dodaniem wszystkich pikseli. Dobry ścieg wymaga nakładania się między kamerami, dlatego fotografowanie za pomocą czterech kamer o wysokiej rozdzielczości (HD) nie doda końcowego pliku 4K, ale najprawdopodobniej pliku 2K. Chociaż 2K może brzmieć wystarczająco dobrze, po raz kolejny rzeczy mają się inaczej w VR. Liczy się naprawdę ilość pikseli składających się na pole widzenia uczestnika. Weźmy za przykład Oculus Rift CV1:

- \* Poziome pole widzenia: ok. 90° (1/4 pełnej sfery 360°).
- \* Rozdzielczość: 2160x1200, a więc 1080x1200 na oko.

Aby osiągnąć akceptowalną rozdzielczość całkowitą, rozdzielczość pozioma końcowego wyjścia powinna wynosić co najmniej 4 x 1080 = 4320 pikseli. Oczywiście liczba ta szybko się zmieni, gdy na rynku pojawią się nowe zestawy słuchawkowe HD. Zapowiedziano już zestawy słuchawkowe 8K.

Standardem branżowym od 2017 r. jest dostarczenie ostatecznego wyjścia 4K (4096x2048) i, jeśli to możliwe, wyjścia 6K (6144x3072) w celu zabezpieczenia treści w przyszłości.

## **Rozmiar czujnika**

Główny wpływ wielkości czujnika ma na głębię ostrości. Duże matryce sprzyjają małej głębi ostrości, ale im szerszy obiektyw, tym mniejszy rozmiar matrycy na nią wpływa. Obiektyw typu rybie oko, który jest najczęściej używanym obiektywem w VR, nie ma głębi ostrości. To powiedziawszy, duże czujniki mają pewne niezaprzeczalne zalety, takie jak zwiększona zdolność wychwytywania fotonów, a tym samym lepsza wydajność przy słabym oświetleniu.

## **Zakres dynamiczny**

Zakres dynamiczny w fotografii opisuje stosunek maksymalnej i minimalnej mierzalnej intensywności światła (odpowiednio białego i czarnego). Zakres dynamiczny jest mierzony w F-stop przez określenie liczby przystanków, które dany czujnik "widzi" ze szczegółami między czernią a bielą. Skala F-stop jest wykładnicza. W ujęciu fotograficznym przystanek to po prostu o połowę lub podwojenie światła. Jeśli więc chcesz zwiększyć ekspozycję o jeden stopień, możesz podwoić długość ekspozycji lub podwoić rozmiar apertury. Odwrotna sytuacja ma miejsce, jeśli chcesz zmniejszyć swoją ekspozycję o stop. Jako odniesienie, ludzkie widzenie ma zakres dynamiczny około 15 stopni, a wysokiej klasy profesjonalne kamery, takie jak ARRI Alexa lub RED Weapon, mierzą około 14 stopni. Dobry zakres dynamiki ma kluczowe znaczenie podczas nagrywania wideo 360°, ponieważ wiele sytuacji na zewnątrz będzie miało duże różnice w jasności, a oświetlenie VR w tradycyjny sposób jest trudne, ponieważ wszystko jest w kadrze.

## **Kompresja**

Kodeki kompresji służą do kodowania sygnału pochodzącego z czujnika do pliku, który jest mniejszy i zoptymalizowany w porównaniu do nagrywania "surowego" sygnału. Jakość kodeków kompresji jest różna i czasami może znacznie ograniczać zakres dynamiczny aparatu, "miażdżąc" szczegóły w cieniach lub światłach. Biorąc pod uwagę trudność w sterowaniu oświetleniem w VR, najlepiej robić zdjęcia w formacie RAW lub z możliwie najlżejszą kompresją. Ułatwi to gradację kolorów, zwłaszcza proces dopasowywania aparatu podczas szycia. Wadą korzystania z przepływu pracy RAW jest zwiększona złożoność i koszt postprodukcji ze względu na rozmiar i charakter plików, które muszą być transkodowane do formatu łatwiejszego w zarządzaniu.

## **Projekt platformy VR**

W przypadku kamery VR zbudowanej z określonej liczby czujników/kamer, ilość i położenie tych czujników jest bardzo ważnym czynnikiem wpływającym na jakość końcowego zszytego obrazu. Na przykład kamera VR zbudowana tylko z dwóch sensorów będzie znacznie łatwiejsza do zszycia niż ta zbudowana z 14 sensorów (w tym przypadku technicznie do wyregulowania jest tylko jedna linia zszycia), ale będzie miała znacznie niższą rozdzielczość/jakość optyczną. W przykładzie na rysunku

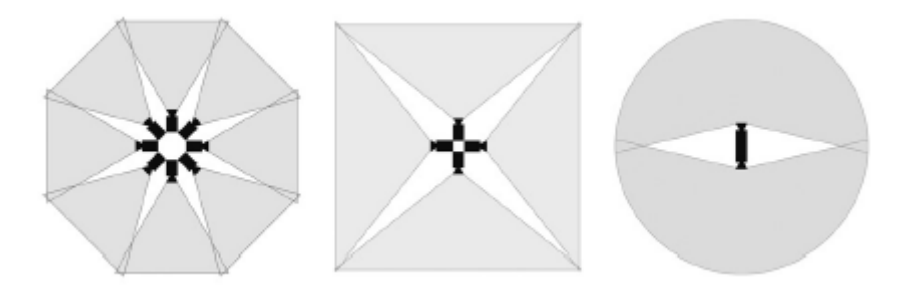

lewy projekt jest znacznie trudniejszy do zszycia niż prawy projekt, ale rozdzielczość końcowego wyjścia jest czterokrotnie lepsza (jeśli czujnik jest taki sam w każdej sytuacji). Ponadto jakość optyczna ekstremalnych obiektywów typu "rybie oko" potrzebnych w przypadku odpowiedniego projektu jest często gorsza w porównaniu z dłuższymi obiektywami, szczególnie na obrzeżach pola widzenia, co powoduje efekt rozmycia wokół strefy linii ściegu. Projektowanie kamer VR to prawdziwa sztuka. Wielu producentów stara się poprawić stosunek jakości do złożoności, a także zmniejszyć minimalną dopuszczalną odległość od aparatu.

## **Minimalna dopuszczalna odległość od kamery**

Ze względu na konstrukcję kamer VR, wokół linii ściegu znajdują się strefy martwego pola. Dzieje się tak między samymi aparatami i w miejscu przecięcia osi optycznych dwóch sąsiednich obiektywów. Gdyby przedmioty lub aktorzy przekroczyli lub stali w tych strefach, szwy wydawałyby się zerwane. Rysunek pokazuje, w jaki sposób różne konfiguracje mogą zmniejszyć lub zmienić kształt strefy martwego pola.

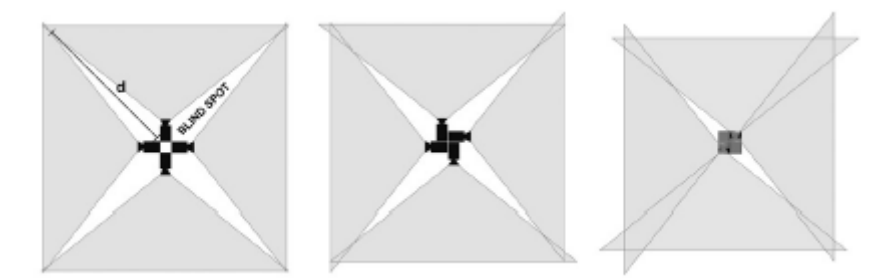

Trzeci przykład pokazuje dwie pary kamer ułożonych jedna na drugiej. Ta konfiguracja jest bardzo skuteczna w zmniejszaniu strefy martwego punktu, ale wprowadza pionowe rozbieżności między kamerami, które są bardzo trudne do naprawienia podczas szycia. Dlatego ten typ konfiguracji nie jest powszechnie stosowany. Zgodnie z ogólną zasadą, im większe zachodzenie na siebie soczewek, tym łatwiejszy ścieg. W większości obecnych kamer VR zaleca się, aby nic nie zbliżało się do kamery bliżej niż 5 stóp wokół stref linii ściegu. Minimalna odległość nie ma zastosowania, gdy stoisz tuż przed jednym obiektywem: w tym przypadku minimalna odległość ogniskowania jest czynnikiem ograniczającym. Ogólną zasadą podczas pracy z kamerą VR jest określenie, gdzie znajdują się linie ściegów i unikanie wystawiania tam niczego ważnego.

## **Technika węzłowa**

Innym sposobem fotografowania 360° jest użycie głowicy węzłowej i obrócenie pojedynczej kamery wokół jej punktu węzłowego. Punkt węzłowy to środek źrenicy wejściowej obiektywu, wirtualna apertura w obiektywie. Ten konkretny punkt jest również znany jako "punkt bez paralaksy". Pozwala to na doskonały i łatwy ścieg, ponieważ nie ma paralaksy między różnymi ujęciami. Ponieważ różne wycinki pełnej sfery 360° są kręcone oddzielnie, blokowanie i inscenizacja są ograniczone do kadru każdego ujęcia. Na przykład aktorzy nie mogą chodzić po kamerze. Jednak niektórzy filmowcy VR używają głowicy węzłowej i przesuwają kamerę, aby podążać za poruszającymi się elementami, a następnie ponownie mapują materiał na ostateczną sferę 360°. Wymaga to pewnych umiejętności w zakresie efektów wizualnych (VFX), ale jest ciekawym sposobem kręcenia VR.

# **2D kontra 3D**

Wreszcie, wybór między 2D a stereoskopową VR 3D jest ważnym czynnikiem przy wyborze odpowiedniej kamery VR. Opierając się na zasadach ludzkiego widzenia, stereoskopowy film składa się z dwóch oddzielnych widoków kręconych z dwóch różnych punktów widzenia (jeden dla lewego oka,

jeden dla prawego oka). Aby zapewnić dobry wynik 3D, należy starannie wykonać szereg korekt i wyrównań. Jeśli te zmiany nie zostaną wprowadzone, wynikowy obraz 3D prawdopodobnie spowoduje zmęczenie i bóle głowy. Łączenie 3D jest szczególnie trudne, ponieważ w grę wchodzą dwa różne rodzaje paralaksy: paralaksa pozioma między dwiema kamerami w parze 3D (lewe oko, prawe oko) oraz paralaksa między różnymi parami tworzącymi kamerę VR. Powoduje to powstawanie artefaktów 3D, które pojawiają się wokół linii ściegu podczas łączenia razem wszystkich lewych kamer, a następnie wszystkich prawych kamer. Naprawianie tych artefaktów to żmudny proces, który wymaga przejścia VFX. Coraz więcej firm zajmujących się VR decyduje się na inną metodę uzyskania stereoskopowego 3D VR z wykorzystaniem algorytmów przepływu optycznego. Przepływ optyczny jest matematycznie trudniejszy niż inne rozwiązania do szycia, ale zapewnia lepsze wyniki. Algorytmy obliczają rozbieżność stereo lewego i prawego oka między kamerami i syntetyzują nowe widoki oddzielnie dla lewego i prawego oka. Jest to podobne do metody używanej do tworzenia alternatywnych punktów widzenia między dwoma pozycjami kamery lub wykonywania interpolacji czasu podczas edycji. Przepływ optyczny dla 3D VR pozostaje otwartym obszarem badawczym, ponieważ prezentuje wiele artefaktów spowodowanych okluzją – jedna kamera nie jest w stanie zobaczyć tego, co widzi kamera sąsiednia. Systemy VR wykorzystujące technologię przepływu optycznego są wyposażone w kamery o kształcie kuli, w których czujniki są rozmieszczone na okręgu, a nie w parach lewo/prawo.

## **Na żywo**

We wczesnych dniach VR tylko kilka systemów kamer mogło dostarczać na żywo sygnał VR do celów monitorowania. Zwiększa to trudność inscenizacji i kierowania VR, ponieważ załoga zwykle ukrywa się w innym pokoju. Zespół kreatywny (oraz klient/agencja w przypadku reklamy VR) musi oglądać ujęcia w VR podczas ich kręcenia, aby móc wprowadzać ulepszenia. Niektóre z najbardziej przystępnych cenowo kamer VR, takie jak Samsung Gear 360, można monitorować na żywo na zgodnym smartfonie, ale transmisji na żywo nie można nagrywać ani odtwarzać. Nokia Ozo była jedynym profesjonalnym aparatem, który został wypuszczony ze zintegrowanym rozwiązaniem do podglądu na żywo, choć w niskiej rozdzielczości. Jaunt One został niedawno zaktualizowany i do ośmiu modułów można zobaczyć na żywo w oprogramowaniu Jaunt Controller. Niestety podgląd na żywo wyłącza się podczas nagrywania. W przypadku współpracy z innymi kamerami, które nie posiadają zintegrowanego monitoringu VR na żywo, niektóre firmy zdecydowały się na zbudowanie własnego systemu. Teradek oferuje urządzenie do monitorowania na żywo o nazwie "Sfera". Zapewnia komponowanie w czasie rzeczywistym do ośmiu obrazów z kamery 1080p, które można transmitować na żywo do wielu iPadów. Połączone wideo można dowolnie nagrywać i odtwarzać. Jakość ściegu/sygnału wideo jest dość dobra, ale nie zastępuje/nie powinna zastępować tradycyjnego, wysokiej jakości przepływu pracy w postprodukcji.

## **Rozwiązania postprodukcyjne**

Postprodukcja VR to bez wątpienia najbardziej kosztowna i wymagająca część przepływu pracy. W zależności od wybranego systemu kamer, szycie może być szczególnie kosztowne. Pozostała część przepływu pracy post pozostaje mniej więcej taka sama jak "tradycyjne" 2D, ponieważ większość rozwiązań oprogramowania do obsługi postów jest teraz kompatybilna z VR. Pamiętaj, że VR to szybko rozwijające się medium i przed rozpoczęciem produkcji konieczne jest przetestowanie proponowanego przepływu pracy post. Poproś wypożyczalnię kamer o przykładowe nagrania z kamery VR, której planujesz używać i "postprodukuj" ją od początku do końca. Dowiesz się kilku cennych lekcji, które później mogły Cię dużo kosztować.

## **Stitching**

Podczas łączenia materiał filmowy ze wszystkich kamer (lub różnych ujęć z tej samej kamery w przypadku techniki kwadrantu) jest łączony w celu odtworzenia sfery 360°. Proces może być złożony w zależności od liczby kamer do połączenia, od tego, czy wynik jest 2D czy 3D, oraz od bliskości obiektów/znaków na pierwszym planie. Pierwszym krokiem procesu stitch jest synchronizacja wszystkich kamer. Większość programów do zszywania ma półautomatyczne narzędzie do "synchronizacji" ale często nie działa i materiał filmowy musi być najpierw przetworzony w oprogramowaniu do edycji. Na przykład Adobe Premiere Pro ma doskonałe narzędzie do automatycznej synchronizacji, które wykorzystuje dźwięk do wyrównania wszystkich kamer w sekwencji wielu kamer. Aby zapewnić łatwą synchronizację materiału, odpowiednio zaplanuj wszystkie ujęcia, jeśli to możliwe, na początku i na końcu. Oprogramowanie do zszywania może również wykrywać ruch w ramkach i używać rozmycia ruchu jako narzędzia do synchronizacji. Jeśli aparat jest na monopodzie, szybki obrót na początku ujęcia załatwia sprawę. Po prawidłowym zsynchronizowaniu materiał filmowy można teraz zszyć. Najpopularniejszą metodą jest umożliwienie oprogramowaniu do szycia najpierw automatycznego przejścia, co czasami może dać całkiem dobry wynik, w zależności od złożoności ujęcia. Ścieg można następnie poprawić "ręcznie", łącząc określone punkty w jednej klatce z odpowiadającym im obszarem na innej kamerze . Precyzyjne dostrojenie ściegu sprawia różnicę między amatorskim a profesjonalnym produktem końcowym. Po zszyciu materiału ostatnim krokiem jest dopasowanie kolorów wszystkich kamer, aby ekspozycja wyglądała płynnie wokół linii ściegu. Po raz kolejny większość programów do zszywania ma narzędzie do dopasowywania kolorów, ale niektórzy wolą robić to w dedykowanym oprogramowaniu przed zszywaniem, aby zachować jakość i zakres dynamiczny. Łączenie materiału 3D wykorzystuje podobną metodę: synchronizację, zgrubny ścieg, dostrajanie i dopasowanie kolorów. Zwykle każde oko jest zszywane osobno, a częścią procesu dostrajania jest naprawa artefaktów, które powstają, gdy linia ściegu różni się od jednego oka do drugiego. Oprogramowanie do szycia zwykle "rozumie" 3D i pozwala operatorowi wybrać, czy dana kamera należy do wpuszczonego lub prawego oka . Osiągnięcie idealnego ściegu 3D to skomplikowany proces, który opanowało niewielu. Zwykle preferowana jest metoda bardziej zorientowana na efekty wizualne, w tym narzędzia takie jak Nuke i doświadczeni ściegi, co jest kosztownym i długim procesem. W przypadku korzystania z rozwiązania przepływu optycznego opartego na chmurze producent aparatu zwykle zapewnia filmowcom dostęp do wyznaczonego folderu w chmurze, do którego przesyłany jest materiał filmowy. Gdy ścieg 3D jest gotowy, użytkownik może pobrać pliki 3D VR w żądanej rozdzielczości. Mimo że technologia przepływu optycznego nie jest jeszcze bezproblemowa, jest to zdecydowanie najłatwiejsze/najbardziej opłacalne rozwiązanie dla trójwymiarowej rzeczywistości wirtualnej na żywo. Główne oprogramowanie do łączenia to Autopano Video Pro + Giga, Video Stitch, PTGui i The Foundry′s Nuke. Samouczki krok po kroku można łatwo znaleźć w Internecie.

# **Narzędzia do edycji**

Materiał VR można przycinać za pomocą tradycyjnego oprogramowania do edycji, takiego jak Avid, Premiere Pro i Final Cut Pro. Premiere Pro CC 2017 jest teraz wyposażony w zestaw podstawowych narzędzi VR, w tym odtwarzacz VR. Najlepiej edytować proxy, ponieważ końcowe pliki VR są zwykle zbyt duże, aby można je było odtwarzać w czasie rzeczywistym. Powszechną praktyką branżową jest najpierw wykonanie zgrubnego ściegu 2K materiału, edycja go, a następnie online z końcowym ściegiem w wysokiej rozdzielczości. Jest to dobry sposób na zaoszczędzenie czasu i pieniędzy, ponieważ szycie wysokiej jakości jest drogie i dlatego powinno być wykonywane tylko przy zablokowanym kroju. Zaleca się używanie wtyczek specyficznych dla VR, aby móc obracać sferę VR, dodawać efekty, takie jak poświata lub rozmycie ruchu, wykonywać przejścia między ujęciami i umożliwić edytorowi oglądanie edycji bezpośrednio w zestawie słuchawkowym, takim jak Oculus Rift. Dashwood 360VR Toolbox (teraz dostępny za darmo w Final Cut Pro) i Mettle Skybox 360/VR Tools to najczęściej używane

wtyczki VR. Są świetnymi narzędziami do ulepszania końcowego elementu VR i następnego oprogramowania do kupienia po oprogramowaniu do szycia i oprogramowaniu do edycji. Kluczem do dobrej edycji VR jest elastyczność. W miarę postępu technologii wydawane jest nowe oprogramowanie i wtyczki, które poprawiają przepływ pracy i zmniejszają ilość bach i dalej między oprogramowaniem.

## **Konwersja 2D do 3D**

Konwersja 2D do 3D polega na odtworzeniu "drugiego oka" z 2D, aby ekstrapolować inny punkt widzenia. Metody konwersji są zróżnicowane i zależą głównie od dostępnego czasu i budżetu. W najlepszym przypadku oryginalne ujęcie 2D przechodzi wirtualną rekonstrukcję przestrzeni za pomocą oprogramowania takiego jak Maya lub 3DSMAX. Oryginalne tekstury są następnie nakładane na zrekonstruowane objętości, a brakujące części wypełniane są ręcznie. Następnie ujęcie jest "refilmowane" przy użyciu wirtualnej platformy 3D i pomocy stereografa dla kreatywnego aspektu stereoskopii. Ta bardzo czasochłonna i kosztowna technika została wykorzystana do konwersji 3D "The Nightmare Before Christmas" Tima Burtona przez studia ILM. Proces trwał 19 tygodni, a nad projektem pracowało prawie 80 osób. Istnieją inne, mniej skomplikowane i mniej kosztowne techniki konwersji 2D do 3D, takie jak technika korzystania z "mapy głębi". Mapa głębi to rodzaj wersji ujęcia w skali szarości, w której każda wartość szarości odpowiada danemu poziomemu przesunięciu skojarzonego piksela, umieszczając go w ten sposób w głębi. W przykładzie z "Króla lwa" Disney Studios stereograf (Robert Neuman) najpierw przeanalizował ujęcie i z grubsza podzielił przestrzeń, wskazując wartości przesunięcia w pikselach dla każdej strefy. Następnie "mapa głębi" została narysowana przez algorytm automatycznego rozpoznawania granic i dopracowana ręcznie. Uzyskana mapa głębi jest następnie używana w połączeniu z oryginalnym ujęciem, aby automatycznie renderować drugi punkt widzenia. Przesunięcia zastosowane do oryginalnego ujęcia tworzą "dziury" w obrazie, które należy następnie wypełnić automatycznie lub ręcznie. Stopień automatyzacji i jakość zastosowanych algorytmów określi ostateczną jakość konwersji. W najlepszym przypadku konwersja 2D do 3D może być tak bezbłędna, jak natywny 3D; jednak w najgorszym przypadku obiekty na pierwszym planie i tła są z grubsza rozmieszczone w przestrzeni, ale nie wykazują w ogóle wewnętrznej okrągłości, a powstałe ujęcie 3D ma wiele widocznych aberracji i artefaktów. Konwersja 2D do 3D jest świetną alternatywą, gdy nagrywanie natywnego 3D jest zbyt drogie lub trudne technicznie. Natywne 3D i konwersja są często używane w tym samym filmie; kilka przekonwertowanych ujęć w natywnej scenie 3D przez większość czasu pozostaje niezauważone. Nazywa się to "hybrydowym 3D". Jednak konwersja 2D do 3D materiału VR jest trudniejsza niż tradycyjne "płaskie" nagrania. Proces musi uwzględniać zniekształcenia sfery 360° i renderować znacznie większe pliki i rozdzielczości, co czyni go czasochłonnym i kosztownym. Często tańsze jest kręcenie w 3D i przejście przez trudny proces łączenia 3D niż konwersja z 2D do 3D.

## **Efekty wizualne**

Większość oprogramowania VFX jest niezależna od formatu i może przetwarzać pliki VR tak jak każdy inny plik. Istnieją jednak pewne kwestie związane z VR, które wymagają szczególnej uwagi. Jeden z nich wynika z natury formatu równoprostokątnego o super wysokiej rozdzielczości, który jest następnie owijany, tworząc kulę. Efekty wizualne komplikuje też fakt, że w VR wszystko jest w kadrze. Widzimy wszystko, w każdym kierunku, co znacznie zwielokrotnia ilość efektów i czas ich trwania. Kiedy zatrzymasz się, aby spojrzeć na ciągły charakter strzału i fakt, że nie możesz uciec od kadrowania, nie możesz wymazać symulacji, jak katastrofa statku kosmicznego w filmie "Help". Nie ma możliwości wytarcia go z ramy. Musi rozwiązać się w elegancki sposób. Sprawy musiały działać w znacznie bardziej realistyczny sposób. To samo dotyczy wszystkiego: zasoby muszą wytrzymać to ciągłe oglądanie. Jeśli widz patrzy tylko w jednym kierunku, czy obraz zachowuje swój realizm? Czy to trwa? Czy to wytrzyma pod wszystkimi różnymi kątami? Ze względu na ekstremalne zniekształcenia soczewek typu rybie oko

i geometryczne modyfikacje procesu łączenia, dokładne śledzenie i rozwiązywanie ujęć może być prawie niemożliwe, ponieważ nie ma gotowego usuwania soczewek rybiego oka. Nie każdy ma luksus posiadania całego zespołu R&D, który potrafi kodować specyficzne dla VR skrypty dla oprogramowania VFX. Często preferowana jest metoda "zrób to sam, co może prowadzić do wspaniałych efektów VR, jeśli zespoły rozumieją wyzwania związane z przepływem pracy w wirtualnej rzeczywistości. The Foundry′ Nuke ma teraz kompletny zestaw narzędzi VR znanych jako "Cara VR" do łączenia, komponowania i innych efektów w filmach 360°.

## **Transmisja na żywo w VR**

Rzeczywistość wirtualna ma duży potencjał, jeśli chodzi o transmisje na żywo: sport, koncerty i wiadomości mogą znacznie skorzystać z poczucia obecności, "bycia tam", oferowanego przez tworzenie filmów 360°. Jednym z pionierów VR na żywo jest firma NextVR, która zbudowała rozwiązania na żywo dla Fox Sports i innych, ale często jest ono ograniczone do pola widzenia 180° zamiast 360°. Jak dotąd transmisja na żywo w VR ogranicza się do "dużych wydarzeń", takich jak Igrzyska Olimpijskie czy Super Bowl. NBC Universal relacjonowało Igrzyska Olimpijskie w Rio w VR za pośrednictwem swojej aplikacji NBC Sports. Zapewnili ponad 100 godzin programów VR, w tym ceremonii otwarcia i zamknięcia, finału męskiej koszykówki, gimnastyki, lekkoatletyki, siatkówki plażowej , nurkowania, boksu i szermierki. Fox Sports eksperymentował z transmisjami VR dla różnych dyscyplin sportowych, w tym boksu, futbolu amerykańskiego i golfa. VR może stać się drugim ekranem 2.0. Nie chodzi o odciągnięcie ludzi od telewizora lub oglądanie gry wyprodukowanej przez najlepszych producentów, najlepszych reżyserów i najlepszych mikserów audio. To jest to, co ludzie chcą oglądać, więc jak uzupełnić VR w tym świecie? Fox Sports VR zawiera aplikację do pobrania zawierającą przeszłe i obecne treści VR, a także kino VR do oglądania "płaskich" treści na dużym ekranie w wirtualnym pokoju. Istnieje wiele wyzwań technicznych, jeśli chodzi o kręcenie rzeczywistości wirtualnej na żywo. Po pierwsze, bardzo niewiele kamer VR może faktycznie prowadzić transmisje na żywo. Nokia Ozo jest jedną z nielicznych, podobnie jak system Teradek Sphere. Kolejną kwestią jest przepustowość, ponieważ większość kanałów nadawanych na żywo jest teraz zoptymalizowana pod kątem sygnału HD o rozdzielczości 1920x1080 pikseli, który nie jest wystarczająco wysoki dla VR. Wreszcie brak narzędzi do odtwarzania, zwolnionego tempa i długich obiektywów jest przeszkodą w rozwoju rzeczywistości wirtualnej na żywo na większą skalę. W zależności od sportu i praw, wytworzony na żywo kanał można również przełączyć bezpośrednio do wirtualnego pakietu. Na przykład w przypadku wydarzenia NASCAR najpierw uczestnik widzi tor z widoku z góry. Powyżej, kanał 2D jest kompilowany, a uczestnik może wybrać, czy chce słuchać tego dźwięku, czy nie. Ta metoda łączy to, co najlepsze z obu światów: zanurzenie się w środowisku VR i czerpanie korzyści z poczucia obecności podczas oglądania lub słuchania wyprodukowanego materiału 2D z jego powtórkami, ujęciami w zwolnionym tempie itp. Jest mało prawdopodobne, aby sport na żywo , koncerty, wydarzenia lub wiadomości będą atrakcyjne w VR, dopóki jakość transmisji na żywo nie poprawi się radykalnie, co prawdopodobnie ma więcej wspólnego z szybkością transmisji danych i zbliżającym się przejściem do sieci 5G niż z przechwytywaniem i produkcją na żywo w VR. Zszywanie w czasie rzeczywistym również musi się poprawić i tak się stanie. Oglądanie meczu NFL na telewizorze 4K jest często lepszym doświadczeniem niż bycie tam na żywo, ponieważ możesz zobaczyć i zrozumieć więcej tego, co dzieje się w grze, z niesamowitymi kątami kamery, zbliżeniami i komentarzami. VR musi wnieść do stołu coś nowego, aby stać się interesującym medium do życia. Elementy towarzyszące, ulepszone i rozszerzone doświadczenia, a także interaktywne ustawienia "wybierz własną kamerę" wydają się najbardziej obiecującymi możliwościami.

**Dźwięk VR**

De facto standardowy format dźwięku dla dźwięku VR nazywa się "przestrzennym". Dźwięk przestrzenny obejmuje sferę dźwiękową 360°, która odpowiada sferze wizualnej, w której dźwięki kierunkowe łączą się z określonymi obiektami wizualnymi w kuli. Dobrze wykonany dźwięk przestrzenny pomaga zanurzyć uczestnika w świecie VR i uczynić go wiarygodnym i atrakcyjnym.

### **Nagrywanie dźwięku**

Ogólnie przyjętym podejściem do nagrywania dźwięku w projekcie VR byłoby użycie kombinacji mikrofonu ambisonicznego w pozycji kamery oraz mikrofonów lavalier do nagrywania głównego dialogu. Czasami dodatkowe mikrofony są ukryte w scenie, aby uchwycić dowolne konkretne dźwięki

## **Ambisonics**

Ambisonics to technika nagrywania i odtwarzania dźwięku. Mikrofon ambisoniczny to w rzeczywistości cztery oddzielne mikrofony w określonej konfiguracji czworościennej: jeden dookólny i trzy kierunkowe (jeden dla osi lewo-prawo, jeden dla osi przód-tył i ostatni w osi góra-dół). Ten system przechwytuje więcej informacji niż tradycyjny mikrofon stereo. Pozwala również na odtworzenie bardzo realistycznej sfery dźwiękowej, którą edytory i miksery dźwięku są w stanie dopracować w postprodukcji. Nagranie ambisoniczne rejestruje pełny sferyczny obraz audio, który pozwala wybrać, jakiej części tego obrazu chcemy w danym momencie słuchać. Może to być bardzo przydatne podczas próby zanurzenia widza w otaczającym krajobrazie dźwiękowym. Oto niektóre z powszechnie używanych mikrofonów ambisonicznych do rzeczywistości wirtualnej:

\* Soundfield: Soundfield ma trzy różne mikrofony ambisoniczne o doskonałej jakości, ale może być drogie w przypadku mniejszych produkcji. Ponadto te mikrofony mogą być czasami zbyt duże do produkcji VR, w których mikrofon musi być ukryty pod lub nad kamerą, lub podczas nagrywania za pomocą Steadicam.

\* Sennheiser Ambeo VR: Ambeo to dobry kompromis między rozmiarem a jakością. Dostarcza format A, surowe czterokanałowe wyjście, które musi zostać przekonwertowane na nowy zestaw czterech kanałów, ambisoniczny Bformat. Odbywa się to za pomocą specjalnie zaprojektowanej wtyczki konwertera formatu Sennheiser Ambeo A-B, którą można pobrać bezpłatnie.

\* Dźwięk rdzeniowy TetraMic: bardzo lekki, bardzo mały i łatwy do ukrycia. TetraMic zapewnia również wyjście w formacie A/czterokanałowe.

Każdy rejestrator dźwięku będzie działał dla dźwięku VR, ale gdy mikrofon ambisoniczny jest ukryty pod kamerą, zaleca się użycie rejestratora o niewielkich rozmiarach. Na przykład Tascam DR-701D jest mały, lekki i może być zasilany przez przenośną ładowarkę USB.

## **Mikrofon krawatowy**

Wszelkie mikrofony lavalier ("lav"), które są używane do "spłaszczania", doskonale sprawdzają się w rzeczywistości wirtualnej. Jednak w rzeczywistości wirtualnej rejestrator dźwięku jest często ukryty z dala od aktorów, co zwiększa ryzyko problemów z transmisją dźwięku. System Zaxcom posiada kartę micro SD przy nadajniku, która nadmiarowo rejestruje, podczas gdy transmitowany sygnał jest rejestrowany na stanowisku rejestratora. Ta redundancja służy ochronie dialogu przed ewentualnymi stratami przesyłowymi. Ten szczegół może uratować życie, ponieważ mikrofony typu boom zwykle nie są używane w VR, jak w normalnych produkcjach 2D, co sprawia, że nagrania lav są jedynym punktem sukcesu lub porażki.

## **Dźwięk Obuuszny**

Dźwięk binauralny to technika przechwytywania dźwięku, która uwzględnia cechy naszego ucha wewnętrznego i zewnętrznego, a także czaszki, aby dostarczać dźwięki, które nasz mózg zinterpretowałby jako "prawdziwe" pod względem kierunku i odległości. Tworzy to iluzję, że dźwięki wytwarzane w zestawie słuchawkowym faktycznie emanują z określonych kierunków. Ale ponieważ dźwięk binauralny działa tylko przez słuchawki, a nie przez głośniki, jest niekompatybilny z tradycyjnym odtwarzaniem dźwięku kinowego. Jest jednak idealny do VR, ponieważ uczestnicy zwykle noszą słuchawki razem z HMD. Aby nagrać dźwięk binauralny, w uszach "głowy manekina" umieszcza się dwa mikrofony imitujące anatomię człowieka, co pozwala na niezwykle realistyczne uchwycenie pola dźwiękowego. Możliwe jest również przekształcenie "normalnego" dźwięku w binauralny za pomocą wtyczek do postprodukcji.

## **Edycja/Miksowanie dźwięku**

Obecnie nie jest możliwe podłączenie zestawu słuchawkowego VR bezpośrednio do Pro Tools, więc edycję dźwięku należy wykonać za pomocą pliku równoprostokątnego (chociaż niektórym inteligentnym majsterkowiczom udało się znaleźć sposób na sprawdzenie edycji w zestawie słuchawkowym z głośnikami rozmieszczonymi w całym pokoju stworzyć sferę dźwiękową). Firma Dolby wydała niedawno odtwarzacz VR, który odtwarza się zsynchronizowany z Pro Tools i umożliwia edytorowi oglądanie filmów równoprostokątnych lub 3D na goglach Oculus, jednocześnie wysyłając dane pozycyjne do śledzenia głowy z powrotem do renderera VR. Istnieją dwa główne formaty dźwięku przestrzennego dla VR:

\* format ambiX, otwarty format ambisonic (kompatybilny z serwisami YouTube, Facebook, Samsung Gear VR, Jaunt, Lilstar i innymi).

\* Facebook ambisonic format, .tbe (dla "Dwóch Wielkich Uszy", firmy, która stworzyła ten format, a następnie została kupiona przez Facebooka).

Facebook 360 ma własną wtyczkę do tworzenia przestrzennych plików audio .tbe bezpośrednio z Pro Tools. Dolby posiada również dźwięk dla narzędzi VR, aby tworzyć dźwięk przestrzenny dla dowolnej z głównych platform poza Facebookiem 360. Nazywa się Dolby Atmos dla VR i zawiera następujące elementy: Wtyczka Dolby Atmos Panner dla Pro Tools (pozwala umieszczać obiekty audio w Przestrzeń 3D i generuje metadane obiektów, które są autorskie z ostateczną zawartością), VR Renderer (pobiera dźwięk i metadane z Pro Tools i tworzy miks w środowisku Dolby Atmos, zwracając obuusznie renderowany miks, który jest zakodowany w standardowym formacie Dolby Digital Plus (format) oraz Aplikacja Monitor ( zapewnia pomiar sygnału i dynamiczny widok wszystkich obiektów miksu, dzięki czemu można zobaczyć, gdzie każdy obiekt jest umieszczony w przestrzeni 3D).

## **Wniosek**

Historie to zarówno wizualne, jak i słuchowe doświadczenia. W VR nie ma znaczenia, gdzie patrzysz, zawsze możesz bardziej oprzeć się na dźwięku, aby opowiedzieć swoją historię, ponieważ do pewnego stopnia możesz usłyszeć utwory bez względu na to, w którą stronę patrzysz. Porzekadło jest takie, że w filmach, audio to 50% doświadczenia, więc może musimy bardziej polegać na dźwięku w kluczowych punktach historii niż w rzeczywistości używane w tradycyjnych treściach. Wiele podstawowych zasad dobrej pracy z dźwiękiem w tradycyjnych filmach fabularnych sprawdza się również w przypadku dobrej pracy z dźwiękiem w rzeczywistości wirtualnej. Opowiadanie historii, zrozumiałe dialogi, odpowiednia partytura/kompozycja, Foley, nagrane dodatkowe dialogi (ADR), projektowanie efektów dźwiękowych, nadzór, miksowanie to tylko niektóre z tradycyjnych dyscyplin wymaganych w pracy nad

dźwiękiem filmów fabularnych, które są również wymagane w VR. To właśnie w wykonywaniu tych dyscyplin zaczynają się pojawiać różnice - jedne drobne, a inne bardziej znaczące. Można spojrzeć na te różnice jako na funkcję produktu końcowego i jakie wymagania stawiane są procesowi, aby osiągnąć ten produkt końcowy. Technologie ambisoniczne i binauralne łączą określone mikrofony i nowe techniki postprodukcji i stanowią pierwszy krok w kierunku tego, co możemy nazwać w pełni przestrzennym pejzażem dźwiękowym do opowiadania historii VR.

### **Materiały i dystrybucja**

### **Standardy i formaty dyfuzji**

Standardowym formatem akcji VR na żywo jest format equirectangular, który jest prostokątem o proporcjach 2:1 zawierającym całość sfery 360°. Format równoprostokątny (nazywany również latlong) był używany od wieków; jej wynalazek przypisano Marinusowi z Tyru w 100 r. n.e. Meridiany kuli stają się pionowymi i prostymi liniami o stałych odstępach. Równolegle stają się poziomymi liniami prostymi o stałych odstępach. Format równoprostokątny jest zatem mocno zniekształcony i nie jest dokładnym odwzorowaniem sfery. Jest szeroko stosowany do pokazywania planety Ziemia i prowadzi do zamieszania co do rzeczywistej wielkości krajów i kontynentów. W 2017 roku w amerykańskim stanie Massachusetts Bostońskie Szkoły Publiczne stały się pierwszym okręgiem szkół publicznych w Stanach Zjednoczonych, który przyjął jako standard inną projekcję, mapy Galla-Petersa. Ta projekcja mapuje wszystkie obszary w taki sposób, aby miały one odpowiednie rozmiary względem siebie (ostateczny wynik jest nadal zniekształcony, ale jest dokładniejszy geograficznie). To samo dotyczy VR: format równoprostokątny nie jest dokładną reprezentacją przyszłej sfery 360° i zniekształcenia jeszcze bardziej komplikują post-efekty. Region równika wydaje się ściśnięty, podczas gdy bieguny są rozszerzone, co oznacza, że na górze/na dole sfery znajduje się więcej pikseli niż równik. Jest to problem, ponieważ większość ludzi podczas oglądania treści VR skupia się na środku sfery, a nie na biegunach, dlatego przy korzystaniu z formatu równoprostokątnego marnuje się dużo rozdzielczości. Firma Felix & Paul z siedzibą w Montrealu używa własnego, zastrzeżonego formatu i odtwarzacza, który oddziela górę/dół od reszty sfery, aby zoptymalizować jakość. Jaunt VR używa podobnej metody. Ten format wykorzystuje tradycyjny format "góra/dół" dla 3D, co oznacza, że lewe oko jest umieszczone na górze prawego oka i renderowane razem. Wyjątkowość tego formatu wynika z faktu, że góra i dół kuli są oddzielone i umieszczone razem po prawej stronie pliku. W ten sposób rozdzielczość jest zoptymalizowana dla obszaru równikowego sfery, a nie biegunów. Niestety większość popularnych odtwarzaczy VR, takich jak YouTube 360, obecnie akceptuje tylko tradycyjny format równoprostokątny, który stał się normą dla treści 360°. Aby wyeksportować równoprostokątny, współczynnik proporcji musi wynosić 2:1, w przeciwnym razie w końcowym renderowaniu może pojawić się biały pasek. Na przykład akceptowalne rozdzielczości to 4096x2048 pikseli dla 4K, 6144x3072 pikseli dla 6K itd. W przypadku projektu 3D umieść lewe oko na prawym oku, a stosunek wynosi 1:1 (4096x4096, 6144x6144 itd. .). Podczas gdy twój master powinien być w najwyższej możliwej rozdzielczości z bardzo małą kompresją, produkty dostarczane dla najpopularniejszych platform dystrybucyjnych są zwykle ograniczone do 4K. Bardzo niewiele zestawów słuchawkowych VR/odtwarzaczy VR może odtwarzać w czasie rzeczywistym coś większego niż 4K, szczególnie przy wysokich częstotliwościach klatek, takich jak 60 klatek/s. Najczęściej stosowanym kodekiem jest H264 MP4, ale coraz więcej odtwarzaczy jest kompatybilnych z nowym kodekiem H265. To dobra wiadomość, ponieważ kodek H265 znacznie zmniejsza rozmiar plików, co poprawia wydajność strumieniowania VR. Każda platforma i każdy zestaw VR ma inne optymalne wymagania, jeśli chodzi o rezultaty (a te stale się poprawiają!). Niektórzy producenci aparatów stworzyli własne, zastrzeżone formaty i odtwarzacze VR. Na przykład Nokia Ozo nagrywa ".mov opakowane OZO Virtual Reality" z ośmioma kanałami nieprzetworzonego wideo i ośmioma kanałami audio PCM, które mogą być odtwarzane tylko przez odtwarzacz Nokia Presence. Jaunt VR korzysta z podobnej strategii. Felix & Paul Studio publikuje swoje filmy w aplikacjach do pobrania, które zawierają odtwarzacz. To Dziki Zachód.

# **VR/arkady oparte na lokalizacji**

Co nie mniej ważne, coraz więcej "arkad VR" otwiera się na całym świecie, oferując wysokiej klasy rozwiązania VR, takie jak HTC Vive. Te systemy w skali pokojowej i kompatybilne elementy do podpisu są nadal dość drogie i dlatego nie są dostępne dla ogółu społeczeństwa. VR oparta na lokalizacji to idealne rozwiązanie dla mas, aby cieszyć się wysokiej klasy doświadczeniami wirtualnej rzeczywistości. Amerykański rynek gier arkadowych od jakiegoś czasu nie jest rentowny, w przeciwieństwie do siły, którą nadal stanowi przykład w Chinach. Jeśli chodzi o parki rozrywki VR, obecnie działa dwóch głównych operatorów, The Void i Zero Latency. The Void, amerykańska firma, była pierwszą w Stanach Zjednoczonych, która miała lokalizację areny VR ze swoją flagową lokalizacją w Utah. Australijska firma Zero Latency ma obecnie dwie lokalizacje w Stanach Zjednoczonych, w których można korzystać z opartych na lokalizacji doświadczeń VR. W przypadku instalacji VR pojawiło się kilka pomniejszych, krótkich, związanych z powiązaniami otwierającymi film, a ostatnim z nich jest Assassin's Creed VR Experience, który można oglądać za pośrednictwem kiosku. Inną firmą skupiającą się na VR opartą na lokalizacji jest firma Starbreeze zajmująca się grami wideo i jej spółka joint venture z IMAX. Oczekuje się, że doświadczenia VR będą trwać od 5 do 15 minut, przy cenie 1 USD za minutę. Pierwsze centrum IMAX VR Experience Center, które jest postrzegane jako obiekt testowy, zostało otwarte w Los Angeles w połowie stycznia 2017 r., a kolejne otwarcie wkrótce w multipleksie ODEON & UCI Cinemas Group w Manchesterze w Wielkiej Brytanii. Inne obiekty testowe w zakładach znajdują się w Chinach (Szanghaj), Japonii, na Bliskim Wschodzie iw Europie Zachodniej. Wiele wewnętrznych ścian obiektu zostało zaprojektowanych jako ruchomych, aby uwzględnić nadchodzącą, planowaną możliwość gry wieloosobowej.

## **Silniki gier i interaktywna VR**

Silniki gier odgrywają ważną rolę w branży VR, nie tylko w grach, architekturze czy edukacji, ale także w narracyjnej VR. Naszym celem jest konkretnie tworzenie filmów VR, dlatego ta część koncentruje się na tym, w jaki sposób silniki gier mogą ulepszyć wrażenia VR z pewnym rodzajem akcji na żywo. Niezależnie od tego, czy projekt został nakręcony mniej więcej w 360°, a następnie wyświetlony w silniku gry, czy też zastosowano zaawansowane techniki, takie jak przechwytywanie wolumetryczne, na kolejnych stronach opisano, w jaki sposób te dwa światy: przechwytywania na żywo i silników gier mogą się spotkać i ulepszyć sztukę VR.

## **Wprowadzenie do silników gier**

Silnik gry to oprogramowanie wyświetlające środowisko 3D, w którym można umieszczać i animować zasoby 3D i efekty. Skrypty wykorzystujące różne języki kodowania, takie jak C# (wymawiane w Csharp), są napisane, aby sterować sposobem przemieszczania/reagowania/działania zasobów w zależności od różnych bodźców. Doświadczenie można następnie "odtworzyć" w celu przetestowania scen i skryptów, zmodyfikować, ponownie przetestować, aż do zakończenia. Ostateczne wrażenia są eksportowane jako plik wykonywalny o nazwie "kompilacja" kompatybilna z określoną platformą, taką jak telefon komórkowy, komputer lub inne urządzenie do gier. Funkcjonalności zazwyczaj zapewniane przez silnik gry obejmują silnik renderujący ("renderer") dla grafiki 2D lub 3D, silnik fizyki lub wykrywanie kolizji, dźwięk, skrypty, animacje i mogą obejmować obsługę wideo dla kin. • Obsługa wideo jest tym, co wchodzi w grę podczas projekcji zawartości VR na żywo w silniku gry. Dobrze znanym gatunkiem gier VR jest strzelanka pierwszoosobowa (FPS), w której gracz widzi otoczenie oczami postaci z gry. Ze względu na naturę VR, w której uczestnicy mają sprawczość (przynajmniej jeśli chodzi o decydowanie, gdzie szukać w sferze VR), postać/kamera FPS powstaje w doświadczeniach wirtualnej rzeczywistości jako interfejs/awatar dla uczestników. Istnieje wiele różnych silników gier i wiele z nich staje się kompatybilnych z VR. Jednak większość gier opartych na silniku VR jest obecnie wykonywana w jednym z dwóch następujących silników: Unity lub Unreal. Te dwa silniki wcześnie wskoczyły na modę VR i są regularnie aktualizowane. Niektóre firmy VR przysięgają tylko na Unity i jego zwiększoną kompatybilność ze wszystkimi zestawami VR, podczas gdy inne wolą Unreal i jego świetne renderowanie światła. W tym momencie ostateczna jakość doświadczenia zależy przede wszystkim od jakości programistów, projektantów i koderów, a nie od samego silnika.

## **Jak zbudować doświadczenie VR z Unity?**

Oto krótki i łatwy samouczek, jak stworzyć podstawowe doświadczenie VR w Unity zgodne z Oculus Rich lub HTC Vive:

- \* Pobierz i zainstaluj Unity Personal (bezpłatnie).
- \* Otwórz Unity.
- \* Wybierz "Nowy projekt Unity".

Witamy w Unity! Interfejs jest podzielony na różne sekcje: karta Scena, karta Gra, karta Magazyn zasobów, Inspektor, pasek narzędzi, karta Hierarchia, karta Projekt i karta Konsola. Na potrzeby tego samouczka skupimy się na karcie Scena, na której można umieszczać obiekty (zasoby) i budować środowisko 3D.

## **Jak poruszać się w środowisku**

W Unity zaleca się używanie myszy. Aby poruszać się w środowisku 3D, użyj skrótu "Q", aby aktywować narzędzie Rączka. Kliknij i przeciągnij na karcie Scena, aby przeciągnąć kamerę dookoła, kliknij prawym przyciskiem myszy i przeciągnij na karcie Scena, aby się rozejrzeć.

## **Skybox**

Stwórzmy niebo dla naszego środowiska VR. Jeśli nie masz jeszcze zainstalowanych zasobów, możesz je pobrać bezpośrednio w interfejsie Unity w zakładce Asset Store.

\* Na karcie Asset Store wpisz "skybox" w pasku wyszukiwania.

\* Wybierz skybox, który Ci się podoba (wiele z nich jest dostępnych za darmo).

\* Kliknij Pobierz.

\* Po pobraniu otworzy się wyskakujące okienko. Wybierz wszystkie elementy i "importuj".

\* Twój skybox jest teraz gotowy do użycia. W zakładce Projekt przejdź do "Zasoby" i zlokalizuj swój skybox.

\* Kliknij kartę Scena i przeciągnij plik skybox bezpośrednio na scenę. Załaduje bezpośrednio skybox. (Uwaga: w folderze Zasoby może znajdować się wiele różnych plików, więc upewnij się, że wybrałeś pełny skybox, a nie poszczególne boki, których nie można przeciągnąć na scenę.)

# **Teren**

Stwórzmy teraz teren/grunt dla twojego środowiska.

\* Na pasku menu głównego wybierz GameObject - Obiekt 3D - Teren.

\* Spójrz na zakładkę Inspektor. Pojawiła się warstwa terenu.

\* Na karcie Inspektor użyj różnych narzędzi, aby wyrzeźbić teren według własnych upodobań (podnieś/opuść teren, aby stworzyć góry).

\* Przejdź do magazynu zasobów i pobierz/zaimportuj tekstury terenu.

\* Na karcie Inspektor wybierz narzędzie Pędzel - edytuj teksturę - dodaj teksturę. Wybierz pobrane tekstury i "pomaluj" nimi swój teren. Nie wahaj się mieszać różnych tekstur, aby wyglądały bardziej realistycznie.

\* Możesz pobierać/importować drzewa i nie tylko ze sklepu Asset Store i dodawać je do swojego terenu.

Stwórz postać strzelanki z perspektywy pierwszej osoby

\* Na pasku menu głównego wybierz Zasób - Pakiet importu - Znaki.

\* Otworzy się wyskakujące okienko. Importuj wszystko.

\* Na karcie Projekt przejdź do: Zasoby - Zasoby standardowe - Znaki - Pierwsza osoba - Prefabrykaty - Kontrola FPS.

\* Przeciągnij kontrolę FPS na zakładkę Scena bezpośrednio na swoim terenie. Upewnij się, że obiekt jest umieszczony nad ziemią, a nie zakopany w górze.

\* Kliknij przycisk odtwarzania tuż nad zakładką Scena (lub CTRL+P).

Jesteś FPS-em we własnym świecie! Możesz rozglądać się za pomocą myszy i chodzić za pomocą klawiszy strzałek.

\* Kliknij przycisk odtwarzania (lub CTRL+P), aby zatrzymać podgląd gry.

\* Wybierz kontroler FPS w zakładce Hierarchia. Karta Inspektor zawiera teraz wszystkie opcje i zmienne dla twojego FPS. Możesz zmienić prędkość chodzenia, biegania i zmień ustawienia mnożnika grawitacji, aby móc wykonywać gigantyczne skoki, tak jakbyś był na Księżycu!

\* Aby dezaktywować opcję "Mouse Look", przejdź do Mouse Look - czułość X i czułość Y i ustaw je na 0. W ten sposób tylko gogle VR mogą rozglądać się po otoczeniu, a nie mysz.

## Stwórz VR i buduj

\* Na pasku menu głównego wybierz Edycja - Ustawienia projektu - Odtwarzacz - Inne ustawienia zaznacz "Obsługa wirtualnej rzeczywistości".

\* Na pasku menu głównego wybierz Plik - Ustawienia kompilacji -Wybierz PC, Mac i Linux - Zbuduj

Unity tworzy plik .exe. Jeśli masz zestaw słuchawkowy VR, taki jak Oculus Rich lub HTC Vive, podłączony do komputera, kompilacja automatycznie uruchomi się w VR. Gratulacje! Istnieje niezliczona ilość samouczków Unity i Unreal w Internecie lub w książkach. Stosunkowo łatwo jest się nauczyć, jak stworzyć bardzo podstawową grę VR i poprawić wrażenia VR, które właśnie stworzyłeś.

## **Akcja na żywo kontra silnik gier VR**

Wybierz, gdzie szukać w sferze 360°. Rzeczywistość wirtualna oparta na silniku gry otwiera o wiele więcej możliwości, od rozgałęziania opowieści po gry "w skali pokoju". Zdolność do fizycznego poruszania się w świecie rzeczywistym i wirtualnym nazywana jest "sześcioma stopniami swobody". Dostępne są trzy różne typy translacji (przód/tył, góra/dół, lewo/prawo) oraz trzy różne typy rotacji (pochylenie, odchylenie i przechylenie), stąd "sześć" stopni. Rzeczywistość wirtualna na żywo ma tylko trzy stopnie swobody (obrót głowy); Rzeczywistość wirtualna oparta na silniku gry ma sześć stopni swobody. Sześć stopni swobody jest rzeczywiście osiągalnych w środowisku silnika gry, ale wymaga to odtwarzania na określonych VR HMD ze śledzeniem pozycjonowania. Na przykład Oculus Rift, HTC Vive lub StarVR HMD mają sześć stopni swobody. Czy obecnie nie jest kompatybilny z Samsung Gear VR, Daydream lub jakimkolwiek innym zestawem słuchawkowym opartym na smartfonie. Niezwykła swoboda poruszania się opisana przez Davida jest rzeczywiście świętym Graalem VR i wielu filmowców zastanawia się, jak wprowadzić ją w świat akcji na żywo. Jedną z możliwości jest wyświetlanie zawartości akcji na żywo w środowisku silnika gry. W przypadku projektu VR "Slices of Life" sceny zostały nakręcone w "tradycyjnym" trójwymiarowym filmie akcji na żywo i umieszczone w scenie silnika gry. Ea<sup>n</sup> scena aktorska ukazuje specyficzne wspomnienie umierającej kobiety, która wspomina swoje życie. Inną opcją jest wyświetlanie "tradycyjnego" materiału filmowego na wirtualnym ekranie teatru, aby uczestnicy mieli wrażenie, że oglądają to w kinie IMAX lub w apartamencie VIP imprezy sportowej. Następnym krokiem jest wymyślenie sposobu wykorzystania silnika gry do tworzenia interaktywnych doświadczeń z nagraniem akcji na żywo. Na przykład, możliwe jest wyświetlanie zawartości VR na żywo w silniku gry i użycie interakcji "gaze-select" do aktywowania różnych wątków fabularnych. Rzeczywiście, silniki gry mogą wykryć, w którym miejscu sceny patrzą uczestnicy i odpowiednio zmienić sceny. Nazywa się to "rozgałęzionym opowiadaniem historii". W "Miyubi" Felixa i Paul Studio są trzy obiekty ukryte w filmie, trzy "pisanki", które można aktywować, jeśli się na nie spojrzy. Kiedy uczestnicy odnajdą wszystkie trzy przedmioty, odblokowuje się tajna scena. Niestety, istnieje wiele przykładów na to, jak interakcja zrujnowała zdolność odbiorców do zawieszenia niewiary. Podczas kręcenia filmu, mając pełną kontrolę nad każdą pojedynczą klatką, którą widzi widz, łatwo jest

kontrolować wrażenia. Jeśli jednak znajdziemy sposoby na rozwiązanie problemu i współdziałanie interakcji i historii, efekt końcowy może być silniejszy niż film. "Gone" Skybound Entertainment to 11odcinkowa interaktywna seria VR. Uczestnicy mogą odkrywać sceny akcji na żywo, szukając aktywnych wskazówek, gdy dzieje się wokół nich historia. Znalezienie tych hotspotów (które są aktywne tylko przez ograniczony czas) pozwala im oglądać wydarzenia w różnym czasie i z różnych perspektyw. Krótko mówiąc, eksploracja otoczenia wpłynie na sposób, w jaki doświadczają historii. Przegap hotspot i mogą przegapić jakiś aspekt historii.

# **Fotogrametria**

Fotogrametria to technika wykorzystująca fotografię do odtwarzania środowisk na wysokim poziomie realizmu. Wybrane środowisko jest fotografowane, a następnie ze zdjęć wyliczany jest model 3D za pomocą dedykowanego oprogramowania. Więcej zdjęć pod różnymi kątami to lepsza fotogrametria. Najbardziej szczegółowe środowiska są często odtwarzane z setek zdjęć, chociaż dwie fotografie wykonane pod różnymi kątami zidentyfikują wizualne podobieństwa i, korzystając z matematyki, dowiedzą się, gdzie te podobne punkty znajdują się w przestrzeni. Oznacza to, że ogranicza się do statycznych scen zawierających nieprzezroczyste, nieodblaskowe powierzchnie. Najpopularniejszymi narzędziami oprogramowania do fotogrametrii są RealityCapture, PhotoScan, Autodesk ReMake (wcześniej Autodesk Memento), 3DF Zephyr i Regard3D. Oprogramowanie wykona zdjęcia i automatycznie obliczy wszystkie pozycje aparatu, jeśli istnieje wystarczająca liczba wspólnych cech między różnymi zdjęciami. Jest to podobne do automatycznego łączenia panoramy. Oprogramowanie generuje chmurę punktów z ekstrapolacji siatki. Zdjęcia służą do tworzenia tekstur dla tej siatki. Twórcy VR wykorzystują fotogrametrię do tworzenia środowisk w silniku gry, które są tak szczegółowe i realistyczne, jak gdyby były akcją na żywo. Pozwala to uczestnikom na swobodne poruszanie się w tym środowisku i osiągnięcie sześciu stopni swobody. Jednak ta technologia jest ograniczona do środowisk statycznych i określonych rodzajów powierzchni. Najbardziej udanymi przykładami fotogrametrii VR są "The Lab" Valve i aplikacja "Realities" na Steam.

## **Przechwytywanie wolumetryczne**

Przechwytywanie wolumetryczne to technika podobna do systemu "Bullet Time" wynalezionego w filmie "Matrix". Aktor lub obiekt jest umieszczany w środku wielu kamer i rejestrowany pod możliwie jak największą liczbą różnych kątów. Materiał filmowy jest łączony, aby stworzyć trójwymiarowy model, który można bezproblemowo umieścić w dowolnym środowisku. Podczas gdy VR akcji na żywo jest powszechnie określany jako "od wewnątrz" (kamery są skierowane na zewnątrz), z drugiej strony przechwytywanie wolumetryczne jest "na zewnątrz". Ponieważ kamera musi "widzieć" każdy kąt filmowanego obiektu, problemem mogą być nakładanie się i okluzje. Jeśli dwóch aktorów stoi naprzeciwko siebie, wolumetryczny render i tekstura przodu ich ciał są zagrożone. Jednak technologia rozwija się szybko dzięki udanym rundom finansowania venture capital dla firm zajmujących się przechwytywaniem wolumetrycznym, takich jak 8i lub Uncorporeal. Firma HypeVR pracuje nad technologią wolumetrycznego przechwytywania wideo. Przechwytują nie tylko materiał filmowy 360° na żywo, ale także dane wolumetryczne sceny dla każdej klatki, dzięki czemu, gdy świat jest odtwarzany, dostępne są informacje umożliwiające użytkownikowi poruszanie się po filmie. Połączenie wysokiej jakości przechwytywania wideo i mapowania głębokości LiDAR otwiera zupełnie nowy świat możliwości dla VR (detekcja światła i zasięg, lub LiDAR, czujniki mierzą odległości poprzez pomiar czasu lotu (TOF), który zajmuje krótki laser impuls do przebycia od czujnika do obiektu iz powrotem, obliczanie odległości od znanej prędkości światła). Dane tekstury z filmu są łączone z danymi o głębokości, aby utworzyć 60 wolumetrycznych "klatek" sceny na sekundę. Oznacza to, że będziesz mógł zobaczyć poruszające się fale lub jadące samochody, ale nadal zachować dane wolumetryczne, które

dają użytkownikom możliwość poruszania się w pewnej części przechwytywania. Sześć stopni swobody osiąga się w kinowym środowisku "na żywo".

## **Technologia pola świetlnego**

Wreszcie, co nie mniej ważne, technologia pola świetlnego pokazuje obiecujący postęp, dzięki któremu akcja na żywo + sześć stopni swobody byłaby osiągalna i dostępna dla ogółu odbiorców. Wiodącą firmą w dziedzinie lekkich aparatów fotograficznych jest Lytro, która w 2012 r. skomercjalizowała swój pierwszy kieszonkowy aparat fotograficzny w polu świetlnym. natężenie światła tylko w przypadku zwykłej kamery. Obejmuje to intensywność światła w scenie, a także kierunek, w którym promienie światła przemieszczają się w przestrzeni. Kamery pola świetlnego zwykle wykorzystują szereg mikrosoczewek umieszczonych przed konwencjonalnym czujnikiem obrazu do wykrywania informacji o intensywności, kolorze i kierunku. Innym rodzajem kamery pola świetlnego są macierze wielokamerowe. Podstawową zasadą w obu przypadkach jest to, że system przechwytywania pola światła musi być w stanie rejestrować drogę promieni świetlnych z wielu punktów widzenia. Przechwycone pole światła składa się z promieni światła przemieszczających się w każdym kierunku, z ich jasnością, kolorem i ścieżką, która jest kierunkiem i położeniem tych promieni. Kiedy światło oświetla scenę, promienie światła odbijają się od obiektów w scenie, odbijając się w każdym kierunku, mieszając kolory każdej powierzchni, na którą trafiły. Promienie odbijają się od powierzchni na swojej drodze, ostatecznie rozpraszając swoją energię, gdy światło jest stopniowo pochłaniane z każdym odbiciem. Niektóre z tych promieni są zasłonięte (zablokowane), aby tworzyć cienie, podczas gdy inne promienie odbijają się z różną intensywnością, wyglądając widzom jako odbicia lub światła. Z dowolnego miejsca w obrębie tego sferycznego pola światła, każdy punkt widzenia otaczającej sceny 360° można odtworzyć wirtualnie, od najdalszego od lewej do prawej, od góry do dołu i od przodu do tyłu, w każdym kierunku i pod każdym kątem. Obserwując objętość pola świetlnego z jego wnętrza, uczestnik może cieszyć się realistyczną reprodukcją rzeczywistości z pełnymi sześcioma stopniami swobody. W 2016 roku wydano pierwsze doświadczenie VR w lekkim polu, zatytułowane "Księżyc". Według Lytro, artykuł pokazuje kilka kluczowych zalet technologii pola światła w VR:

\* Paralaksa, czyli umiejętność rozglądania się po obiektach.

\* Naprawdę poprawne stereo. Bez względu na to, na jaką część sceny patrzysz lub jak przechyliłeś głowę, "Księżyc" wyświetla prawidłowe obrazy stereoskopowe. W przypadku stereoskopowych filmów 360° na żywo działa to tylko wtedy, gdy głowa uczestnika jest wypoziomowana i patrzy na horyzont.

\* Płynnie zintegrowana grafika komputerowa na żywo i filmowa. CG w "Księżycu" nie jest związany ograniczeniami renderowania w czasie rzeczywistym, dzięki czemu może bezproblemowo integrować się z elementami akcji na żywo.

\* Efekty świetlne zależne od widoku, takie jak odbicia. Technologia pola świetlnego może dokładnie odtworzyć błyszczące lub podobne do lustra obiekty ze świata rzeczywistego, takie jak hełm astronauty w "Księżycu".

\* Brak artefaktów związanych z szyciem. Ponieważ uchwycenie pola światła zapewnia dokładną rekonstrukcję sceny, "Księżyc" nie wykazuje żadnych artefaktów łączenia typowych dla wideo 360°.

Pole świetlne nadal wymaga znacznej poprawy, zanim stanie się technologią wykorzystywaną w wirtualnej rzeczywistości, zwłaszcza jeśli chodzi o rozmiar urządzenia przechwytującego i ilość przechwytywanych danych. Teledysk "Alleluja!" jest najnowszym przykładem doświadczenia Lytro w polu świetlnym VR, ze znacznie większą objętością oglądania niż oryginalny kawałek "Księżyc".

## **Standardy i formaty dyfuzji**

Doświadczenia VR oparte na silniku gier są zwykle pakowane w plik .exe, program zawierający zarówno samo doświadczenie, jak i "gracza", który je eksploruje. Unity i Unreal mogą eksportować doświadczenia bezpośrednio do Oculus Rift, HTC Vive lub dowolnego innego HMD za pomocą specjalistycznych zestawów programistycznych. Software Development Kit (lub SDK) to zestaw narzędzi programistycznych, który umożliwia tworzenie aplikacji dla określonego pakietu oprogramowania, struktury oprogramowania, platformy sprzętowej, systemu komputerowego, konsoli do gier wideo, systemu operacyjnego lub podobnej platformy programistycznej. Tworzenie doświadczenia VR dla Oculus Rift i jego kontrolerów Tou<sup>n</sup> będzie wymagało innego pakietu SDK niż tworzenie dla HTC Vive. Ta sama zasada dotyczy innych silników gier, o różnym stopniu złożoności, aby były kompatybilne z różnymi HMD. Kiedy doświadczenie VR musi być kompatybilne z wieloma zestawami słuchawkowymi, może wymagać prostej przebudowy przy użyciu innego SDK lub musi zostać napisane od nowa, co sprawia, że cały proces jest bardzo czasochłonny i kosztowny. Doświadczenie VR silnika gry można również skompilować do pliku wideo i odtwarzać na kompatybilnych platformach i odtwarzaczach, jak wymieniono w poprzednim rozdziale. Ta technika znacznie ogranicza potencjał dzieła, ponieważ staje się nieinteraktywnym filmem VR o trzech stopniach swobody, ale proces ten udostępnia go szerszej publiczności, a nie tylko małej społeczności, której stać na Oculus Rift lub HTC Vive.

## **Platformy dyfuzyjne VR oparte na silniku gier**

Doświadczenia VR oparte na silniku gier można kupować i pobierać z wielu platform, z których najbardziej znane to Sklep Oculus (dla doświadczeń zgodnych z Oculus) oraz Steam (dla doświadczeń Oculus i Vive). Po utworzeniu konta na jednej z platform uczestnicy mogą przeglądać i instalować wybraną aplikację VR bezpośrednio na swoim komputerze z obsługą VR. Inne platformy to Transport i Daydream firmy Google.

## **Zestawy słuchawkowe VR i inne interfejsy człowiek-VR**

W tej części wymienione są aktualne sposoby łączenia się z wirtualną rzeczywistością. Od zestawów słuchawkowych VR po kontrolery i kamizelki dotykowe, rynek sprzętu kwitnie, a inżynierowie szukają nowych, intuicyjnych sposobów, aby poczuć się jeszcze bardziej obecnymi w wirtualnym świecie. Złożoność i koszt obecnych gogli VR są często wymieniane jako potencjalne zagrożenia dla sukcesu branży VR. Niezbędne jest ulepszenie technologii interfejsu, aby była bardziej przystępna cenowo i intuicyjna. W tej części wymieniono najważniejsze specyfikacje i wymagania obecnych gogli VR oraz na co zwrócić uwagę w najbliższej przyszłości.

## **Uwaga na temat choroby wirtualnej rzeczywistości**

Jaka jest przyczyna choroby wirtualnej rzeczywistości? Nasze ciała są wyszkolone, aby wykrywać i reagować na sprzeczne informacje pochodzące z naszego wzroku i układu przedsionkowego, powszechnie znanego jako ucho wewnętrzne. Układ przedsionkowy to układ sensoryczny, który zapewnia wiodący wkład w poczucie równowagi i orientacji przestrzennej w celu koordynacji ruchu z równowagą. Mózg wykorzystuje informacje z układu przedsionkowego, aby zrozumieć pozycję i przyspieszenie ciała z chwili na chwilę. Kiedy ta informacja koliduje bezpośrednio z informacjami pochodzącymi z układu wzrokowego, może powodować objawy, takie jak nudności i zawroty głowy. Zabawna, ale niezweryfikowana teoria wyjaśniająca, dlaczego ten konflikt prowadzi do nudności, głosi, że dawno temu (kilka tysięcy lat) ludziom groziło zjedzenie śmiertelnego grzyba. Pierwszymi objawami były zawroty głowy i dysfunkcja układu przedsionkowego, nasz organizm nauczył się automatycznie "wyrzucać" to, co jest w żołądku, aby pozbyć się niebezpiecznego grzyba, stąd nudności. Niebezpieczeństwo już dawno minęło, ale nasze ciała pamiętają i dlatego niektórzy ludzie cierpią na chorobę lokomocyjną. W wirtualnej rzeczywistości pole widzenia uczestnika wypełnia całkowicie doświadczenie VR, a poruszając się w wirtualnym świecie stojąc/chorując w realnym świecie, konflikt między tym, co widzimy (poruszamy się w VR), a tym, co my czuć (jesteśmy statyczni w prawdziwym świecie) prowadzi do zawrotów głowy i nudności. Ten szczególny rodzaj choroby lokomocyjnej nazywa się chorobą rzeczywistości wirtualnej. Jak uniknąć choroby wirtualnej rzeczywistości? Poruszanie kamerą (lub postacią FPS w przypadku gry VR opartej na silniku gry), podczas gdy uczestnik pozostaje nieruchomy, jest główną przyczyną choroby wirtualnej rzeczywistości. Oto kilka podstawowych zasad, których należy przestrzegać, aby temu zapobiec:

\* Absolutny brak obracania/panoramowania kamery. Ruchy lewo-prawo pozostawia się samym uczestnikom, którzy mogą rozejrzeć się lub nie.

\* Absolutnie bez przechylania aparatu. Ruchy góra-dół są również pozostawione samym uczestnikom, którzy mogą rozejrzeć się lub nie.

\* Upewnienie się, że horyzont jest wyrównany. Jeśli horyzont nie jest płaski, ale system przedsionkowy uczestnika wykryje, że powinien być, może to spowodować zawroty głowy i utratę równowagi.

\* Jeśli poruszasz kamerą, preferuj ruch w zwolnionym tempie. Włosy w uchu wewnętrznym mogą wykryć tylko przyspieszenie, a nie rzeczywisty ruch. Przyspieszenie to zmiana prędkości, więc jeśli prędkość kamery jest idealnie stała, szanse na chorobę lokomocyjną są zmniejszone.

\* Zmiany kierunku są technicznie formą przyspieszenia. Najlepiej zawsze poruszać kamerą po linii prostej.

W przypadku doświadczeń VR w skali pomieszczenia uczestnicy mogą swobodnie poruszać się fizycznie w świecie rzeczywistym, a ich ruchy są śledzone i dopasowywane w świecie wirtualnym. Jeśli opóźnienie jest poniżej pewnego progu, może to być całkowicie wolne od chorób VR, ponieważ informacje pochodzące zarówno z systemu przedsionkowego, jak i wizualnego są zgodne. W przypadku rzeczywistości wirtualnej z akcją na żywo zastosowanie "krzeseł sterowanych ruchem" inspirowanych teatrami 4D (z siedzeniami zaprogramowanymi tak, aby dokładnie pasowały do ruchu na ekranie) to świetny sposób na zapobieganie chorobie lokomocyjnej. Firma Positron oferuje symulator ruchu, który dopasowuje ruch kamery do każdego doświadczenia VR, ale tego typu rozwiązanie jest niestety zbyt duże i drogie, aby stać się produktem producencko-konsumenckim ("prosument") i jest na razie dostępne tylko w lokalizacjach Wydarzenia VR, takie jak festiwale czy salony gier.

## **Wyświetlacze nagłowne (HMD)**

Wyświetlacz montowany na głowie lub HMD to urządzenie, które nosi się na głowie lub jako część kasku i ma małą optykę wyświetlacza przed oczami. W części 1 zobaczyliśmy, że historia VR jest powiązana i zależna od rozwoju technologii HMD. W rzeczywistości obecne szaleństwo na VR rozpoczęło się w 2012 roku, kiedy Oculus z powodzeniem zebrał ponad 2 miliony dolarów na Kickckstarterze na stworzenie zestawu VR, ale wkrótce potem został kupiony przez Facebooka za 2 miliardy dolarów. Technologia smartfonów, a także przystępność cenowa ekranów OLED, akcelerometrów i żyroskopów o wysokiej rozdzielczości ostatecznie umożliwiły dostęp do wysokiej jakości interfejsu VR o sześciu stopniach swobody, który zapoczątkował dynamicznie rozwijającą się branżę VR, jaką znamy dzisiaj.

## **Podstawy**

VR HMD składa się zwykle z dwóch podstawowych elementów: ekranu o wysokiej rozdzielczości do wyświetlania treści stereoskopowych oraz czujników śledzących ruch głowy. Czujniki te mogą obejmować żyroskopy, akcelerometry, kamery itp. Gdy uczestnicy poruszają głowami, aby spojrzeć w różnych kierunkach, czujniki wysyłają odpowiednią informację do gracza, który dostosowuje widok. Zestawy słuchawkowe rzeczywistości wirtualnej mają znacznie wysokie wymagania dotyczące latencji – czasu, jaki upływa od zmiany pozycji głowy, aby "zobaczyć" efekt. Jeśli system jest zbyt wolny, aby reagować na ruch głowy, może to spowodować, że uczestnik doświadczy choroby wirtualnej rzeczywistości, jak wyjaśniono powyżej. Według inżyniera Valve, idealne opóźnienie wynosiłoby 7-15 milisekund. Głównym składnikiem tego opóźnienia jest częstotliwość odświeżania wyświetlacza o wysokiej rozdzielczości. W przypadku rzeczywistości wirtualnej wymagana jest częstotliwość odświeżania 90 Hz lub wyższa. Istnieją dwa rodzaje gogli VR: mobilna VR i wysokiej klasy "na uwięzi" VR. Mobile VR wykorzystuje smartfon jako ekran i moc obliczeniową zestawu słuchawkowego; obecnie ma tylko trzy stopnie swobody. Najbardziej znane mobilne rozwiązania VR to Samsung Gear VR, kompatybilny z wybranymi telefonami Samsung oraz Google Cardboard i Daydream. Zaawansowana "na uwięzi" VR wykorzystuje zewnętrzny komputer i kamery/czujniki do śledzenia pozycji, aby zapewnić sześć stopni swobody. Najbardziej znane gogle VR na uwięzi to Oculus Rift i HTC Vive, które wykorzystują komputer z systemem Windows i wydajne karty graficzne do mocy obliczeniowej oraz PlayStation VR, które wykorzystuje PlayStation 4 i kolejne modele do mocy obliczeniowej. Warto wspomnieć o trzeciej kategorii: samodzielne zestawy słuchawkowe VR, które będą miały wewnętrzne możliwości obliczeniowe i wewnętrzne śledzenie, aby osiągnąć sześć stopni swobody. Wielu producentów gogli pracuje obecnie nad tą technologią i możemy się spodziewać, że nowa generacja gogli VR wyjdzie na światło dzienne w ciągu najbliższych dwóch lub trzech lat.

## **Śledzenie**

Jeśli chodzi o obecność, po wizualizacjach, kolejną najważniejszą cechą jest dokładne śledzenie submilimetrowe. To sprawia, że efekty wizualne w VR wyglądają tak, jak w rzeczywistości, bez względu na to, gdzie położona jest Twoja głowa. Różne technologie są używane oddzielnie lub razem do przemieszczania się w środowisku o trzech lub sześciu stopniach swobody. W pierwszym przypadku (pan-roll-tilt) nazywa się to "śledzeniem głowy"; a w drugim przypadku (pan, roll, tilt, przód/tył, lewo/prawo i góra/dół) nazywa się to "śledzeniem pozycji". IMU, czyli inercyjna jednostka pomiarowa, to elektroniczny czujnik składający się z akcelerometrów, żyroskopów i magnetometrów. Mierzy prędkość, orientację i siły grawitacyjne urządzenia. W rzeczywistości wirtualnej i rozszerzonej IMU służy do wykonywania śledzenia rotacyjnego dla HMD. Mierzy ruchy obrotowe pochylenia, odchylenia i kołysania, stąd "śledzenie głowy". Brak śledzenia pozycji w mobilnych systemach VR (obsługują one tylko śledzenie głowy) jest jednym z powodów, dla których brakuje im zwiększonego poczucia obecności, które oferuje wysokiej klasy VR. Dobre śledzenie opiera się na zewnętrznych czujnikach (takich jak aparat Oculus Rift), co nie jest możliwe na urządzeniu mobilnym.

## **Akcelerometr i żyroskop**

Akcelerometr mierzy właściwe przyspieszenie w bezwzględnym układzie odniesienia. Na przykład akcelerometr w spoczynku na powierzchni Ziemi zmierzy przyspieszenie spowodowane grawitacją Ziemi. W tabletach, smartfonach i aparatach cyfrowych stosuje się akcelerometry, dzięki którym obrazy na ekranach są zawsze wyświetlane w pozycji pionowej. Akcelerometry są również wykorzystywane w dronach do stabilizacji lotu. Pierwotnie żyroskop to kręcące się koło lub dysk, w którym oś obrotu może sama przyjąć dowolną orientację. Jest to ten sam system, który jest używany w Steadicamach. Podczas obracania na orientację tej osi nie ma wpływu przechylenie lub obrót mocowania, zgodnie z zasadą zachowania momentu pędu. Żyroskopy są zatem przydatne do pomiaru lub utrzymywania orientacji. Integracja żyroskopu z elektroniką użytkową pozwoliła na dokładniejsze rozpoznawanie ruchu w przestrzeni 3D niż poprzedni samotny akcelerometr w wielu smartfonach. Żyroskopy i akcelerometry są połączone w smartfonach i większości zestawów VR, aby uzyskać bardziej niezawodne wykrywanie kierunku i ruchu. Razem akcelerometr i żyroskop może zapewnić dokładne śledzenie głowy.

## **Magnetometry**

Magnetometr to urządzenie mierzące pola magnetyczne. Może działać jak kompas, wykrywając magnetyczną północ i zawsze może określić, w jakim kierunku jest zwrócony na powierzchni Ziemi. Magnetometry w smartfonach nie są używane do celów śledzenia (nie są wystarczająco dokładne), ale niektórzy programiści zmienili przeznaczenie magnetometru do użytku z Google Cardboard, gdzie pierścień magnetyczny jest przesuwany w górę i w dół po innym magnesie, a następnie rejestrowane są fluktuacje pola jako kliknięcie przycisku.

## **Czujniki laserowe**

System śledzenia położenia Lighthouse firmy Valve i kontrolery HTC do zestawu słuchawkowego Vive wykorzystują system laserowy do śledzenia położenia. Obejmuje dwie stacje bazowe w całym pomieszczeniu, które omiatają obszar za pomocą błyskających laserów. Zestaw słuchawkowy HTC Vive i kontrolery SteamVR są pokryte małymi czujnikami, które wykrywają te lasery podczas ich przechodzenia. Kiedy następuje błysk, zestaw słuchawkowy po prostu zaczyna odliczać, aż "zobaczy", który z jego fotoczujników zostanie trafiony wiązką laserową - i wykorzystuje relację między miejscem, w którym ten fotoczujnik znajduje się w zestawie słuchawkowym, a momentem, w którym wiązka uderza w fotoczujnik, aby matematycznie obliczyć jego dokładną pozycję względem stacji bazowych w pomieszczeniu. Uderz wystarczająco dużo tych fotoczujników laserem w tym samym czasie, a tworzą one "pozę" - trójwymiarowy kształt, który nie tylko informuje, gdzie znajduje się zestaw słuchawkowy, ale także w jakim kierunku jest zwrócony. Nie jest wymagane śledzenie optyczne. Chodzi o wyczucie czasu. System sprytnie integruje wszystkie te dane, aby określić rotację urządzeń i ich położenie w przestrzeni 3D. Szybkie wbudowane IMU w każdym urządzeniu są wykorzystywane do pomocy w śledzeniu. Ten system jest niezwykle dokładny: według Olivera "Doc-Ok" Kreylos (doktorat z informatyki), z obiema stacjami bazowymi śledzącymi zestaw słuchawkowy Vive, jitter systemu wynosi około 0,3 mm. Oznacza to, że zestaw słuchawkowy wydaje się skakać w przestrzeni kuli o średnicy około 0,3 mm we wszystkich kierunkach, chociaż w rzeczywistości zestaw słuchawkowy jest absolutnie nieruchomy. Na szczęście ten submilimetrowy drgania jest tak mały, że niezauważalny dla naszego układu wzrokowego i mózgu. Chociaż stacje bazowe muszą być synchronizowane razem przez Bluetooth (lub dołączony kabel do synchronizacji) i wymagają zasilania, nie są one podłączone do komputera ani do HMD. W przeciwieństwie do czujników kamer innych systemów, które śledzą znaczniki na zestawach słuchawkowych, to dane zebrane przez HMD (wraz z informacjami z IMU) są wysyłane do komputera w celu przetworzenia.

## **Widzialne światło**

Zestaw słuchawkowy PlayStation VR wykorzystuje system "światła widzialnego" do śledzenia pozycji. Pomysł jest następujący: uczestnik nosi zestaw słuchawkowy z dziewięcioma diodami LED, a kamera PlayStation go śledzi. Istotna różnica polega na tym, że kamera PlayStation ma dwie kamery do postrzegania głębi stereo. Kamera widzi przedmioty tylko w polu widzenia w kształcie stożka, a czasami okluzja lub oświetlenie może powodować problem (silne naturalne oświetlenie w pomieszczeniu, ekrany telewizyjne i powierzchnie odbijające światło, takie jak lustra). Zestaw słuchawkowy PlayStation VR ma tylko dziewięć diod LED, ale są one ukształtowane w taki sposób, że kamera może określić ich orientację, a percepcja głębi stereo może obliczyć ich pozycję. PlayStation VR posiada również IMU do dokładnego śledzenia głowy.

## **Światło podczerwone**

Seria 20 diod LED na podczerwień wbudowanych w gogle Oculus Rift to coś, co Oculus nazywa systemem śledzenia konstelacji. Znaczniki te - ułożone prawie jak konstelacja -są wychwytywane przez czujniki Oculus, które są zaprojektowane do wykrywania światła znaczników klatka po klatce. Ramki te są następnie przetwarzane przez oprogramowanie Oculus na Twoim komputerze, aby określić, gdzie w przestrzeni kosmicznej masz się znajdować. Podobnie jak system śledzenia światła widzialnego, okluzja może stać się dużym problemem w przypadku śledzenia pozycji w podczerwieni: jeśli cokolwiek znajdzie się między zbyt dużą liczbą znaczników podczerwieni a czujnikiem Rift, znaczniki podczerwieni zostaną zablokowane lub zatkane, a śledzenie stanie się niemożliwe. Teraz możliwe jest użycie maksymalnie trzech kamer/czujników, aby uniknąć tego problemu i sprawić, by urządzenie Oculus było "skalowane w pomieszczeniu". Zasięg śledzenia kamery będzie ograniczony zarówno przez optykę, jak i rozdzielczość obrazu. Będzie punkt, w którym gogle będą zbyt daleko, aby mógł rozpoznać wystarczająco dużo szczegółów do dokładnego śledzenia. Przed kamerą znajduje się martwa strefa 90 cm, w której nie może śledzić HMD, prawdopodobnie dlatego, że nie może prawidłowo ustawić ostrości na zestawie słuchawkowym. Zestaw słuchawkowy zachowuje żyroskop, akcelerometr i magnetometr o orientacji 360°.

# **Śledzenie magnetyczne**

Śledzenie magnetyczne polega na pomiarze natężenia pola magnetycznego w różnych kierunkach. Zazwyczaj istnieje stacja bazowa, która generuje wzbudzenie AC, DC lub impulsowe DC. Wraz ze wzrostem odległości pomiędzy punktem pomiarowym a stacją bazową maleje siła pola magnetycznego. Obracanie punktu pomiarowego powoduje zmianę rozkładu pola magnetycznego na różnych osiach, co pozwala również na określenie orientacji. Śledzenie magnetyczne zostało zaimplementowane w kilku produktach, takich jak kontrolery VR Razer Hydra. Dokładność śledzenia

magnetycznego może być dobra w kontrolowanych środowiskach (specyfikacje Hydra to dokładność pozycjonowania 1,0 mm i dokładność obrotu 1°), ale śledzenie magnetyczne podlega zakłóceniom ze strony materiałów przewodzących w pobliżu emitera lub czujnika oraz pól magnetycznych generowanych przez inne urządzenia elektroniczne.

# **Śledzenie optyczne**

Fiducial markers: kamera śledzi markery, takie jak predefiniowane wzory lub kody QR. Kamera może rozpoznać istnienie tego znacznika i jeśli wiele znaczników zostanie umieszczonych w znanych pozycjach, można obliczyć położenie i orientację. Wcześniejsza wersja gogli StarVR wykorzystywała tę metodę. Aktywne markery: Aktywny system optyczny jest powszechnie używany do mocap (przechwytywania ruchu). Trianguluje pozycje, bardzo szybko oświetlając jedną diodę LED na raz lub wiele diod LED za pomocą oprogramowania, aby zidentyfikować je na podstawie ich względnej pozycji (grupa diod LED dla gogli VR, druga dla kontrolera itp.). System ten charakteryzuje się wysokim stosunkiem sygnału do szumu, co skutkuje bardzo małym jitterem znacznika i wynikającą z tego wysoką rozdzielczością pomiaru (często do 0,1 mm w skalibrowanej objętości). Firma PhaseSpace używa aktywnych znaczników w swojej technologii śledzenia pozycji VR. Nowa wersja gogli StarVR wykorzystuje ten system w połączeniu z czujnikiem bezwładnościowym (IMU)

## **Światło strukturalne**

Światło strukturalne to proces rzutowania znanego wzoru (często siatek lub poziomych pasków) na scenę. Sposób, w jaki światło odkształca się, gdy uderza w powierzchnie, pozwala systemom wizyjnym na obliczenia informacji o głębokości i powierzchni obiektów w scenie, używane w skanerach 3D światła strukturalnego. Żaden zestaw VR nie korzysta z tej technologii, ale rozwiązanie rzeczywistości rozszerzonej Google "Project Tango" już tak.

## **Śledzenie wewnątrz i na zewnątrz**

Wszystkie obecne gogle VR ze śledzeniem pozycyjnym wykorzystują metodę śledzenia "na zewnątrz". Dzieje się tak, gdy kamery śledzące są umieszczone w środowisku zewnętrznym, w którym śledzone urządzenie (HMD) znajduje się w jego zasięgu. Transport na zewnątrz wymaga złożonego i często drogiego sprzętu składającego się z HMD, jednego lub wielu czujników/kamer, stacji obliczeniowej i łączności między wszystkimi elementami. Z drugiej strony, śledzenie od wewnątrz ma miejsce, gdy kamera/czujnik śledzący jest umieszczony na samym HMD, który następnie wykrywa otoczenie wokół siebie i swoją pozycję w czasie rzeczywistym, jak "Projekt Tango" Google. Większość producentów gogli VR opracowuje obecnie śledzenie od wewnątrz dla swoich HMD, w tym Oculus, jak ogłoszono podczas wydarzenia Oculus Connect 3 w 2016 roku. Tymczasem śledzenie na zewnątrz jest ograniczone obszarem ustawionym przez kamerę/czujniki. StarVR wykorzystuje technologię aktywnego znacznika, co oznacza, że obszar gry jest skalowalny w zależności od liczby kamer używanych do śledzenia zestawu słuchawkowego, do 30x30 metrów.

## **Jakość wizualna**

Różne technologie wyświetlania i optyka, z których korzysta każdy zestaw słuchawkowy, mają duży wpływ na jakość obrazu, a także wrażenie zanurzenia. Istnieją cztery ważne elementy, jeśli chodzi o wysokiej klasy VR: rozdzielczość wyświetlacza, jakość optyki, częstotliwość odświeżania i pole widzenia.

## **Rozdzielczość**

Zarówno Rift, jak i Vive mają rozdzielczość 1200x1080 pikseli na oko, podczas gdy PlayStation VR ma 960x1080 pikseli na oko, ale matryca RGB (czerwona, zielona, niebieska) na ekranie jest lepsza od matrycy Samsung PenTile innych wyświetlaczy HMD . Na ekranie matrycy PenTile jest mniej subpikseli, a więcej z nich ma kolor zielony. To jest powód, dla którego postrzegana rozdzielczość PlayStation VR jest podobna do rozdzielczości zestawu słuchawkowego Vive lub Rift The StarVR ma jednak imponującą rozdzielczość 5120 x 1440 pikseli, ale pole widzenia jest również znacznie większe (210°), więc postrzegana rozdzielczość na stopień jest podobno większa (ale nie została potwierdzona przez producenta). Ludzkie widzenie ma rozdzielczość kątową 70 pikseli na stopień, podczas gdy obecne zestawy słuchawkowe VR zwykle oferują około 10 pikseli na stopień, co wyjaśnia, dlaczego ludzie często narzekają na "widzenie pikseli". Współczynnik powiększenia ze względu na fakt, że pojedynczy wyświetlacz jest rozciągnięty w szerokim polu widzenia, sprawia, że wady są znacznie bardziej widoczne. W przypadku mobilnej rzeczywistości wirtualnej rozdzielczość zależy od smartfona używanego w zestawie słuchawkowym. Pixel XL (kompatybilny z Daydream) ma rozdzielczość 2560x1440 pikseli, podczas gdy Samsung Galaxy S8 (kompatybilny z Samsung Gear VR) ma 2960x1440 pikseli. Liczby te mogą być mylące: mobilna VR wydaje się mieć wyższą rozdzielczość niż wysokiej klasy "na uwięzi" gogle VR. Jednak niekoniecznie będą miały lepszą prezentację wizualną. Nawet najtańsza kompatybilna karta graficzna w podłączonym komputerze Rift pozwoli na znacznie bogatsze środowisko graficzne niż zazwyczaj można znaleźć w grach lub aplikacjach Gear VR.

## **Soczewki**

Wybór obiektywów do gogli VR decyduje o ostatecznym polu widzenia, a także o jakości obrazu. Gdy ekran jest umieszczony bardzo blisko oczu, ogniskowa musi być krótka, aby go powiększyć. Niektórzy producenci zestawów słuchawkowych, tacy jak HTC i Oculus, zdecydowali się na soczewki Fresnela. Soczewka Fresnela zmniejsza ilość wymaganego materiału w porównaniu z konwencjonalną soczewką, dzieląc soczewkę na zestaw koncentrycznych sekcji pierścieniowych. Soczewki Oculus Rift to hybrydowe soczewki Fresnela z bardzo drobnymi krawędziami w połączeniu ze zwykłą soczewką wypukłą, co zmniejsza problem "widzę piksele". Hybrydowe soczewki Rift mają również większy słodki punkt i bardziej spójną ostrość w całym polu widzenia, co oznacza, że są bardziej wyrozumiałe w kwestii tego, jak ustawiasz HMD przed oczami. Soczewki Fresnela mogą pomóc w osiągnięciu szerszego pola widzenia, ale krawędzie soczewki mogą stać się widoczne w środowiskach o wysokim kontraście, tym bardziej, gdy zestaw słuchawkowy nie jest idealnie dopasowany do oczu. Z drugiej strony PlayStation VR zdecydowało się na zwykły obiektyw i zamiast tego wykorzystuje jakość swojego ekranu. Soczewki gogli VR często powodują poważne zniekształcenia i aberrację chromatyczną, które muszą być skompensowane w samym odtwarzaczu VR.

# **Częstotliwość odświeżania**

Jak wspomniano powyżej, częstotliwość odświeżania 90 Hz jest wymagana dla rzeczywistości wirtualnej w celu ograniczenia skutków choroby rzeczywistości wirtualnej i zapewnienia zwiększonego poczucia obecności. Niestety większość mobilnych zestawów słuchawkowych VR jest ograniczona do 60 Hz. Z kolei PlayStation VR oferuje częstotliwość odświeżania 120 Hz.

## **Pole widzenia**

Nie ma dostrzegalnych różnic między poziomym polem widzenia (FoV) HTC Vive, Oculus Rift, przenośnymi goglami VR i PlayStation VR, które są ogłaszane przy około 100°, podczas gdy poziome pole widzenia człowieka wynosi ( z uwzględnieniem widzenia peryferyjnego) 220°. Oznacza to, że gogle VR mogą zakrywać tylko połowę naszego normalnego widzenia, tak jakbyśmy nosili klapki na oczach, co znacznie wpływa na poczucie obecności. Jednak StarVR i nadchodzące gogle Panasonic VR wykorzystują konstrukcję podwójnego Fresnela, co pozwala na uzyskanie superszerokiego pola widzenia około 210& deg; w poziomie.

## **Minimalne wymagania dotyczące komputera/telefonu komórkowego**

Większość zestawów słuchawkowych VR jest kompatybilna tylko z kilkoma konkretnymi smartfonami w przypadku mobilnej VR i kart graficznych/zasilania komputerowego w przypadku wysokiej klasy VR na uwięzi. Jedynym wyjątkiem jest to, że niektóre gogle VR są kompatybilne z większością obecnych smartfonów, o ile mają IMU do śledzenia głowy – na przykład niedrogi Google Cardboard.

## **Kontrolery i akcesoria**

Kontrolery i akcesoria mogą sprawić, że wirtualna rzeczywistość będzie jeszcze bardziej wciągająca, poprawiając sposób interakcji ze środowiskiem wirtualnym. Najważniejsze jest śledzenie dłoni i możliwość łatwej manipulacji wirtualnymi obiektami. Bieżnie, kamizelki dotykowe i rozwiązania bezprzewodowe dla wysokiej klasy rynku VR przeżywają boom.

## **VR: Nowa sztuka?**

Skąd wiadomo, kiedy technologia naprawdę staje się sztuką, nowym językiem, za pomocą którego możemy komunikować się inaczej? Niektórzy mogliby powiedzieć, że jest za wcześnie, aby dawać wirtualnej rzeczywistości ten zaszczyt. Inni uważają, że nie ma znaczenia, czy jest za wcześnie. Ukryty potencjał, obietnica czegoś, co nadejdzie, już tam jest. W drugiej części tekst skupimy się na opowiadaniu w rzeczywistości wirtualnej, a nie na technice. VR to nowy język, ale czy jest gdzieś kamień z Rosetty, który pomoże nam go lepiej zrozumieć? Z jakimi innymi sztukami możemy porównać rzeczywistość wirtualną, aby ją rozszyfrować? Kino? Teatr? Taniec? W tej części przyjrzymy się bardziej ugruntowanym sztukom, które można porównać do rzeczywistości wirtualnej i na podstawie tych ustaleń spróbujemy zdefiniować, czym VR może się stać, gdy osiągnie pełną dojrzałość.

### **Rzeczywistość wirtualna a teatr i taniec**

### **Teatr tradycyjny**

Jednym z najczęstszych błędów popełnianych przez filmowców VR jest porównywanie VR do teatru. Rzeczywiście, w teatrze nie ma ramy, a publiczność może patrzeć gdziekolwiek chce. Z drugiej strony mise-en-scène dla teatru jest na scenie, naprzeciw obrzydliwych widzów. Istnieje bardzo precyzyjny kierunek uwagi (do przodu), z nielicznymi wyjątkami (kiedy np. aktorzy wchodzą z tyłu teatru lub wejdź na widownię). To powiedziawszy, prawdą jest, że sztuka teatralna ma pewne cechy wspólne z rzeczywistością wirtualną:

\* Nie ma aparatu, a co za tym idzie, prostokątnych kadrów i kompozycji w obrębie tego kadru.

\* Edycja jest wyzwaniem. Zarówno w teatrze, jak i VR, widzowie muszą przestawić się do nowej sytuacji po wycięciu (lub zmianie sceny), co może potencjalnie wyrzucić ich z fabuły, jeśli nie jest ona dobrze zrealizowana.

\* W VR i w teatrze historia jest zwykle opowiadana za pomocą nieoszlifowanych scen zamiast strzałów. Aktorzy muszą nauczyć się dużej ilości dialogów i pozostać w charakterze, nawet gdy nie jest na nich w centrum uwagi.

\* Publiczność może swobodnie patrzeć na coś innego niż przedmiot zainteresowania, chociaż ogranicza się to do sceny w teatrze.

Teatr ma za zadanie wziąć cały, szczegółowy wycinek rzeczywistości i zainscenizować go dla nas. VR idzie dalej, wyświetlając się w środowisku 360°, jakbyśmy byli otoczeni scenami ze wszystkich stron.

## **Teatr imersyjny**

Jedna szczególna forma teatru jest bardziej zbliżona do opowiadania historii w rzeczywistości wirtualnej niż inne: teatr imersyjny. Teatr imersyjny zwykle przełamuje czwartą ścianę i zaprasza widzów do bardziej aktywnego udziału w opowiadanej historii. Może to być tak proste, jak posiadanie członka publiczności trzymającego rekwizyt lub prosta interakcja z wykonawcami. Może być również bardziej angażujący, na przykład swobodne chodzenie po przestrzeni wypełnionej aktorami (jak tradycyjne nawiedzone domy Halloween). Najbardziej uderzającym przykładem teatru immersyjnego jest "Sleep No More" brytyjskiej grupy teatralnej Punchdrunk. Członkowie publiczności są zapraszani do noszenia masek i mogą swobodnie chodzić we własnym tempie przez różne zainscenizowane sytuacje. "Sleep No More" opiera się na Makbecie Williama Szekspira, ale nie zawiera dialogów: od widzów zależy, czy zrozumieją i zanurzą się w historii, która toczy się wokół nich.

#### **Escape Roomy**

Teatr imersyjny jest również podobny do "pokojów ewakuacyjnych", które zyskują popularność jako działalność rekreacyjna. Escape room to interaktywna gra, w której uczestnicy są zamknięci w pokoju i muszą znaleźć wyjście za pomocą wskazówek, aby rozwiązać zagadki i tajemnice. Escape roomy czasami zawierają wykonawców, którzy wchodzą w interakcję z graczami, aby im pomóc lub zwiększyć immersję.

# **Gry fabularne na żywo**

Gry fabularne na żywo (LARP) to połączenie gier fabularnych i teatru. Każdy uczestnik wciela się w mniej lub bardziej określoną postać i jest zapraszany do realizacji różnych celów. LARPy są podobne do escape roomów, ale w larpach każdemu uczestnikowi przypisana jest postać z różnymi celami. Teatr imersyjny, pokoje zagadek i larpy są podobne do języka rzeczywistości wirtualnej, ponieważ wszystkie zapewniają silne poczucie obecności, immersji i sprawczości.

## **Taniec**

Sztuka tańca jest podobna do teatru, jeśli chodzi o porównywanie jej do wirtualnej rzeczywistości: publiczność może swobodnie patrzeć, gdzie chce, ale historia zwykle rozgrywa się na scenie przed nimi i istnieje wyraźny podział między uczestnicy (tancerze) i widzowie.

## **Rzeczywistość wirtualna a rzeźba**

Istnieje interesujące podobieństwo między wirtualną rzeczywistością a tym, jak ludzie ogólnie patrzą na rzeźbę: ludzie chodzą po rzeźbie, patrząc na nią pod każdym kątem, aż znajdą najlepszą pozycję, z której można ją podziwiać lub zrobić zdjęcie. Jeśli poświęcisz chwilę na przestudiowanie tego procesu, wkrótce zdasz sobie sprawę, że większość ludzi zatrzymuje się w tym samym miejscu, aby zrobić zdjęcie. Pomimo faktu, że "rzeźba w kole" ma być widziana pod każdym kątem, często jeden konkretny kąt jest bardziej uderzający niż inne. Rysunek 5.5 przedstawia słynną "Wenus z Milo", którą prawdopodobnie widziałeś niezliczoną ilość razy. Teraz zadaj sobie pytanie: czy pamiętasz profil lub ba tego posągu, czy też wszystkie opublikowane zdjęcia, które pamiętasz, zostały zrobione z tego samego kierunku? Dominuje silna perspektywa. Zjawisko to jest bardzo interesujące w przypadku wirtualnej rzeczywistości, a dokładniej VR "w skali pokoju", w której widz może swobodnie poruszać się fizycznie w świecie opowieści. Jako gawędziarz tracisz zdolność do kadrowania i zawierania akcji podczas korzystania z rzeczywistości wirtualnej, ale możesz zaproponować "punkt zainteresowania" z mocną perspektywą, który zachęci publiczność do organicznego podążania za twoimi wskazówkami.

## **Rzeczywistość wirtualna a kino**

Ten jest duży. Zapewne wiele razy słyszałeś, że "VR to przyszłość kina", ale to tak, jakby powiedzieć, że fotografia była przyszłością malarstwa. Kiedy powstaje nowa forma sztuki, niekoniecznie oznacza to, że zastąpi ona inną; może raczej pobudzać innowacje. Na przykład, kiedy malarz Paul Delaroche odkrył wynalazek fotografii Louisa Daguerre'a w 1839 roku, oświadczył: "Od teraz malarstwo jest martwe". Jednak zamiast schować się w cień, malarze zostali uwolnieni. Zwolnieni z obowiązku kopiowania rzeczywistości, malarze zwrócili się ku formom nieprzedstawiającym i tym samym medium zyskało nowy twórczy wymiar. Świadczy o tym niesamowita ilość stylów i bogactwo malarstwa XIX i XX wieku. W 1895 wynaleziono kino i wreszcie udało nam się uchwycić ruch. W miarę upływu lat technika została udoskonalona, a następnie dźwięk, kolor i trzeci wymiar zostały dodane w coraz bardziej szalonym wyścigu o najdoskonalsze odwzorowanie rzeczywistości. Rzeczywistość wirtualna i holografia to kolejne logiczne kroki. Największą różnicą między kinem a rzeczywistością wirtualną jest pojęcie kadru. Rama jest granicą między tym, co widać, a tym, czego nie widać. W kinie reżyser ustawia kadr, a widz nie może go zmienić. W rzeczywistości wirtualnej ramka jest teraz ustalana przez pole widzenia

używanego zestawu słuchawkowego i samego widza. Opowiadacz nie może narzucić widzowi ramy, ale może wpłynąć na ten wybór przez X i Y, o czym przekonamy się w dalszej części. W VR narrator oferuje "przestrzeń", która jest zaaranżowana i zainscenizowana, a widzom zajmie się resztą.

## **Rzeczywistość wirtualna a gry**

Nie jest tajemnicą, że dużą część rynku VR stanowią gry wideo. Do tej pory najczęściej używanymi platformami VR są Steam i PlayStation Home. Duży procent dostępnej zawartości VR to gry, a większość doświadczeń VR niezwiązanych z grami jest budowana przy użyciu silników gier, takich jak Unity i Unreal. Większość gier innych niż VR jest w rzeczywistości przystosowana do VR: ich światy są zbudowane w trzech wymiarach, a gracz może wybrać rozglądanie się za pomocą tradycyjnych kontrolerów. Korzystanie z HMD to jedynie aktualizacja interfejsu. W grach wideo, podobnie jak w interaktywnej VR, gracz ma sprawczość, władzę kontrolowania i wpływania na otaczające środowisko. Gracze zwykle mają dużo łatwiejszy czas na naukę obsługi VR HMD i kontrolerów, a także "zasad" każdego doświadczenia VR. W wirtualnej rzeczywistości, podobnie jak w grach, widz musi odgrywać bardziej aktywną rolę i "szukać" historii, a nie być z nią obsługiwanym.

## **Wniosek**

Rzeczywistość wirtualna ma pewne elementy wspólne z innymi formami sztuki, ale jest nowym, unikalnym sposobem opowiadania historii i należy ją uznać za taki. Pozycja widza/widza jest całkowicie przedefiniowana przez fakt, że ma on na sobie HMD i nie stoi twarzą w twarz ze sceną/ekranem. Dzięki ugruntowanym formom sztuki uczestnicy mogą rozglądać się w poszukiwaniu opowiadanej historii, a czasem możemy z nią wchodzić w interakcje. "Zabójcza aplikacja" dla wirtualnej rzeczywistości będzie połączeniem kina, gier i interaktywnego teatru. Wszyscy mówimy o tym, że VR jest nowym medium i tak jest. Ostatnim nowym medium, jakie mieliśmy, były gry wideo, a przez ostatnie 20 lat ludzie próbowali wymyślić, jak opowiadać dobre historie w grach wideo. Jak uzyskać satysfakcjonującą narrację, jednocześnie dając widzowi pewną kontrolę nad sytuacją? Wielu pisarzy, producentów i reżyserów w Hollywood studiowało gry, ale większość z nich patrzyła na nie jako na medium znajdujące się pod nimi. Teraz mamy wirtualną rzeczywistość, w której w grę wchodzi wiele tych samych mechanicznych elementów i gdzie trzeba dać pewną podmiotowość i kontrolę nad swoim światem.

# **VR jako narzędzie do narracji**

Odkąd nasi przodkowie gromadzili się przy ogniskach i opowiadali historie, opowiadanie historii było ważną częścią naszego życia. Opowiadanie historii w rzeczywistości wirtualnej będzie stawało się coraz ważniejsze w miarę postępu tej technologii, a HMD docierają do ogółu społeczeństwa. W tym rozdziale przyjrzymy się narracyjnemu aspektowi rzeczywistości wirtualnej.

## **Immersja, Obecność i Ucieleśnienie**

Pierwsze pytanie, jakie zadają sobie gawędziarze, rozpoczynając projekt wirtualnej rzeczywistości, brzmi: "Dlaczego VR?" Po co używać tego konkretnego medium, a nie innego, aby opowiedzieć tę historię? Rzeczywistość wirtualna oferuje trzy unikalne elementy narracji, bez względu na to, czy używana jest kinowa czy interaktywna rzeczywistość wirtualna: immersja, obecność i ucieleśnienie. Te szczególne atrybuty są powodem, dla którego wybiera się wirtualną rzeczywistość zamiast jakiejkolwiek innej formy sztuki, aby opowiedzieć historię.

## **Zanurzenie**

Rzeczywistość wirtualna pozwala publiczności otoczyć się obrazami i dźwiękami, które tworzą realistyczne środowisko. Prawidłowo zrobione doświadczenia VR otaczają zmysły gracza, dzięki czemu otoczenie jest wiarygodne i responsywne.

## **Obecność**

Obecność to poczucie rzeczywistego istnienia w środowisku. Rzeczywiście jest to istota wirtualnej rzeczywistości i jest naprawdę osiągana, gdy technologia zanika, a gracz reaguje na wirtualne bodźce tak, jak w świecie niewirtualnym. Obecność często była postrzegana jako znak potencjalnego pozytywnego transferu umiejętności lub wiedzy wyuczonej w środowisku wirtualnym do świata rzeczywistego. Po ich osiągnięciu uczestnicy prawdopodobnie będą w stanie przenieść umiejętności nabyte w środowisku wirtualnym do rzeczywistego kontekstu.

## **Wcielenie**

Ucieleśnienie to postrzeganie, że fizycznie wchodzisz w interakcję z wirtualnym środowiskiem. Najczęściej osiąga się to za pomocą awatara. Awatar tworzy ciągłość dla gracza, zapewniając wirtualne ciało, które dopasowuje się do prawdziwego ciała uczestnika, wykorzystuje precyzyjne śledzenie każdego jego ruchu jeden do jednego i emotikony tak samo realistyczne, jak on. Nawet bez wirtualnego ciała lub awatara, poczucie ucieleśnienia można stworzyć, jeśli uczestnicy zrozumieją "kim" są na scenie. Ucieleśnienie można podzielić na trzy podskładniki: poczucie własnej lokalizacji, poczucie sprawstwa i poczucie własności ciała. Ucieleśnienie jest najpotężniejszym wkładem wirtualnej rzeczywistości, ponieważ skłania nasze zmysły do myślenia, że jesteśmy fizycznie obecni w wirtualnym środowisku, a nie tylko mentalna projekcja. Ten niesamowity aspekt VR wyjaśnia, w jaki sposób niektórzy naukowcy używają go obecnie do leczenia bólu fantomowego u osób po amputacji. Jest to potężne narzędzie do empatii, choć trudno to osiągnąć w kinowej rzeczywistości wirtualnej bez silnika gry i śledzenia ruchu.

## **Dlaczego VR?**

Zanim rozpoczną się prace nad projektem wirtualnej rzeczywistości, gawędziarze powinni zadać sobie pytanie, czy ich historię można wzbogacić o zmysły zanurzenia, obecności i ucieleśnienia. Czy fizyczna lokalizacja opowieści ma szczególne znaczenie i czy zanurzenie się w niej ogromnie poprawi wrażenia? Czy moja historia skorzysta na empirycznym spotkaniu, w którym uczestnicy poczują się obecni w danym momencie? Czy muszę, aby publiczność czuła się tam fizycznie (i potencjalnie zagrożona)? Jeśli odpowiedź brzmi tak, to wirtualna rzeczywistość może być dobrym medium dla projektu. Badanie Katy Newton i Karin Soukup podkreśla fundamentalny aspekt opowiadania historii w rzeczywistości wirtualnej: gdy są otoczeni 360-stopniową sferą potencjalnych informacji, uczestnicy są mniej skłonni do uchwycenia subtelności historii, zwłaszcza gdy te subtelności są dostarczane za pośrednictwem dźwięku. Zamiast tego są bardziej związani z emocjami bohaterów i tonem narracji. Poczucie obecności zwiększa empatię w porównaniu z tradycyjnymi mediami, gdzie odległość między widzem a prostokątnym ekranem tworzy emocjonalną siatkę bezpieczeństwa. Presence jest cennym narzędziem dla gawędziarzy, ale także rodzi pytanie o odpowiedzialność i etykę, jeśli chodzi o pewne ekstremalne doświadczenia VR.

## **"Gdzie ja jestem?"**

## **Znaczenie lokalizacji**

Przez pierwsze kilka sekund, które uczestnik spędza w VR, zwykle rozgląda się gorączkowo, próbując zrozumieć, dokąd został przetransportowany. To, że "gdzie" poprzedza "dlaczego" i "co", to kolejna ważna różnica między językiem VR a kinem. W wirtualnej rzeczywistości najważniejsza jest lokalizacja (rzeczywista lub wirtualna). Szukając lokalizacji lub projektując środowisko w silniku gry, twórcy VR muszą zawsze mieć na uwadze, jak istotne jest to dla odbiorców. Kinowe doświadczenie VR o nazwie "The Recruit VR" wykorzystuje tę cechę w interesujący sposób: najpierw chorujemy w pokoju przesłuchań z wrogim strażnikiem. Po chwili przesłuchujący "ładuje" różne środowiska wokół nas, w tym szczyt wieżowca. W wirtualnej rzeczywistości środowisko opowiada historię tak, jak może to zrobić inna postać. Wymaga to szczególnej dbałości o szczegóły. W "Blocked In", jednym z pierwszych doświadczeń opracowanych dla Oculus DK1 w 2013 roku, uczestnicy trafiają do pokoju wypełnionego komputerami i rekwizytami z lat 80. XX wieku. Za oknem klocki Tetrisa powoli spadają. Nie ma historii per se, ale sala jest pełna intrygujących wskazówek, takich jak kalendarz na ścianie z zakreśloną datą: 1984. Po przeprowadzeniu pewnych badań uczestnicy mogą dojść do wniosku, że stoją na reprodukcji przestrzeń robocza Aleksieja Pajitnowa, rosyjskiego naukowca, który stworzył Tetris i wydał go 6 czerwca 1984 r. W tej narracji miejscem jest narrator i sama historia. Twórca "Blocked In", Daniël Ernst, używa terminu "diorama", aby opisać swoje doświadczenia VR. Na swojej stronie wyjaśnia: "Ea  $\cdot$ diorama to fantastyczne, ręcznie malowane środowisko, w którym interakcja służy do opowiadania historii i wyrażania zachwytu". Dioramy Ernsta to ciekawy sposób na opowiadanie historii w wirtualnej rzeczywistości, ponieważ w pełni wykorzystują znaczenie miejsca i poczucie obecności. Innym sposobem kreatywnego wykorzystania przestrzeni 360° jest rozdzielenie jej na różne wątki lub ramy czasowe. W filmie VR "Popioły" Jessiki Kantor dzieją się jednocześnie trzy historie, jedna na le widza (dwóch tancerzy się zakochuje), jedna przed widzem (tancerz tonie w oceanie) i jedna na prawo widza (tancerka opłakuje swoją stratę). Każda z tych historii eksploruje wspomnienia w tej samej przestrzeni i w miarę rozwoju utworu. Jako widz tracisz poczucie, że te wydarzenia zachodziły liniowo, gdy doświadczasz ich jednocześnie.

# **Pozycja kamery**

W tworzeniu poczucia obecności ważne jest, aby z dużą ostrożnością wybrać pozycję kamery (stąd pozycja uczestników). Na przykład, jeśli nieśmiałi uczestnicy znajdą się na scenie przed publicznością, najprawdopodobniej poczują dyskomfort i niepokój. Jeśli chcesz zapobiec temu dyskomfortowi, upewnij się, że uczestnicy rozumieją kontekst historii i powód ich obecności. Aby znaleźć najlepszą pozycję kamery, reżyser może przyjrzeć się kilku próbom podczas ustawiania sceny i przestudiować, gdzie w naturalny sposób ustawiłby się, aby osiągnąć pożądany efekt. Kamerę można wtedy umieścić dokładnie w tej pozycji.

## **Budynek świata**

W momencie, w którym doświadczamy dzieła sztuki, doświadczamy rzeczywistości z perspektywy artysty. Kiedy Cartier-Bresson robił zdjęcie, odbudowywał nasz świat za pomocą swojego obiektywu. Niezależnie od tego, czy jest to portret renesansowy, telenowela w ciągu dnia, czy bazgroły dla dzieci, dzieło sztuki definiuje nowy świat ze swojej perspektywy. Tak więc, jako forma sztuki, wszystkie historie VR są przypadkiem budowania świata. Jak zatem tworzymy historie, które zachęcają do zachowania? Gdy tylko dasz uczestnikom swobodę, jaką mają z własnymi ciałami, nie mówiąc już o zmodyfikowanym ciele, będziesz mieć zachowanie. Co sprawia, że warto? Posiadanie agencji, wywieranie wpływu na wirtualny świat, potwierdzanie, że twoje wybory mają znaczenie, sprawia, że takie zachowanie jest warte zachodu. Na najniższym poziomie zachowania, gdy widz odwraca głowę w scenie, przyjemność płynie z konstruowania poczucia wirtualnego świata.

### **"Kim jestem?"**

Po udzieleniu odpowiedzi na pytanie "Gdzie jestem?" Pytanie, uczestnicy VR stają przed dylematem: zastanawiają się, czy są obecni i stanowią część opowiadanej historii, czy też są niewidoczni i niezauważeni. W tradycyjnym kinie zapytalibyśmy, czy jest to pierwsza osoba czy trzecia osoba? W kinie nie ma mowy – publiczność jest niewidoczna, chyba że wyraźnie pęka czwarta ściana. Jednak w wirtualnej rzeczywistości nie ma czwartej ściany, ponieważ uczestników otacza świat opowieści. To chyba jedna z najważniejszych różnic między tradycyjnym opowiadaniem historii a wirtualną rzeczywistością. Czytając książkę, oglądając film lub sztukę, prawie nigdy nie kwestionuje się swojego zaangażowania w historię. Wiemy, że jesteśmy outsiderami. To jest powód, dla którego momenty, w których publiczność jest bezpośrednio dostrzegana, są niezwykle rzadkie i potężne. Na przykład w serialu Netflix "House of Cards" główny bohater, Frank Underwood, od czasu do czasu zwraca się bezpośrednio do kamery, tworząc potężny moment, który zapada w pamięć widzów. W teatrze ten zabieg jest "na bok", tak jakby rozmowa z publicznością była frazą w nawiasie, a nie głównym punktem. W szekspirowskim Henryku V monolog otwierający jest rozszerzoną apologią niepokazania ogromnych bitew, które toczą się między scenami sztuki. W wirtualnej rzeczywistości sprawy mają się zupełnie inaczej. Uczestnicy zajmują centralną pozycję, a historia toczy się wokół nich. Nie ma "czwartej ściany" per se, dlatego uczestnicy zwykle oczekują uznania. To jest powód, dla którego format "first-person" jest szeroko stosowany w VR. Istnieją różne stopnie sprawczości w sferze "pierwszej osoby". Silniejszy jest wtedy, gdy uczestnik odgrywa aktywną i ważną rolę w historii. Tak jest w przypadku większości gier VR. Następnie jest opowiadanie "świadome publiczności": uczestnicy są uznawani, ale nie mogą wchodzić w interakcje. Na przykład w "Defrost" Randala Kleisera różne postacie patrzą uczestnikowi prosto w oczy, ale historia rozwija się tak samo, niezależnie od tego, co robi uczestnik. Czasami uczestnicy nie są uznawani, ale mogą wpływać na wynik doświadczenia, na przykład w przypadku opowiadania historii (gdy wybory uczestników określają, która fabuła będzie grana z zestawu z góry ustalonych opcji). Bardzo ważne jest ustalenie "zasad gry" na wczesnym etapie projektowania doświadczenia VR, co oznacza podjęcie decyzji, czy będzie ono zorientowane na uczestnika, czy na narratora. Przechodzenie od jednego do drugiego może przeszkadzać i zniechęcać uczestników, ale gdy jest starannie zaplanowane i wykonane, może być również potężnym narzędziem do opowiadania historii. Na przykład w filmie "Henry" Oculus Story Studio następuje zmiana z obserwatorium na partycypację: w pewnym momencie główny bohater patrzy uczestnikom prosto w oczy po zignorowaniu ich przez większość historii (dzięki wykorzystaniu silnika gry, który pozwala określić położenie uczestnika w przestrzeni i odpowiednio dostosować wydajność postaci). Uczestnicy myśleli, że są "muchami na ścianie", niewidzialną obecnością, ale nagle zdają sobie sprawę, że Henry je widzi, co wzbudza w nim większe poczucie empatii. Czy to oznacza, że uczestnicy czasami mają agencję, a innym razem nie? Dla niektórych twórców VR wirtualna rzeczywistość to agencja. Nawet jeśli uczestnicy nie mogą bezpośrednio wchodzić w interakcję z historią, nadal wybierają, gdzie szukać. W ten sposób w myślach łączą ze sobą elementy historii i tworzą własne znaczenie. Nie ma dwóch

uczestników, którzy zobaczą te same rzeczy w tej samej kolejności; żadne dwa doświadczenia nie będą takie same. To delikatne pytanie "Kim jestem?" to fascynujący aspekt opowiadania VR, którego nie należy lekceważyć. Równowaga między obserwatorium a partycypacją jest jednym z powodów, dla których wirtualną rzeczywistość można uznać za brakujące ogniwo między tradycyjnym kręceniem filmów a grami.

## **Użyteczne miejsce**

Po zastanowieniu się, gdzie są i jaka jest ich rola w doświadczeniu, uczestnicy mogą skupić się na samej historii. Generalnie szukają czegoś ciekawego, na czym mogą skupić wzrok. To jest interesujący punkt lub UM. W przykładzie na rysunku Luke Wilson jest oczywistym POI, ponieważ jest jedynym człowiekiem widocznym na tym ujęciu.

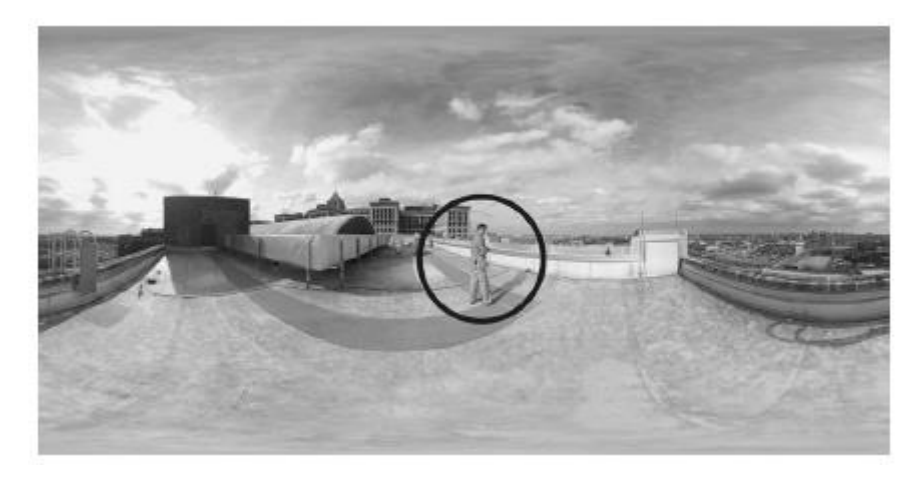

Dodatkowo porusza się i rozmawia bezpośrednio do kamery. Większość uczestników spojrzy najpierw na Wilsona, a nie na resztę sfery ("rama" dla VR). W dalszej części tego ujęcia Wilson wskazuje coś za uczestnikiem i mówi: "Spójrz na tę panoramę za tobą". Nowy UM staje się wtedy miastem Detroit, znajdującym się w pewnej odległości za uczestnikiem. W niektórych przypadkach nie ma oczywistych punktów POI, a uczestnicy mogą swobodnie szukać, gdzie chcą.

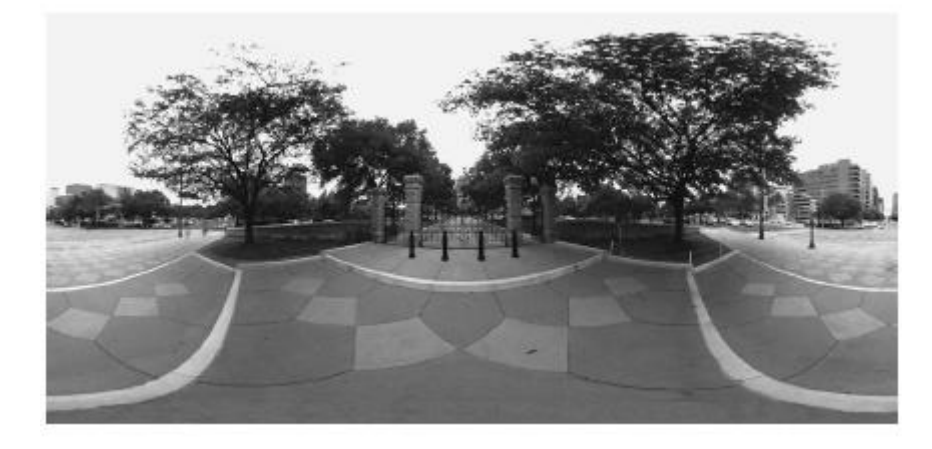

Czasami w tej samej sferze znajduje się wiele POI .

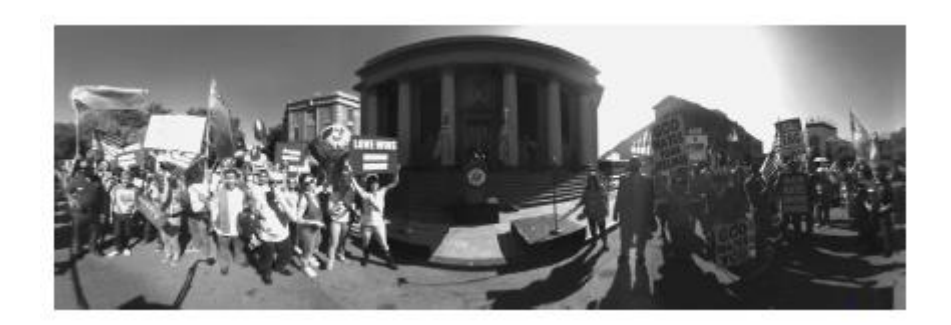

Identyfikacja i zrozumienie POI to bardzo przydatne narzędzie, którego reżyserzy mogą użyć do opowiedzenia swojej historii w sferze 360º.

## **Strach przed przeoczeniem**

Gdy w tej samej scenie znajduje się wiele POI, uczestnicy ciężko pracują, aby wszystko zobaczyć, ponieważ obawiają się, że przegapią coś ważnego dla historii. Ta potrzeba uchwycenia wszystkich szczegółów może potencjalnie zniweczyć wrażenia. Uczestnicy mogą mówić takie rzeczy jak: "Nie rozumiałem, czy to było ważne?" lub "Nie jestem pewien, co robić", co oznacza, że wychodzą poza świat opowieści, aby kontemplować własne działania. Jednak ten "strach przed pominięciem", znany jako FOMO, może być również wykorzystany jako narzędzie do opowiadania historii, aby wywołać stres i napięcie. Może to skłonić uczestników do wielokrotnego wypróbowania tego doświadczenia, aby mogli złapać to, co przegapili. Jednym z interesujących przykładów jest doświadczenie VR "Kurios Cirque du Soleil" autorstwa Felix & Paul Studios. W tym doświadczeniu uczestnicy znajdują się na scenie, otoczeni przez wielu artystów i wykonawców cyrkowych. Dzieje się tyle rzeczy na raz, że trzeba to obejrzeć trzy lub cztery razy, żeby wszystko zobaczyć. "Kurios Cirque du Soleil" nie ma linearnej struktury narracyjnej, ale wiele mniejszych historii dołączonych do każdego z wykonawców.

#### **Reżyseria Wirtualnej Rzeczywistości**

Reżyseria dla VR może być frustrująca dla wywodzących się z tradycyjnego świata filmowego (tzw. "flatties"). Utrata kadru, wybór obiektywu i głębia ostrości mogą być niepokojące nawet dla doświadczonych reżyserów. Rzeczywistość wirtualną należy traktować jako coś zupełnie innego i nowego, gdzie nie ma zastosowania znany język filmowy. Zamiast projektować historię poprzez kolejne przekształcenia kamery i projektora, reżyserzy VR muszą budować doświadczenie, w którym ich widzem będzie fizycznie kamera. W rzeczywistości wirtualnej bardziej chodzi o wywieranie wpływu, a mniej o kontrolowanie tego, gdzie patrzą uczestnicy i co czerpią z doświadczenia.

#### **Wpływ a kontrola**

Dyrektorzy VR są matadorami, potrząsając czerwoną peleryną w lewo i w prawo, aby prowadzić uczestników. Są magikami, wykorzystującymi sztukę kierowania, a nie edytowania czy kadrowania, aby stworzyć napięcie. Są przestrzennymi gawędziarzami, projektującymi przestrzeń 360° tak, aby nadal bawili "buntownicy", którzy nie chcą patrzeć na oczywiste punkty POI. Muszą też pogodzić się z tym, że każdy uczestnik będzie miał nieco inne doświadczenia i zobaczy i usłyszy inne rzeczy. Uwolnienie kontroli nad doświadczeniem może być frustrujące dla reżyserów, ale może też być ekscytujące. Początkowo wierzyliśmy, że technologia VR wprowadzi widza w nową rolę, przenosząc go z prostego "obserwatora" do bardziej aktywnego stanu "influencera" (mającego wpływ na fabułę, ale nie zmieniającego wyniku narracji). Jednak obserwacja jest już stanem aktywnym. Patrzenie działa i wymaga dużo pracy od publiczności. Właściwie to nie publiczność odczuwa potrzebę wpływania na historię – ma wystarczająco dużo do "zrobienia". Zamiast tego, gawędziarz musi srać, jak myśli o sobie,

odchodząc od "reżysera" w kierunku roli "influencera". Reżyserzy mogą przecież jedynie wpływać na publiczność: nie możemy ich kadrować; nie możemy odciąć. Możemy zapożyczyć techniki z innych mediów - z teatru, sztuki, filmu i designu – aby przyciągnąć uwagę publiczności, ale aby wybrać, czy pokazać kolor, rozbić czwartą ścianę itp., najpierw musimy się zaangażować buty publiczności i zrozumieć ich doświadczenia poznawcze, emocjonalne i fizyczne. Musimy przyjąć skoncentrowany na człowieku projekt "doświadczenia publiczności" i pozwolić, aby to kierowało naszymi wyborami. Aby wpłynąć na publiczność, reżyser VR ma do dyspozycji mnóstwo narzędzi: punkt POI opisany wcześniej, ruch w kadrze, dźwięk, aktorstwo, oświetlenie itp. Myśl nieszablonowo, myśl o wciągającym teatrze. Możliwości są nieskończone.

# **Blokowanie lub Choreografia**

Ze względu na naturę wirtualnej rzeczywistości, tempo fabuły często wyznacza blokowanie zamiast edycji. Starannie dopracowana choreografia każdej sceny pozwala uczestnikom poczuć się jak w historii i zmniejsza efekt FOMO. Dlatego warto przygotować storyboard dla każdej sceny i przećwiczyć go przed kręceniem. Reżyserzy mogą użyć jednej z małych i niedrogich kamer VR, takich jak Ricoh Theta lub Samsung Gear 360, aby wystawić i nakręcić próbę, a następnie przejrzeć ją w zestawie słuchawkowym VR. Zdjęcie VR jest robione w dokładnej pozycji i wysokości przyszłej kamery VR i jest przeglądane w HMD. Testy te pozwalają reżyserowi dostroić blokowanie i zaoszczędzić trochę czasu w dniu zdjęć.

Aby ułatwić komunikację podczas prób i strzelania, konieczne jest znalezienie sposobu na efektywne opisanie przestrzeni 360°. W rzeczywistości wirtualnej, "po lewej stronie kadru" lub "za aparatem" nie mają zastosowania. W tym celu wybieram "system pozycji zegara".

Pozycja zegara to względny kierunek obiektu opisanego za pomocą analogii 12-godzinnego clo · w celu opisania kątów i kierunków. Wyobrażamy sobie tarczę zegara leżącą płasko przed sobą i identyfikujemy 12-godzinne oznaczenia z kierunkami, w które wskazują. Używając tej analogii, godzina 12 oznacza do przodu lub powyżej, godzina 3 oznacza po prawej stronie, godzina 6 oznacza tył lub dół, a godzina 9 oznacza po lewej stronie. Pozostałe osiem godzin odnosi się do wskazówek, które nie są bezpośrednio zgodne z czterema kierunkami kardynalnymi.

# **Wikipedia**

W przykładzie na rysunku kamera znajduje się pośrodku klosza.

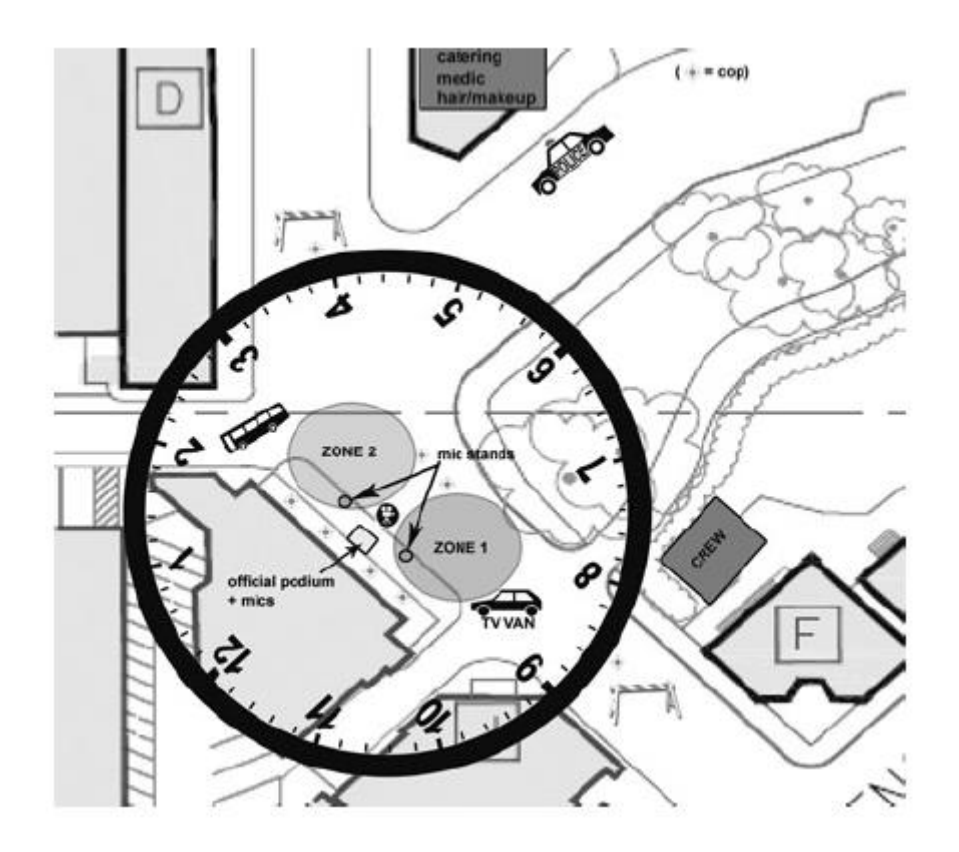

"Godzina 12" (12OC) została określona jako oficjalne podium. Dlatego "strefa 1" to 9OC, "strefa 2" to 3OC itd. Po zdefiniowaniu punktu odniesienia – 12OC – system ten znacznie ułatwia komunikację między członkami załogi. Na przykład "główny aktor jest w temperaturze 6OC, pięć stóp od kamery". To proste zdanie dostarcza bardzo precyzyjnych informacji o położeniu aktora w sferze VR. Nie wahaj się skorzystać z tej metody również podczas tworzenia scenorysów lub robienia podglądu filmu VR. Potem pojawia się kwestia zbliżeń w VR. Opowiadając emocjonalną historię, jak filmowcy VR mogą przekazać emocje bez dobrze wykorzystanego ujęcia z bliska? Natura VR jako medium egzystencjalnego sprawia, że jest ona nie do pogodzenia z konstruowaną rzeczywistością tradycyjnego kina. Jednak niektórzy filmowcy VR zaczęli szukać sposobów na obejście tego ograniczenia.

## **Aktorzy reżyserscy**

Kiedyś reżyser VR wziął pod uwagę potężne efekty immersji, obecności i ucieleśnienia i odpowiedział na pytania "Gdzie jestem?" i "Kim jestem?", ma bardzo dobre wyobrażenie o tym, jakie będzie doświadczenie VR. Dokonano wyboru między pojedynczym POI, wieloma POI i żadnym POI, a blokowanie zostało starannie zaplanowane wokół kamery. Jak teraz kierować aktorami w trójwymiarowej przestrzeni 360°, gdzie kamera jest dosłownie głową uczestnika? Wskazane jest pokazanie aktorom odpowiednich filmów VR przed sesją i omówienie ich. Ważne jest, aby zrozumieć, że aktorstwo dla VR rzeczywiście bardzo różni się od aktorstwa dla filmu. Po pierwsze, w VR emocje są zwykle komunikowane mową ciała i głosem, a nie wyrazem twarzy. Po drugie, aktor musi cały czas pozostawać w charakterze, nawet jeśli nie jest UM, ponieważ niektórzy uczestnicy mogą szukać gdzie indziej. Po trzecie, ponieważ w VR jest mniej cięć (a czasami w ogóle nie ma cięć), aktorzy muszą być zdolni do zrobienia 5–10 minutowych scen w jednym ujęciu. Te trzy aspekty sprawiają, że aktorstwo w wirtualnej rzeczywistości jest bardzo podobne do aktorstwa teatralnego. W teatrze publiczność jest zwykle dalej i nie ma zbliżeń twarzy aktorów. Dopóki są na scenie, aktorzy muszą pozostać w charakterze. Wreszcie aktorzy teatralni muszą uczyć się i wystawiać godzinne sztuki oraz wykazywać się precyzją i konsekwencją w swoich występach i blokowaniu. Podczas castingu do swojego projektu

VR upewnij się, że aktorzy mogą wykonać tego typu pracę. Aktorom, którzy mają doświadczenie tylko w filmie lub reklamach, granie w VR może być trudne. Jeśli okaże się, że pracujesz z niedoświadczoną obsadą, upewnij się, że masz wystarczająco dużo czasu podczas przedprodukcji na próby. Jeśli możesz, nakręć próby w VR i pokaż je aktorom w zestawie słuchawkowym. Wiele się nauczą, obserwując siebie i innych aktorów w wirtualnej rzeczywistości. W przypadku filmu VR "first-person" kamera jest doceniana i jest częścią opowieści. Delikatnym zadaniem reżysera jest przekonanie widzów, że naprawdę są na scenie, a to zależy przede wszystkim od aktorstwa. Aktorzy muszą zachowywać się tak, jakby w pokoju był z nimi drugi człowiek i patrzeć na kamerę VR, jakby to była czyjaś twarz. Dobrze zrobiona VR może być potężnym medium dla aktorów do nawiązania bezpośredniego kontaktu z publicznością, do spędzenia z nimi chwili. Dla reżyserów często przydaje się kilkakrotne przećwiczenie sceny na planie bez kamery, ale stojąc (lub chorując) w miejscu, w którym powinna znajdować się kamera, jak opisano wcześniej w tym rozdziale. Nie tylko symuluje doświadczenie uczestników sceny i pozwala reżyserowi w razie potrzeby zmienić inscenizację lub pozycję kamery, ale także pomaga aktorom znaleźć odpowiednie zachowanie, aby pomieścić dodatkowe ciało w pomieszczeniu.

## **Redagowanie**

Rzeczywistość wirtualna akcji na żywo polega na zanurzeniu uczestników w świat opowieści; dlatego sztuka montażu musi stać się czymś zupełnie innym. Za każdym razem, gdy dochodzi do cięcia, uczestnicy są siłą usuwani z miejsca, w którym stali, i transportowani w inne miejsce. To może wyrzucić ich z tego doświadczenia, ponieważ muszą ponownie ocenić swoje otoczenie i osiedlić się na nowej scenie. Jest to również potężne narzędzie, które można wykorzystać do rzucania kłamców uczestnikom, o ile nie obejmuje zawieszenia niewiary. Edycja może być zatem trudna i musi być wykonana z dużą starannością. Edycja wirtualnej rzeczywistości na żywo polega na zanurzeniu uczestników w świat opowieści; dlatego sztuka montażu musi stać się czymś zupełnie innym. Za każdym razem, gdy dochodzi do cięcia, uczestnicy są siłą usuwani z miejsca, w którym stali, i transportowani w inne miejsce.

To może wyrzucić ich z tego doświadczenia, ponieważ muszą ponownie ocenić swoje otoczenie i osiedlić się na nowej scenie. Jest to również potężne narzędzie, które można wykorzystać do kwestionowania uczestników, o ile nie obejmuje zawieszenia niewiary. Edycja może być zatem trudna i musi być wykonana z dużą starannością.

Możliwe jest wykonanie wielu cięć w filmie VR, o ile punkty POI są dopasowywane z jednego ujęcia do następnego. Na przykład w "Wycieczce 360 VR po fabryce Shinola z Lukiem Wilsonem" jest łącznie 14 ujęć w cztery minuty i 30 sekund, w tym jedno ujęcie trwające tylko pięć sekund. Jednak większość osób, które oglądają ten film VR, nie czuje się zaniepokojona licznymi cięciami ze względu na zastosowanie techniki "dopasowywania punktów POI". W "A 360 VR Tour of the Shinola Factory z Lukiem Wilsonem" POI (aktor Luke Wilson) jest starannie śledzony i dopasowywany od kadru do kadru, co pozwoliło redaktorowi na wiele cięć bez narażania uczestników na głębsze zanurzenie się w historii. Istnieje wiele różnych dróg do zbadania, jeśli chodzi o edycję historii VR, ponieważ medium jest wciąż wymyślane. Na przykład różne ujęcia VR można mieszać ze sobą za pomocą techniki podzielonego ekranu (wyobraź sobie scenę rozmowy telefonicznej, w której sfera VR jest podzielona na dwie części, a każde 180° pokazuje jednego z bohaterów rozmawiających przez telefon) lub można skomponować ujęcia 2D w sferze VR (na przykład brakujące zbliżenia). Każdego dnia wynajdowane są nowe techniki edycji wirtualnej rzeczywistości. Język ewoluuje bardzo szybko dzięki śmiałości pionierów VR. Przejścia od jednego ujęcia do następnego mogą same w sobie być wykorzystane do opowiedzenia historii, dlaczego doszło do cięcia. Na przykład "The Strain" VR to horror z perspektywy pierwszej osoby, który przenosi uczestnika w świat serialu telewizyjnego. Aby przejść od jednego ujęcia do drugiego, stosuje się przejście symulujące mruganie oczami, wzmacniające poczucie obecności. W przypadku niektórych filmowców VR preferowane jest używanie zanikania do czerni/zanikania czerni podczas cięcia z jednego miejsca do drugiego; w przypadku innych dopuszczalne jest cięcie, o ile punkty POI są zgodne.

## **Projekt dźwięku**

Jeśli chodzi o projektowanie opowieści w wirtualnej rzeczywistości, dźwięk jest kluczowy w pasku narzędzi reżysera. Rzeczywiście, uprzestrzennianie dźwięku znacznie się poprawiło w ciągu ostatniego stulecia, od mono do stereo, a następnie do systemu surround 5.1. Weźmy na przykład ujęcie VR 3D, w którym widzowie mają pełną swobodę patrzenia tam, gdzie chcą. Gdzieś w tej sferze znajduje się interesujący punkt, na który reżyser pozornie chce, aby widzowie spojrzeli. W idealnym przypadku reżyser chce skierować wzrok widza na POI w sposób subtelny i organiczny, tak jakby widzowie odkrywali go przez przypadek. W filmie gawędziarze mogą używać zbliżeń, śledzenia ujęć lub skupiać uwagę na POI. W VR stosunkowo dokładne pozycjonowanie dźwięku w sferze 360° i dogłębnie może to osiągnąć i wzmocni realizm i immersję sceny. "Notes on Blindness" to wciągający projekt rzeczywistości wirtualnej, oparty na sensorycznym i psychologicznym doświadczeniu ślepoty Johna Hulla. Każda scena odnosi się do wspomnienia, chwili i określonej lokalizacji z dziennika dźwiękowego Johna, wykorzystując binauralny dźwięk i animacje 3D w czasie rzeczywistym, aby stworzyć w pełni wciągające wrażenia w "świecie poza zasięgiem wzroku". To doskonały przykład na to, jak ważny jest dźwięk w opowiadaniu VR. Jak zawsze podczas pracy z narzędziem tak potężnym, jak dźwięk VR, istnieje ryzyko przesady. Projekt dźwiękowy musi przede wszystkim posunąć historię do przodu, a nie tylko działać jak czerwona peleryna matadora. Jeśli doda się konkretny dźwięk tylko po to, aby przyciągnąć uwagę uczestników do POI, poczują się oni tak, jakby byli karmieni łyżką przez dyrektora, który nie może puścić kontroli. Sztuczki mogą być dobre w niektórych rodzajach doświadczeń (horror, komedia itp.), ale nie, gdy próbujesz zanurzyć uczestnika w naturalistycznej historii. Wprowadzanie w błąd, tak, ale im bardziej jest subtelne, tym bardziej wciągające będzie doświadczenie.

## **Wniosek**

"Zasady" tworzenia filmów VR nieustannie ewoluują i stają się coraz bardziej elastyczne, w miarę jak coraz bardziej rozumiemy to nowe medium. Łamanie tych zasad bez poświęcania czasu na ich zrozumienie może prowadzić do popełniania błędów, które mogą potencjalnie rozczarować wczesnych użytkowników i zagrozić rodzącej się publiczności VR. Naszym obowiązkiem jako pionierów narracji VR jest zapewnienie dostarczania wspaniałych, wciągających treści. Poruszanie kamerą, szybkie cięcie i tworzenie zbliżeń są możliwe, ale muszą być wykonane właściwie, aby chronić komfort i wzmacniać zmysły zanurzenia, obecności i ucieleśnienia. Powinniśmy opierać się na tym, co wiemy w pierwszych dniach VR. Pochylając się nad rzeczami, które wzmacniają obecność, uzyskujemy wyniki, o których wiemy, że zadziałają przynajmniej do pewnego stopnia. Jednocześnie zdobywamy doświadczenie, uczymy się, a potem stajemy się coraz lepsi w łamaniu tych zasad na różne sposoby.

## **Filmy dokumentalne VR i dziennikarstwo VR**

Niezależnie od tego, czy stoisz na szczycie Mount Everest, chorujesz na boisku z Wojownikami, idziesz z protestem w czasie rzeczywistym, czy też obserwujesz, co dzieje się w obozie dla uchodźców, VR daje widzom możliwość ucieleśnienia i doświadczenia dziennikarskich historii poza czytaniem. słyszenie lub oglądanie. Dziennikarze oferują wgląd w nowy świat i pokazują znane historie w nowym świetle. Tematyka najnowszych immersyjnych projektów dziennikarskich mieści się w co najmniej jednej z kilku kategorii:

\* Historie, dla których ważna jest lokalizacja, a doświadczenie stania tam jest dużą częścią utworu.

\* Historie, w których publiczność ma dostęp do miejsca, do którego nie mogliby lub w inny sposób nie chcieliby się udać.

\* Historie, które próbują pomóc widzom poczuć coś tak, jakby doświadczyli tego na własnej skórze.

\* Historie, w których widzowie mogą doświadczyć czegoś z nowej perspektywy.

Nie jest to oczywiście wyczerpująca lista tego, co można lub zostało zrobione w dziennikarstwie immersyjnym, ale oto kilka projektów, które ilustrują te kategorie:

\* Lokalizacja: numer cztery w sekcji podróżniczej The New York Times "52 miejsc do odwiedzenia w 2017 roku" to Zermatt w Szwajcarii. Z artykułem zintegrowany jest moment wideo 360° z przejażdżki gondolą po śniegu. Dzieło ma prosty cel: umieścić widza na scenie, jak najlepiej naśladować, jakie to uczucie faktycznie tam podróżować.

\* Dostęp: w interaktywnym artykule "Discovering Gale Crater" z 2015 r. "Los Angeles Times" wykorzystał dane geograficzne zmapowane do środowiska rzeczywistości wirtualnej, aby stworzyć wycieczkę z przewodnikiem 360° po powierzchni Marsa, pozwalającą użytkownikom poczuć się tak, jakby byli stojący na powierzchni odległej planety. Przypadek użycia jest jasny: nie ma innego medium, za pomocą którego widzowie mogliby doświadczyć tego, i nie ma możliwości faktycznej podróży na Marsa. Utwór daje widzom szansę na głębsze zrozumienie – lub przynajmniej nowe spojrzenie na – świat poza naszym zasięgiem.

\* Doświadczenie: "Projekt Syria" The Emblematic Group i USC School of Cinematic Arts, który został zamówiony w 2014 roku przez Światowe Forum Ekonomiczne w celu zwrócenia uwagi na dzieci dotknięte wojną syryjską, obejmuje odtworzenie miejsca wybuchu bomby wybuchaj przy użyciu rzeczywistego dźwięku z wydarzenia. Grafika w rekonstrukcji wizualnej opiera się na zdjęciach i wideo ze sceny, a produkt końcowy przybliża doświadczenie grozy i nieładu wojny z pierwszej ręki. Efektem jest instynktowne poczucie szoku i wyrzutów sumienia. Treść była pierwotnie skierowana do światowych liderów, a celem było stworzenie doświadczenia wystarczająco silnego, aby zmotywować ludzi, aby coś zrobić, aby zaradzić kryzysowi humanitarnemu w Syrii.

\* Perspektywa: Projekt ONZ z 2015 r. "Chmury nad Sidrą" zabrał widzów do obozu dla uchodźców w Jordanii, podczas wycieczki prowadzonej przez młodą uchodźczynię o imieniu Sidra, z aktorem głosowym opowiadającym wzruszającą i ujmującą relację z pierwszej ręki na podstawie wywiady z samą Sidrą. Praca daje widzowi szansę stania tam, gdzie może stanąć Sidra i uzyskania wglądu w fundamentalny, zmysłowy sposób, w doświadczenie życia w obozie dla uchodźców. Stara się sprawić, by widzowie zatroszczyli się o Sidrę i ludzi takich jak ona, i robi to, prowadząc widzów przez świat ubarwiony jej perspektywą.

Filmy dokumentalne VR będą się nadal rozwijać i będą zapewniać dziennikarzom i filmowcom nowy sposób opowiadania historii. Jeśli chodzi o dziennikarstwo, VR zmusza dziennikarza do zastanowienia się nad swoją historią, ponieważ zmusza cię do bycia autentycznym, dostajesz to, co widzisz. Przy tradycyjnych metodach opowiadania historii niektórzy dziennikarze mogą manipulować atmosferą, ale w VR jest to znacznie trudniejsze.

### **Nakręć film w VR od początku do końca**

Ta część zawiera instrukcje krok po kroku dotyczące tworzenia narracyjnego filmu VR na żywo. Podobną strukturę można zastosować zarówno do transmisji na żywo, jak i filmów dokumentalnych; po prostu pomiń nieistotne kroki.

### **Tworzenie scenariuszy dla VR**

Kiedy CinemaScope został wynaleziony w latach 50., reżyser "Metropolis" Fritz Lang wyśmiewał się z jego superszerokich proporcji i powiedział: "Cinemascope nie jest dla mężczyzn, ale dla węży i pogrzebów" (w "Contempt", reż. Jean-Luc Godard, 1963) . Jednak CinemaScope odniósł niesamowity sukces, a jego anamorficzny format trwa do dziś. Podobnie można się zastanawiać, do czego służy VR, jeśli chodzi o fabułę? Dane zebrane na temat najchętniej oglądanych filmów VR pokazują, że najbardziej udanym gatunkiem jest horror. Horror to jeden z najłatwiejszych gatunków do zabawy w VR. Jest bardzo instynktowny i to sprawia, że naprawdę łatwe do wywołania reakcji gracza. W przypadku horrorów, a nawet gier wideo, istnieje siatka bezpieczeństwa – gracze widzą tylko tę wyselekcjonowaną, dwuwymiarową ramkę zawartą na ekranie. W VR usunięto bezpieczeństwo ekranu 2D i zmuszeni są zacząć dosłownie patrzeć przez ramię. Niektóre gatunki rzeczywiście odnoszą większe sukcesy w VR niż inne. Jednak VR otwiera wiele możliwości przed wszystkimi gatunkami i wszystkimi historiami, o ile weźmie się pod uwagę jej wciągający czynnik, a narratorzy wykorzystają siłę obecności na swoją korzyść. Jeśli chodzi o pisanie scenariuszy, opisanie nowo nabytej przestrzeni 360° za pomocą tradycyjnego formatu skryptu może być trudne. Na przykład zobacz Rysunek.

```
INT. ATTIC - DAY
The door opens with a long, scary creak. Michael steps in and
looks around. Nobody's there. He removes some of the sheets<br>covering the furniture: a weird and scary painting, an old
armoire, and a mirror covered in dust. Michael sees something<br>in the mirror's reflection. He takes a deep breath and wipes
the dust with his hand revealing...
Alice looking at him from behind the closet. Michael jumps.
                         MICHAEL
            Who are you?
Alice hides behind the closet.
                         MICHAEL (CONT'D)
            Come on! I saw you!
Alice steps out of the shadows and looks at Michael with
apprehension. A beat. |
                         ALICE
            I'm Alice.
They exchange smiles and awkwardly shake hands.
```
Co się dzieje i gdzie? Jak wskazujesz interesujący punkt? Tradycyjne formatowanie jest zoptymalizowane pod kątem opisywania działań i znaków, które mieszczą się na krawędziach prostokątnej ramki. Sprawy mogą stać się bardzo zagmatwane, gdy wiele działań dzieje się w tym samym czasie w różnych strefach sfery. Biorąc pod uwagę niedociągnięcia, spróbuj podzielić cztery główne ćwiartki sfery na różne kolumny. W przykładzie na rysunku , punkt POI jest podświetlony, co pozwala czytelnikowi zrozumieć, w jaki sposób wykorzystywana jest sfera 360°.

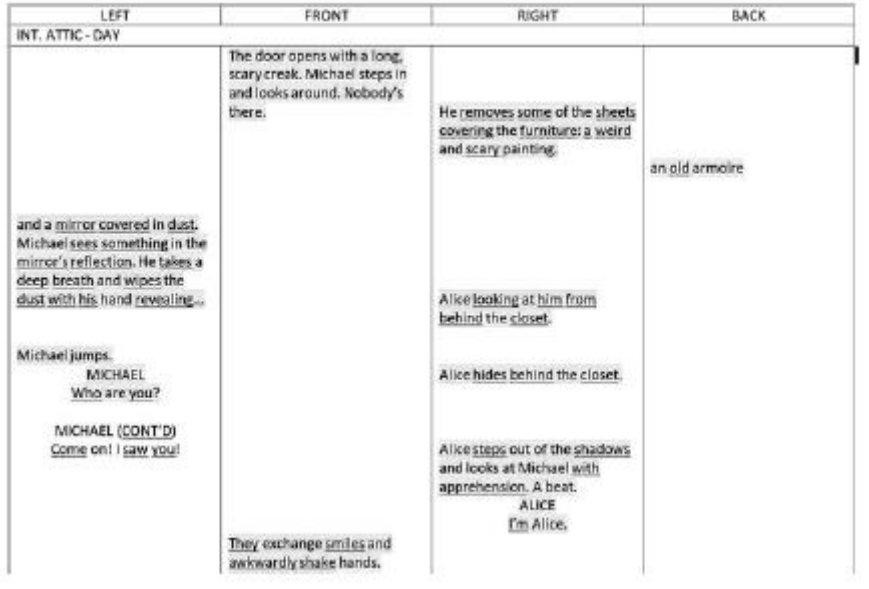

Jednak to formatowanie jest czasochłonne i może być nużące. Inną metodą jest użycie typu formatowania, który jest czasami używany w reklamach. Bez względu na to, jakiego formatu autor zdecyduje się użyć, cała sfera 360° powinna być opisana na początku każdej nowej sceny, aby pomóc czytelnikom się odnaleźć. W tym celu zalecam użycie systemu "clock position".

| Time<br>code | VIDEO                                                                                                    | <b>AUDIO</b>                            |
|--------------|----------------------------------------------------------------------------------------------------|-----------------------------------------|
| 00:00        | INT. ATTIC - DAY<br>AT 12 O'CLOCK, the attic door opens<br>with a long, scary creak. Michael steps in<br>and looks around. Nobody's there.<br>AT 3 O'CLOCK, he removes some of the<br>sheets covering the furniture: a weird<br>and scary painting.<br>AT 6 O'CLOCK, an old armoire.<br>AT 9 O'CLOCK, a mirror covered in dust. |                                         |
|              | Michael sees something in the mirror's<br>reflection. He takes a deep breath and<br>wipes the dust with his hand revealing<br>Alice, AT 3 O'CLOCK, looking at him from<br>behind the closet. Michael jumps.                                                                                                    | MICHAEL<br>Who are you?                 |
|              | Alice hides behind the closet.                                                                                                    | MICHAEL (CONT'D)<br>Come on! I saw you! |
|              | Alice steps out of the shadows and looks<br>at Michael with apprehension. A beat.                                                                                                    | <b>ALICE</b><br>I'm Alice.              |
|              | They meet AT 12 O'CLOCK, exchange<br>smiles and awkwardly shake hands.                                                                                                    |                                         |

(Note: "FRONT" of the camera or "12 o'clock" is always the attic door)

### **Budżetowanie/planowanie**

Kiedy nadchodzi czas, aby zacząć pracować nad budżetem doświadczenia VR, wielu producentów ma te same pytania: Czy kręcenie VR jest droższe niż tradycyjnego filmu? Czy jest wolniejszy? Jak duża

powinna być moja załoga? To wszystko są ważne pytania, ale odpowiedzi zależą przede wszystkim od kreacji. Producent liniowy, który ma doświadczenie w wirtualnej rzeczywistości, może pomóc Ci dostosować ogólny budżet do VR. Ogólnie rzecz biorąc, filmowanie VR na żywo może być szybsze niż kręcenie tradycyjnego filmu. Wynika to z faktu, że zazwyczaj robimy mniej ujęć i mniej pokrycia w VR. Również oświetlenie często ogranicza się do praktyczności, a kamera do statycznych ujęć. Z drugiej strony, cała sfera 360° musi być ubrana i zainscenizowana, a długie sceny wymagają wielu prób (które zwykle nie są zaplanowane w drogie dni zdjęciowe). Filmowanie długich scen (5–10 minut) może zająć od pół do całego dnia, podczas gdy krótsze sceny można nakręcić w ciągu kilku godzin. W przypadku standardowej produkcji filmowej można spodziewać się kręcenia około pięciu stron scenariusza dziennie, co zwykle odpowiada pięciu minutom materiału końcowego produktu. Średnia na zestawach VR jest bliższa 5-8 minutom dziennie. Ponownie, zależy to od fabuły, liczby aktorów, lokalizacji itp. Na przykład "Marriage Equality VR", siedmiominutowe pojedyncze ujęcie, zostało nakręcone w ciągu zaledwie jednego dnia.

Pod względem liczebności ekipy VR są zwykle mniejsze niż tradycyjne ekipy filmowe. Działy aparatu, elektryki i gripu to te, które będą się najbardziej różnić z powodów wyjaśnionych powyżej: niewielki lub żaden ruch kamery, praktyczne oświetlenie itp. W przypadku sesji VR z wykorzystaniem "wezłów" technika, załoga jest często taka sama, jak na zwykłych sesjach zdjęciowych, ponieważ wymagane są kamery i światła inne niż VR. Jeśli chodzi o sam budżet, zazwyczaj istnieje tylko jeden dodatkowy element zamówienia specyficzny dla VR: łączenie. Wszystko inne pozostaje zbliżone do "normalnego" budżetu. Cena ściegu różni się znacznie w zależności od rozdzielczości, niezależnie od tego, czy jest to 2D czy 3D, oraz jakości samego ściegu. Wraz z rozwojem technologii i rozwojem automatycznych algorytmów łączenia, koszty będą spadać. Od 2017 r. dobre usługi łączenia treści stereoskopowych mogą osiągać do 10 000 USD za minutę. Należy zauważyć, że te ograniczenia budżetowe niekoniecznie dotyczą doświadczeń VR opartych wyłącznie na silniku gry. W przypadku tych projektów należy wziąć pod uwagę producenta liniowego z dużym doświadczeniem w budżetowaniu gier.

## **Finansowanie**

Pytanie za milion dolarów brzmi, jak finansować doświadczenia VR, gdy publiczność jest wciąż mała i ogranicza się do wczesnych użytkowników. Technologia VR jest wciąż w powijakach, podobnie jak jej model biznesowy. Inwestorzy muszą jeszcze w pełni zrozumieć, jak najlepiej zarabiać na treści VR. Na dzień dzisiejszy większość wysokiej jakości treści VR jest albo markowa, albo tworzona jako elementy towarzyszące dla dużych masztów namiotowych z zakresu własności intelektualnej. W takim przypadku finansowanie projektu zwykle pochodzi z osobnego budżetu marketingowego. Marketingowcy i ludzie zajmujący się reklamą są bardzo chętni do tworzenia angażujących treści VR, ponieważ są one postrzegane jako nowe i ekscytujące. Partnerstwo w takich sytuacjach daje twórcom filmów VR możliwość opowiadania pięknych historii przy przyzwoitym budżecie. Na przykład "My Brother's Keeper" to oparta na fabule inscenizacja bitwy pod Antietam z PBS Digital. To doświadczenie jest towarzyszem popularnej serii Civil War PBS, "Mercy Street". Inne możliwości finansowania obejmują dotacje od organizacji takich jak National Film Board of Canada (NFB), CNC we Francji, Oculus (inicjatywa "VR For Good", stypendium "Oculus Launchpad"), HTC Vive ("VR For Impact ") itp. Wraz z rozwojem rynku VR i realizacją zysków, możliwości finansowania odpowiednio wzrosną, a proces tworzenia doświadczeń VR stanie się łatwiejszy. Inne interesujące ścieżki to Google Daydream, PlayStation VR, Amazon, Hulu, Youku, Tencent Video, IQIYI, Fox, Sony i Disney, które obecnie finansują i/lub kupują treści w wirtualnej rzeczywistości.

## **Przedprodukcja**

## **Obsada i załoga**

Kiedy nadszedł czas, aby zatrudnić swoją ekipę i obsadzić aktorów/aktorki do swojego projektu VR, kilka rzeczy różni się od tradycyjnej pre-produkcji. Po pierwsze, ważne jest zatrudnienie opiekuna VR (może to być operator zdjęć, który ma doświadczenie w VR) zaraz po rozpoczęciu pre-produkcji, aby mógł on/ona doradzić zarówno reżyserowi, jak i operatorowi przed sfinalizowaniem storyboardów lub listy ujęć. Następnie pomaga im wybrać odpowiedni sprzęt VR zgodnie z ich potrzebami i budżetem. Nie zapominaj, że najważniejsze kreatywne aspekty VR są ustalane w fazie przedprodukcyjnej: dyskusje artystyczne i narracyjne, listy ujęć, storyboardy i tak dalej. Jeśli chodzi o castingi, warto poszukać aktorów i aktorek, które mają duże doświadczenie w teatrze lub improwizacji. Trwa debata na temat tego, czy podczas kręcenia VR potrzebny jest reżyser, czy nie. Prawdą jest, że częścią odpowiedzialności DP jest dobór obiektywów i pomoc w projektowaniu ujęć, co obejmuje kadrowanie, ruch kamery i głębię ostrości, które nie mają zastosowania podczas robienia zdjęć 360°. Zadaniem operatora jest interpretacja scenariusza i odbywa się to za pomocą narzędzi fotograficznych. Te narzędzia to oświetlenie, filtracja, wybór obiektywu, głębia ostrości itp. W VR to tak naprawdę decyzja reżysera o tym, gdzie chce wystawić akcję i kamerę. Jednak inni twierdzą, że operator w projekcie VR jest prawie taki sam, jak tradycyjne kręcenie filmów, w tym sensie, że jest wizualnym gawędziarzem dla reżysera i pomaga w przekazywaniu jego/jej wizji w przestrzeni 360°. Istnieje również dodatkowa warstwa wiedzy technicznej, która jest czymś więcej niż tylko znajomością aparatu; to zrozumienie wszystkich elementów, które składają się na tworzenie projektu VR.

## **Lokalizacje harcerskie**

Znaczenie lokalizacji i budowania świata zostało szczegółowo opisane w rozdziale 6. Przydatne jest szukanie potencjalnych lokalizacji z uwzględnieniem tych elementów i robienie zdjęć w 360° (przy użyciu np. Ricoh Theta lub Samsung Gear 360). Przeglądanie tych zdjęć w zestawie słuchawkowym może pomóc w ustaleniu, czy lokalizacja jest "gotowa do 360°", czy nie.

## **Próby**

Jeśli reżyser i operatorzy nie kręcili wcześniej VR, zdecydowanie zalecane są szeroko zakrojone testy i szkolenia. Załoga musi nauczyć się nowego języka VR i być przygotowana na stawienie czoła wszelkim technicznym i narracyjnym wyzwaniom przed pierwszym dniem zdjęć. Reżyser podczas próby powinien ustawić się tam, gdzie będzie kamera VR, co umożliwi mu precyzyjne dostrojenie blokady w przestrzeni 360°. Baw się różnymi wysokościami kamery i różnymi inscenizacjami, aż scena stanie się naturalna i płynnie naturalnie. Ten proces może również pomóc aktorom/aktorkom zrozumieć, że kamera VR jest rzeczywiście głową uczestnika i odpowiednio dostosować ich zachowanie.

## **Storyboard i Previz**

Richard Davis przywołuje możliwość zbudowania skryptu VR w samym silniku gry. Bardzo szybko może to stać się rzeczywistością dzięki oprogramowaniu takiemu jak Mindshow, które sprawia, że proces tworzenia historii w VR jest prosty i przystępny. Można również używać aplikacji VR, takich jak Tilt Brush i Quill firmy Google (odpowiednio dla HTC Vive i Oculus), aby rysować storyboardy w VR i w trzech wymiarach. Możesz także użyć Unity lub Unreal, aby zbudować aplikację VR, która służy jako previz. Może się to wydawać zbyt skomplikowane, ale może być potężnym atutem przy zbieraniu pieniędzy na ostateczny projekt.

## **Produkcja**

## **Dzień w zestawie VR**

Zrobiłeś to! Z powodzeniem napisałeś swój projekt VR, zebrałeś pieniądze i zatrudniłeś najlepszą ekipę VR i wspaniałych aktorów/aktorek. Teraz jest pierwszy dzień zdjęciowy. Fotografowanie w wirtualnej

rzeczywistości bardzo różni się od kręcenia tradycyjnej kinematografii. Po pierwsze, nie ma widoku za kamerą. Należy wziąć pod uwagę wiele rzeczy: ilość załogi, którą masz, gdzie będą się ukrywać, brak możliwości posiadania platform oświetleniowych i ogromnej ilości sprzętu, ponieważ albo będziesz musiał wymyślić naprawdę trudny sposób na jego wymianę lub usunięcie, w przeciwnym razie będziesz musiał go rozebrać i zapalić organicznie. Ma to wpływ na sposób oświetlania i projektowania sceny, a także na sposób prowadzenia zestawu (gdzie ukrywasz wioskę wideo? Crafty?). Co jednak ważniejsze, zmienia to relację między reżyserem a aktorami/aktorami, którzy często zostają sami z kamerą, gdy przychodzi czas na kręcenie. Niektóre z obecnych rozwiązań VR nie mają monitoringu VR na żywo. Dlatego reżyser i reszta zespołu kreatywnego muszą znaleźć sposób na oglądanie ujęć bez bycia widzianym przez kamerę. Czasami jedna osoba może usiąść tuż pod kamerą, jeśli się nie porusza. Inną możliwością jest przebywanie w tym samym pomieszczeniu o najmniejszej możliwej powierzchni i nakręcenie płyty, która zastąpi tę część kuli w postprodukcji. Oczywiście ten dodatek jest płatny. Inną opcją jest użycie dodatkowej małej kamery VR, która może transmitować na żywo, na przykład systemu Samsung Gear 360 lub Teradek Sphere (więcej informacji na temat kamer VR znajdziesz w rozdziale 2). W przykładzie pokazanym na rysunku 7.9 kamera VR to Google Odyssey, ale można zauważyć, że do łazika dołączono również mały Samsung Gear 360, który zapewniał podgląd na żywo VR reżyserowi i klientom.

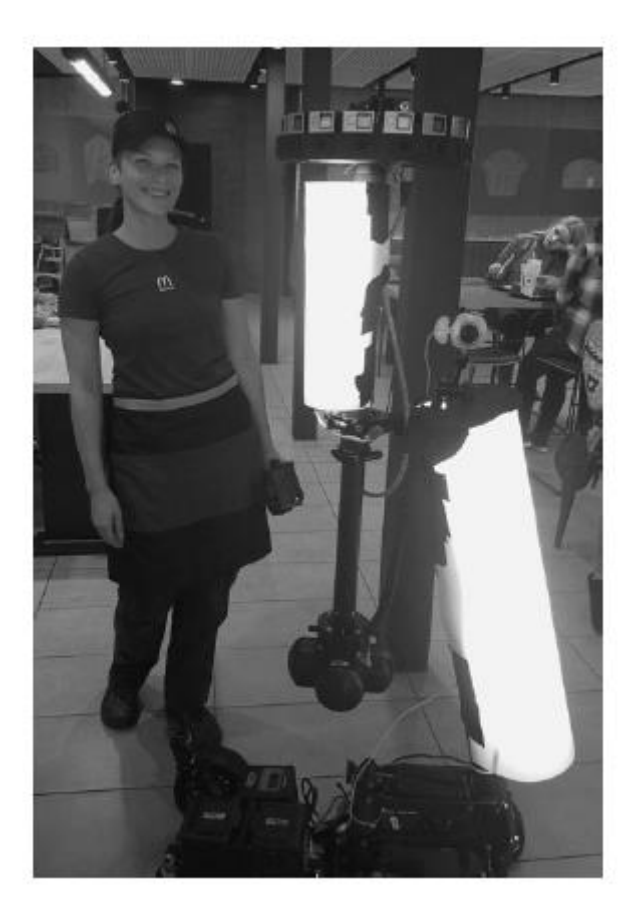

Operator ma na sobie kostium McDonalda, który pozwala jej pilotować łazik, jednocześnie wtapiając się w kadr. Podczas fotografowania techniką "węzłową" nie musisz się martwić o te problemy, ponieważ części sfery są kręcone oddzielnie przy użyciu zwykłego aparatu. Projektując ujęcia, należy pamiętać o ograniczeniach związanych z procesem łączenia VR i przestrzegać minimalnej odległości od kamery. Większość obecnych kamer VR może powodować problemy z łączeniem, gdy obiekty lub

ludzie znajdują się w odległości 4-6 stóp od kamery. Bardzo ważne jest, aby dobrze znać przebieg pracy i podejmować decyzje dotyczące minimalnego dystansu przed pierwszym dniem na planie.

## **Kinematografia**

Opis pracy wykonanej przez Liddiarda nad "Pomocą" w doborze odpowiedniego aparatu/obiektywu i pokonaniu wyzwań związanych z naturą filmowania 360° pokazuje, jak techniczna jest VR. Doświadczony VR DP lub superwizor jest koniecznością, szczególnie w przypadku ambitnych projektów, takich jak "Pomoc". Jednak VR to trudne medium dla reżyserów zdjęć. Większość obecnych aparatów VR nie tylko nie ma tego samego zakresu dynamiki i jakości profesjonalnych kamer filmowych, ale także zapewnia ograniczony wybór obiektywów i filtrów. W przypadku filmów dokumentalnych zwykle opieramy się na naturalnym oświetleniu, z wyjątkiem wywiadów, w których zrobimy oświetlenie, a następnie wymażemy światła. W przypadku narracji prawie zawsze oświetlimy scenę za pomocą kombinacji praktycznych elementów, naturalnego oświetlenia i świateł, które malujemy w postprodukcji. Światła mogą być albo na uboczu, na suficie, który można stosunkowo łatwo pokryć, albo gdzieś w ramie, która ma najmniej przejść. Jeśli kamera się porusza, często używamy do kamery wózka sterowanego ruchem, który można zaprogramować lub zdalnie sterować. W zależności od powierzchni, na której się znajdujesz, możesz uzyskać stosunkowo bliskie perfekcji powtórzenie. Osiągnięcie pięknych efektów wizualnych może być wyzwaniem, biorąc pod uwagę wszystkie te ograniczenia. Niektórzy operatorzy znajdują sposoby na ich obejście, wybierając różne kamery VR w zależności od warunków oświetleniowych i rodzaju potrzebnego ujęcia. Na przykład podczas kręcenia filmu dokumentalnego "Under the Canopy" o amazońskim lesie deszczowym wykorzystano trzy różne systemy VR. Zdjęcia w ciągu dnia zostały wykonane przy użyciu Jaunt One; nocne ujęcia za pomocą sprzętu VR, który został wykonany na zamówienie dla lustrzanki cyfrowej Sony A7S. Wreszcie, anteny zostały nakręcone przy użyciu platformy GoPro, ponieważ Jaunt One był zbyt ciężki dla drona. Kluczem jest przyjęcie bardziej "dokumentalnego" podejścia do kinematografii VR, nawet w przypadku projektów narracyjnych. Z drugiej strony znalezienie sposobów na jak najlepsze wykorzystanie obecnych kamer VR i wykorzystanie subtelności oświetlenia do kierowania wzrokiem uczestnika na UM-y może być zabawne i ekscytujące. Podczas przenoszenia kamery VR należy zachować szczególną ostrożność, aby nie narażać widza na ruch. Sam ruch nie jest problemem; jest to raczej spowodowane przyspieszeniem (zakres prędkości), obrotem kuli i zmianami linii horyzontu. Ruchome ujęcia w VR są możliwe, ale trudne do zrobienia. Odpowiedzią często są wózki sterowane ruchem, krzywki kablowe lub drony.

# **Dzienniki**

W VR, podobnie jak w tradycyjnym filmie/telewizji, przeglądanie dzienników to świetny sposób na upewnienie się, że potrzebne ujęcia zostały uchwycone i wyciąganie wniosków z codziennej pracy. Sceny VR mogą wyglądać i czuć się zupełnie inaczej, gdy są oglądane zszyte w zestawie słuchawkowym, w porównaniu z płaskim ekranem lub mobilnym odtwarzaczem 360°. Większość kamer VR jest wyposażona w dedykowane oprogramowanie do łączenia, które może szybko renderować zgrubny ścieg o niskiej rozdzielczości na koniec dnia. Ten proces może również potencjalnie uwydatnić problemy techniczne i w razie potrzeby umożliwić ponowną sesję następnego dnia.

# **Postprodukcja**

To okład! Nadszedł czas, aby rozpocząć postprodukcję, na której leżą prawdziwe wyzwania VR. Poniżej opisano kolejne etapy tradycyjnego przepływu pracy postprodukcji VR.

## **Wstępny ścieg**

Wstępny ścieg to czysto techniczny etap polegający na renderowaniu zgrubnej, zszytej wersji materiału filmowego w ramach przygotowań do edycji. Jest to podobne do robienia szorstkiego podglądu przyszłych ujęć CG, aby pomóc montażystom wspólnie pociąć sceny. Większość programów do łączenia może renderować zszyty materiał o niskiej rozdzielczości/niskiej jakości, co umożliwi montażystom przejrzenie materiału i wybranie najlepszych ujęć.

# **Redagowanie**

Podczas montażu reżyser i montażysta współpracują ze sobą, aby wybrać najlepsze ujęcia i złożyć film w całość. Tempo filmu VR może być zupełnie inne, gdy ogląda się go w zestawie słuchawkowym, niż gdy ogląda się go w 360° na płaskim ekranie. Zaleca się regularne sprawdzanie edycji w zestawie słuchawkowym. Również podczas edycji można zastosować technikę "dopasowania POI" i przetestować przejścia od ujęcia do ujęcia.

# **Ścieg końcowy**

Po zablokowaniu edycji można rozpocząć końcowy proces ściegu. To jedyny etap postprodukcji, który jest unikalny dla VR i może być czasochłonny i kosztowny. Przed rozpoczęciem produkcji należy przetestować cały przepływ pracy, a dokładniej różne rozwiązania z zakresu szycia. W zależności od tego, czy film jest w 2D czy stereoskopowy 3D, wybranej kamery VR i złożoności ujęć, ścieg może stać się niezwykle skomplikowany. Zespół kreatywny przegląda zszyte ujęcia, gdy są gotowe, ale wskazane jest zaangażowanie w ten proces kierownika VR/DP, ponieważ niektóre niedoskonałości zszywania mogą być trudne do wykrycia. Ktoś, kto ma doświadczenie w VR, będzie w stanie je dostrzec i upewnić się, że ostateczny szew jest tak doskonały, jak to tylko możliwe. Niektóre wtyczki przeznaczone specjalnie dla VR, takie jak Mettle's Skybox lub Dashwood, zapewniają narzędzia do usuwania szumów, wyostrzania, świecenia, rozmycia lub obracania sfery w sposób zgodny z Adobe lub Final Cut Pro.

# **Efekty wizualne**

W niektórych przypadkach zszywanie określonych ujęć może być zbyt trudne dla tradycyjnego oprogramowania do zszywania. W tym celu konieczne jest użycie zaawansowanych narzędzi VFX, takich jak Nuke z The Foundry i jego zestaw narzędzi "CARA VR". Inne rodzaje VFX często używane w VR obejmują stabilizację (aby zapobiec przesunięciu ruchu), wymianę statywu/dronu/kabli z kablem oraz płyty do ukrycia świateł lub załogi itp. Bardziej tradycyjne efekty wizualne, takie jak te stosowane w film/telewizja, na drugim miejscu. Wspaniałym przykładem pracy VR VFX jest "Pomoc" Google Spotlight Stories w reżyserii Justina Lin.

# **Kolor**

Kolor jest etapem postprodukcji, realizowanym pod okiem reżysera, operatora zdjęć i kolorysty, jednak superwizor/DP może być cenny na tym etapie, aby podzielić się swoją wiedzą na temat VR, a dokładniej mówiąc, HMD. Obecne MD mają znacznie niższą jakość niż skalibrowane ekrany kina cyfrowego pod względem rozdzielczości, zakresu dynamicznego i reprodukcji kolorów. Większość gogli VR ma wyświetlacze OLED, które mają znane problemy, jeśli chodzi o prawdziwy blask i rozmazywanie. Podczas eksportu do HMD ważne jest, aby dostosować gradację kolorów i poziom czerni. Jeden z możliwych przepływów pracy dla korekcji kolorów VR jest następujący. Pierwsza linijna gradacja "dopasowania" jest wykonywana przed lub podczas ostatniego ściegu, aby upewnić się, że wszystkie kamery są równe. Dalej jest liniowa pierwotna i wtórna gradacja w sferycznych kompozytach ramy. Na koniec rama sferyczna jest wysyłana do "tradycyjnej" nieliniowej gradacji (na przykład w DaVinci). Uważaj podczas skarpowania równoprostokątnej nieopakowanej ramy, ponieważ wszelkie skarpy zbliżające się do krawędzi utworzą widoczną linię, gdy sfera jest mapowana.

# **Dźwięk**

Postprodukcja dźwięku odbywa się równolegle z końcowymi etapami łączenia/efektów wizualnych/koloru. Zwykle zaczyna się zaraz po zablokowaniu edycji (chociaż niektóre wstępne prace nad dźwiękiem i muzyką można wykonać wcześniej). Jeśli chodzi o edycję dźwięku, nie ma różnic między VR a bardziej tradycyjną postprodukcją. Nagrania dźwiękowe są wybierane i składane na osi czasu. Sprawy stają się bardziej skomplikowane, jeśli chodzi o miksowanie dźwięku. =Pozycjonowanie różnych elementów dźwiękowych w sferze VR to delikatny, ale ważny proces. Dialog, efekty dźwiękowe, ścieżka dźwiękowa i narracja mogą być używane jako "wskazówki", aby wpłynąć na uczestników i ustawić POI. Podobnie jak w prawdziwym życiu, dźwięki często poprzedzają wizualizacje i pozwalają stworzyć mentalną reprezentację naszego otoczenia, poza granicami naszego pola widzenia. Korzystając z technologii binauralnych lub ambisonicznych, jak opisano w rozdziale 2, jesteśmy w stanie stworzyć i naśladować realistyczną i precyzyjną sferę dźwiękową towarzyszącą filmom VR. Niestety dźwięk często pojawia się po namyśle, mimo że jest kluczem do stworzenia obecności i zanurzenia się w świecie opowieści VR.

## **Tytuły**

Tytuły, podtytuły i supertytuły (super) w VR mogą być trudne do umieszczenia w przestrzeni (i głębi, jak w przypadku projektów stereoskopowych 3D). Jeśli UM i odpowiadający mu tytuł/podtytuł są umieszczone zbyt daleko od siebie, uczestnicy mogą go w ogóle nie widzieć. Najlepiej byłoby, gdyby wszystkie dodane elementy zostały przejrzane i dostosowane w HMD. Czasami tytuł jest umieszczany w wielu miejscach w sferze, aby nie został pominięty, tak jak w przykładzie na rysunku 7.16. Inną możliwością jest wykorzystanie silnika gry do "hostowania" filmu VR i wykorzystania jego możliwości śledzenia, aby tytuły i supersady pojawiały się w polu widzenia uczestników, bez względu na to, gdzie patrzą. Podobnie jak w przypadku poprzednich etapów postprodukcji, kontrolę jakości umieszczania tytułów powinien przeprowadzić ktoś, kto ma wiedzę na temat VR i może tylko ulepszyć ostateczny projekt.

## **Dystrybucja**

Publiczność wirtualnej rzeczywistości jest obecnie ograniczona do wczesnych użytkowników ze względu na cenę i ograniczenia technologiczne HMD. Jednak szybki i stały rozwój platform 360°, takich jak YouTube 360 i Facebook 360, znacząco otwiera rynek dla twórców VR, którzy chcą oglądać swoje treści na płaskim ekranie zamiast na goglach. Większość obecnych wysokiej jakości treści VR jest finansowana przez różne platformy dystrybucyjne. To przybliża branżę VR do branży telewizyjnej niż do kinowego systemu dystrybucji. Treść jest opłacana z góry, a następnie należy do platformy, zamiast być tworzona w nadziei na znalezienie dystrybucji i monetyzacji po fakcie. To podejście może ulec zmianie w ciągu miesięcy lub lat po opublikowaniu tej książki, ale tak jest od 2017 roku.

## **Festiwale**

Wiele prestiżowych festiwali ma teraz wybór VR, co zachęciło gawędziarzy do tworzenia odważnych doświadczeń VR, które przesuwają granice medium. Jednym z najbardziej znanych jest Sundance Film Festival i jego program "New Frontier". New Frontier od wielu lat przyjmuje zgłoszenia VR, ale przytłaczająca liczba zgłoszeń w rzeczywistości wirtualnej doprowadziła do stworzenia miejsc specyficznych dla VR, które są teraz biletowane. Z Sundance na czele, dodatkowe festiwale dodają VR.

## **Sundance**

Komitet Festiwalu Filmowego Sundance zachęca do nadsyłania nowatorskich, niezależnie wyprodukowanych dzieł fabularnych, dokumentalnych i interaktywnych projektów rzeczywistości wirtualnej. Projekty muszą być widoczne w Oculus Rift, HTC Vive, Samsung Gear VR lub Google Cardboard. Późny termin składania wniosków to zwykle sierpień.

### **SXSW**

South by Southwest to coroczne wydarzenie filmowe, interaktywne i muzyczne, które odbywa się w połowie marca w Austin w Teksasie. Ostatni termin składania wniosków to zwykle październik.

### **Festiwal Filmowy Tribeca**

Tribeca prowadzi przez cały festiwal eksperymentalną pracę, aby zaprezentować nowe formy i zastosowania mediów, w tym wirtualną i rozszerzoną rzeczywistość. Ostatni termin zgłoszenia do tej kategorii to zazwyczaj grudzień.

### **Festiwal Filmowy w Atlancie**

Atlanta Film Festival jest teraz otwarty na przełomowe prace w wirtualnej rzeczywistości. Opóźniony termin składania wniosków to październik.

### **Festiwal Filmowy i VR Cinequest**

Ten awangardowy festiwal filmowy organizowany jest w San Jose w Dolinie Krzemowej. Cinequest łączy świat sztuki filmowej z innowacjami Doliny Krzemowej, aby umożliwić młodzieży, artystom i innowatorom tworzenie i łączenie się.

### **Międzynarodowy Festiwal Filmowy w Dubaju**

"DIFF" to wiodący festiwal filmowy w świecie arabskim. Od momentu powstania w 2004 roku festiwal służy jako wpływowa platforma dla arabskich filmowców i talentów na poziomie międzynarodowym.

## **Kalejdoskop VR**

Kaleidoscope to nie tylko festiwal filmowy, ale także społeczność twórców rzeczywistości wirtualnej, którzy dzielą się swoją pracą, budują bazę fanów, zapewniają finansowanie i odkrywają nowych współpracowników. Nie ma terminu składania zgłoszeń; Kalejdoskop przyjmuje projekty na bieżąco.

## **Światowe Forum VR**

World VR Forum to szwajcarska organizacja non-profit zajmująca się rozwojem branży wirtualnej, rozszerzonej i mieszanej rzeczywistości. Wiele innych festiwali i wydarzeń VR można znaleźć w Internecie i za pomocą grup mediów społecznościowych skupionych na VR. Festiwale to świetny sposób na uzyskanie innowacyjnych i artystycznych kreacji VR, które ogląda szeroka i zróżnicowana publiczność.

## **Wybór odpowiedniej platformy/zarabianie**

Większość obecnych platform dystrybucyjnych jest wymieniona w Rozdziale 2 (dla rzeczywistości wirtualnej z akcją na żywo) i Rozdziale 3 (dla rzeczywistości wirtualnej opartej na silniku gry), ale prawdopodobnie znacznie więcej zostało wydanych od czasu publikacji tej książki. Po zakończeniu rundy festiwalowej (jeśli istnieje), nadszedł czas, aby wybrać odpowiedni "dom" dla swojego projektu VR. Niestety, jak wspomniano powyżej, większość wysokiej jakości treści VR jest produkowana i finansowana przez platformy dystrybucyjne, takie jak Oculus lub Within i ich dział produkcji "Here Be Dragons". Nawet jeśli żadna z uznanych platform nie finansuje twojego projektu, powinieneś jak najwcześniej porozmawiać z nimi i spróbować zawrzeć umowę dystrybucyjną. Jeśli nie uzgodniono dystrybucji, prawdopodobnie będziesz musiał sam opublikować i opublikować swój projekt, albo za

pośrednictwem nie nadzorowanych platform, takich jak YouTube 360 (dla treści innych niż silnik gry) lub pakując go w aplikację do pobrania. Według Valve w pierwszym kwartale 2017 roku tylko 30 aplikacji VR zarobiło na Steamie ponad 250 000 USD. Technologia obsługuje ponad 1000 tytułów. Tylko kilka tytułów VR odnotowało przychód przekraczający milion dolarów. Jednak Steam to wysokiej klasy platforma do gier kompatybilna tylko z drogimi zestawami słuchawkowymi, takimi jak HTC Vive. Jeśli chodzi o narracyjne treści akcji na żywo, zebranie dokładnych liczb jest skomplikowane. Obecnie większość treści VR jest dostępna bezpłatnie, aby zachęcić do wzrostu liczby odbiorców. Nawet wysokiej klasy i drogie treści, takie jak Felix & Paul, są bezpłatne. Gdy rynek osiągnie dojrzałość i zostanie sprzedana wystarczająca liczba HMD, prawdopodobne jest, że platformy te przejdą na system oparty na subskrypcji lub system pay-per-view. Platforma Transport firmy Wevr już dokonała tej zmiany: od 2017 roku użytkownicy mogą mieć dostęp do wielu bezpłatnych, wyselekcjonowanych doświadczeń VR, ale mogą również uiścić roczną opłatę, aby uzyskać dostęp do najwyższej jakości treści. Wersja mobilna jest oferowana w cenie 8 USD rocznie, a wersja PC + mobilna w cenie 20 USD rocznie. Czas pokaże, czy ten system działa i czy rynek jest gotowy na przejście na model subskrypcyjny.

## **Przyszłość VR/Wnioski**

Od "odrodzenia" wirtualnej rzeczywistości minęło dopiero pięć lat. VR to medium, które to nie tylko opowiadanie historii, to nie tylko gry. Nie mówimy tylko o tradycyjnych pomysłach na opowiadanie historii, mówimy o całkowitym otwarciu pudełka na opowiadanie. VR zmierza w kierunku nowych sposobów przetwarzania i komunikacji, które czerpią więcej z transmedialnego opowiadania historii niż z tradycyjnego kina. Czy rzeczywistość wirtualna przetrwa i stanie się uznanym i szanowanym medium opowiadania historii? Tak, ale tylko wtedy, gdy gawędziarze i twórcy treści korzystający z VR zrozumieją to i zaakceptują. Z wzlotów i upadków stereoskopowego 3D można wyciągnąć wnioski, które teraz ograniczają się do ulepszania przebojów i nie trafiają w cel, próbując stać się narzędziem do opowiadania historii. 3D sprzedawano jako coś, czego nie było, z hasłami takimi jak "Dzięki 3D jesteś w filmie!" Drugim błędem było doładowanie biletu 3D, przez co było ono nieopłacalne dla dużej części publiczności, w szczególności rodzin. Wreszcie, 3D było często refleksją, wisienką na torcie, która pomagała sprzedawać maszty do namiotu i zarabiać więcej pieniędzy w kasie. Te same błędy popełniamy już w przypadku wirtualnej rzeczywistości. Publikujemy źle zszyte treści lub filmy 2D 180° jako "przełomowe doświadczenia w wirtualnej rzeczywistości". Cena większości VR HMD jest wciąż bardzo wysoka. Kręcimy historie w VR tak, jak robimy tradycyjny film, przecinając różne pozycje w tym samym pomieszczeniu i poruszając kamerą bez żadnego uzasadnienia i uwzględnienia choroby lokomocyjnej. Kilka klejnotów opublikowanych na YouTube 360 ginie w setkach wątpliwych filmów 360°. Stwórzmy świetną VR i spróbujmy przesuwać granice tego nowego medium w przemyślany sposób, zawsze szanując naszą rodzącą się, ale entuzjastyczną publiczność.